# **KLASIFIKASI BERITA** *ONLINE* **PROGRAM STUDI TEKNIK INFORMATIKA MENGGUNAKAN** *NEURAL NETWORK*

**SKRIPSI**

# **Oleh : YAYANG GALUH NUR KHAMIDATULLAILIYAH NIM. 17650011**

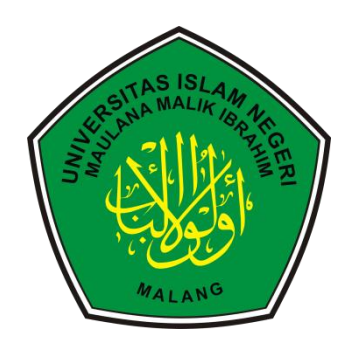

**JURUSAN TEKNIK INFORMATIKA FAKULTAS SAINS DAN TEKNOLOGI UNIVERSITAS ISLAM NEGERI MAULANA MALIK IBRAHIM MALANG 2022**

# **KLASIFIKASI BERITA** *ONLINE* **PROGRAM STUDI TEKNIK INFORMATIKA MENGGUNAKAN** *NEURAL NETWORK*

**SKRIPSI**

# **Oleh : YAYANG GALUH NUR KHAMIDATULLAILIYAH NIM. 17650011**

Diajukan kepada : Universitas Islam Negeri (UIN) Maulana Malik Ibrahim Malang Untuk Memenuhi Salah Satu Persyaratan Dalam Memperoleh Gelar Sarjana Komputer (S.Kom)

**JURUSAN TEKNIK INFORMATIKA FAKULTAS SAINS DAN TEKNOLOGI UNIVERSITAS ISLAM NEGERI MAULANA MALIK IBRAHIM MALANG 2022**

# **HALAMAN PERSETUJUAN**

# KLASIFIKASI BERITA ONLINE PROGRAM STUDI TEKNIK INFORMATIKA MENGGUNAKAN NEURAL NETWORK

#### **SKRIPSI**

# Oleh: YAYANG GALUH NUR KHAMIDATULLAILIYAH NIM. 17650011

Telah Diperiksa dan Disetujui untuk Diuji Tanggal: 16 Juni 2022

Dosen Pembimbing I

Dr. Canyo Crysdian NIP. 19740424 200901 1 008

Dosen Pembimbing II

Fatchurrohman, M.Kom NIP. 19700731 200501 1 002

Mengetahui, Ketua Jurusan Teknik Informatika Fakultas Sains dan Teknologi Universitäs Islam Negeri Maulana Malik Ibrahim Malang urniawan, M.MT, IPM 19771020 200912 1 001

### HALAMAN PENGESAHAN

# KLASIFIKASI BERITA ONLINE PROGRAM STUDI TEKNIK INFORMATIKA MENGGUNAKAN NEURAL NETWORK

#### **SKRIPSI**

### Oleh: YAYANG GALUH NUR KHAMIDATULLAILIYAH NIM. 17650011

Telah Dipertahankan di Depan Dewan Penguji Skripsi dan Dinyatakan Diterima Sebagai Salah Satu Persyaratan Untuk Memperoleh Gelar Sarjana Komputer (S. Kom) Pada Tanggal: 25 Juni 2022

 $\mathcal{E}$ 

ſ

 $\lambda$ 

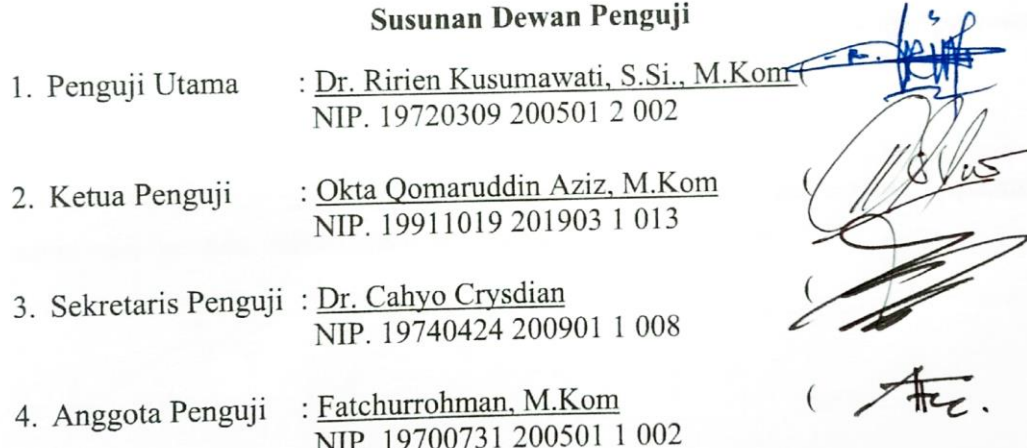

Mengetahui, Ketua Jurusan Teknik Informatika Fakultas Sains dan Teknologi Universitas Aslam Negeri Maulana Malik Ibrahim Malang chrul Kurniawan, M.MT, IPM BLIKIN VIP. 197710202009121001

#### PERNYATAAN KEASLIAN TULISAN

Saya yang bertanda tangan di bawah ini:

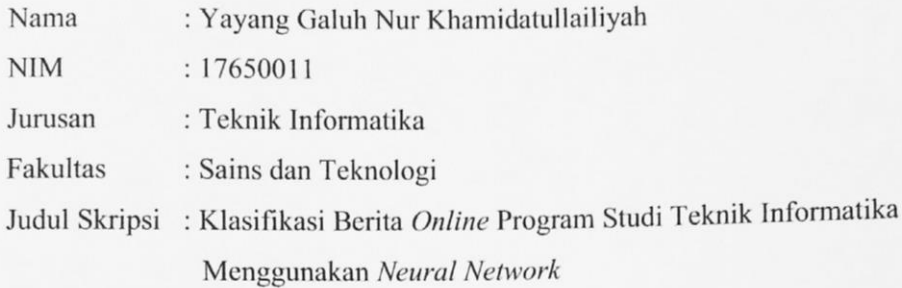

Menyatakan dengan sebenarnya bahwa Skripsi yang saya tulis ini benar - benar menyakan hasil karya saya sendiri, bukan merupakan pengambilalihan data, tulisan atau pikiran orang lain yang saya akui sebagai hasil tulisan atau pikiran saya sendiri, kecuali dengan mencantumkan sumber cuplikan pada daftar pustaka.

Apabila dikemudian hari terbukti atau dapat dibuktikan Skripsi ini hasil jiplakan, maka saya bersedia menerima sanksi atas perbuatan tersebut.

> Malang, 25 Juni 2022 Yang membuat pernyataan,

METERA 8AJX737036590

Yayang Galuh Nur K. NIM. 17650011

**MOTTO**

ا ر<br>. وَمَن يَتَّقِ ٱللَّهَ يَجْعَل لَّهُۥ مِنْ أَمْرِهِۦ يُسْرًا ــ<br>-ام<br>ا ْ  $\overline{\phantom{a}}$ <u>ٔ</u>  $\ddot{\phantom{0}}$ ت<br>ته يا<br>. َ

*"Dan barangsiapa yang bertakwa kepada Allah, niscaya Allah menjadikan baginya kemudahan dalam urusannya"*

QS. At-Talaq: 4

#### **HALAMAN PERSEMBAHAN**

Puji syukur atas kehadirat Allah SWT Shalawat serta salam kepada Rasullullah SAW Penulis persembahkan sebuah karya ini kepada:

Kedua orang tua penulis yang tercinta, Bapak Saat dan Ibu Siti Fatonah yang menjadi motivasi utama untuk mengerjakan skripsi ini karena dengan senantiasa selalu memanjatkan doa, memberikan dukungan secara moril maupun materil, serta dengan sabar untuk mendampingi hingga tahap ini dan selanjutnya.

Kakak dan adik penulis, Avi Faulina Sari, Asshela Citra Rilani, dan Muhammad Rasya Kinasih Gusti serta keluarga besar yang selalu mendoakan, mendukung, dan mendampingi penulis sampai tahap ini.

Dosen pembimbing penulis Dr. Cahyo Crysdian dan Fatchurrohman, M.Kom yang telah dengan sabar memberikan bimbingan, masukan dalam penulisan skripsi, dan motivasi agar selalu semangat dalam mengerjakan skripsi.

Seluruh dosen Teknik Informatika UIN Maulana Malik Ibrahim Malang, dan seluruh guru-guru penulis yang telah membimbing dan memberikan ilmunya yang sangat bermanfaat.

Teman-teman penulis, Salma Fatia, Rafika Syahranita, Khamaida Safinah, Dzurriah Zahhrotul Jannah, dan Hardiana Riski Riswanto yang selalu mendukung satu sama lain dan memberikan masukan dalam pengerjaan skripsi.

Untuk orang-orang tersayang yang tidak dapat penulis sebutkan satu-satu yang selalu memberikan motivasi, semangat, dan bantuan dalam proses pengerjaan skripsi.

Semoga kebaikan, rahmat dan perlindungan Allah SWT senantiasa tercurah kepada mereka semua. *Aamiin ya rabbal alamin*

#### **KATA PENGANTAR**

#### *Assalamu'alaikum warahmatullahi wabarakatuh*

Segala puji dan syukur penulis panjatkan atas kehadirat Allah SWT atas limpahan rahmat, taufik, dan hidayahNya, sehingga penulis dapat menyelesaikan penyusunan skripsi ini dengan judul **"Klasifikasi Berita** *Online* **Program Studi Teknik Informatika Menggunakan** *Neural Network***"** sebagai salah satu syarat kelulusan untuk mendapatkan gelar sarjana pada Program Studi Teknik Informatika Universitas Islam Negeri Maulana Malik Ibrahim Malang. Shalawat serta salam penulis haturkan kepada baginda Nabi Muhammad SAW beserta keluarganya, para sahabatnya, dan para pengikutnya sampai akhir zaman. Skripsi ini tidak akan terwujud tanpa adanya doa, bantuan, bimbingan dan motivasi dari berbagai pihak. Oleh karena itu, penulis mengucapkan rasa syukur dan rasa terima kasih yang sebesar-besarnya kepada :

- 1. Kedua orang tua penulis yang telah memberikan dukungan baik secara moril maupun materil sehingga penulis dapat menyelesaikan skripsi ini.
- 2. Prof. Dr. H. M. Zainuddin, MA, selaku Rektor Universitas Islam Negeri Maulana Malik Ibrahim Malang.
- 3. Dr. Sri Harini, M. Si, selaku Dekan Fakultas Sains dan Teknologi Universitas Islam Negeri Maulana Malik Ibrahim Malang.
- 4. Dr. Fachrul Kurniawan, ST., M.MT., IPM selaku Ketua Jurusan Teknik Informatika Universitas Islam Negeri Maulana Malik Ibrahim Malang.
- 5. Dr. Cahyo Crysdian selaku Dosen Pembimbing I yang telah bersedia meluangkan waktunya dalam membimbing, memberikan arahan dan saran kepada penulis sehingga dapat menyelesaikan skripsi ini.
- 6. Fatchurrohman, M.Kom selaku Dosen Pembimbing II yang juga bersedia meluangkan waktunya dalam membimbing dan memberikan arahan kepada penulis sehingga dapat menyelesaikan skripsi ini.
- 7. Dr. Ririen Kusumawati, S.Si., M.Kom dan Okta Qomaruddin Aziz, M.Kom selaku Dosen Penguji yang telah memberikan saran dan arahan kepada penulis dalam proses penyelesaian skripsi ini.
- 8. Seluruh Dosen dan Jajaran Staf Jurusan Teknik Informatika yang telah memberikan pengalaman dan ilmu yang bermanfaat kepada penulis.
- 9. Teman-teman Teknik Informatika Angkatan 2017 UNOCORE yang saling memberikan dukungan dan doa selama proses penyelesaian skripsi.
- 10. Teman-teman terdekat dan teman seperbimbingan penulis yang selalu mendoakan dan memberikan motivasi yang dapat menumbuhkan rasa semangat penulis dalam menyelesaikan skripsi ini.
- 11. Semua pihak yang telah membantu dalam menyelesaikan skripsi ini yang tidak dapat penulis sebutkan satu persatu.

Penulis menyadari bahwa dalam pengerjaan skripsi ini masih terdapat banyak kekurangan, sehingga penulis memohon maaf atas segala kekurangan dalam penyusunan skripsi ini. Kritik dan saran yang membangun, penulis harapkan dari para pembaca. Penulis berharap semoga skripsi ini dapat memberikan manfaat kepada penulis dan para pembaca.

*Wassalamu'alaikum Warahmatullahi Wabarakatuh*

# **DAFTAR ISI**

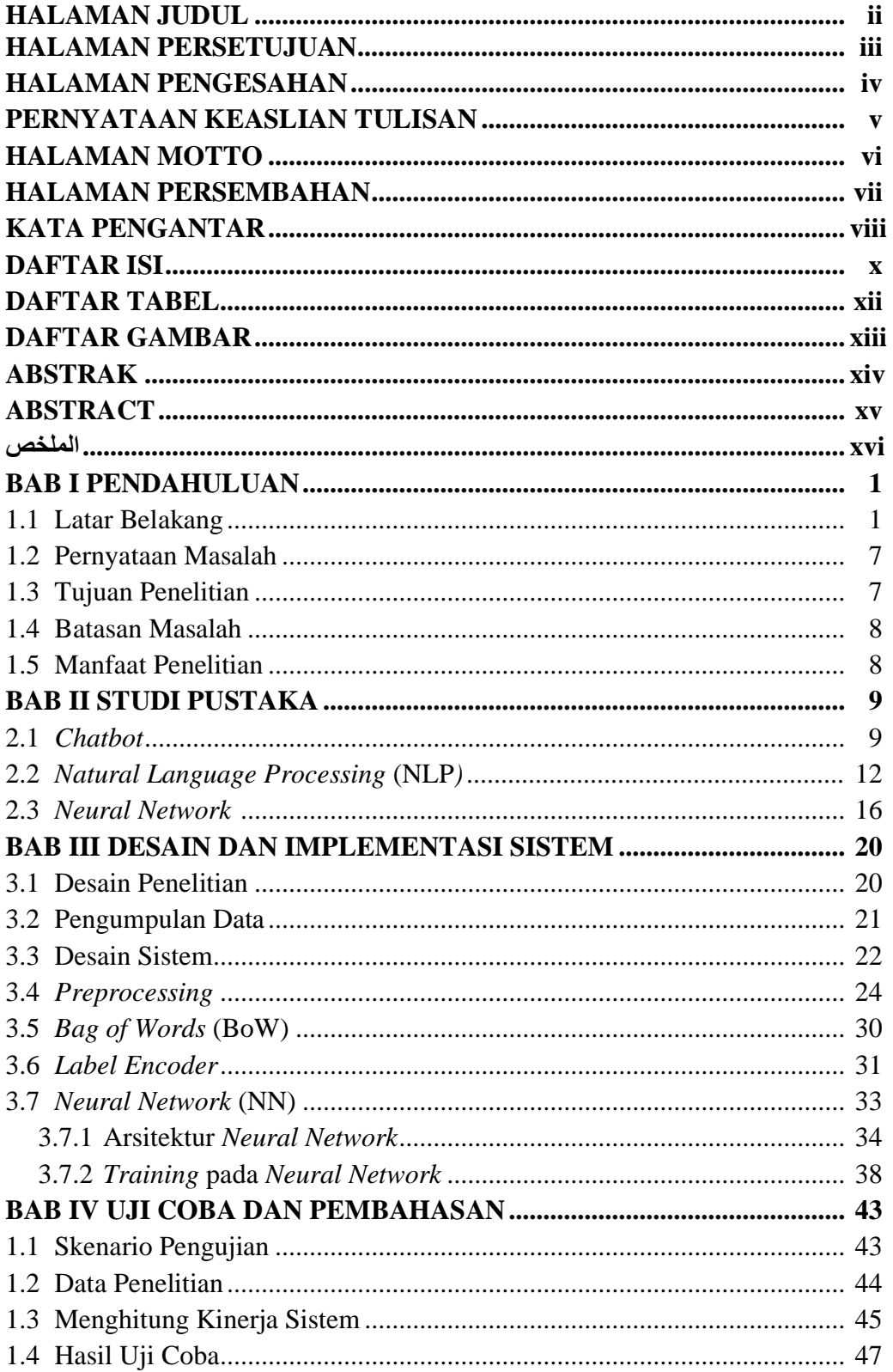

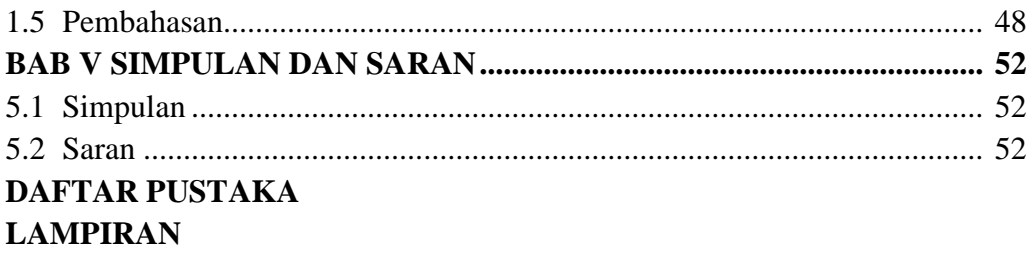

# **DAFTAR TABEL**

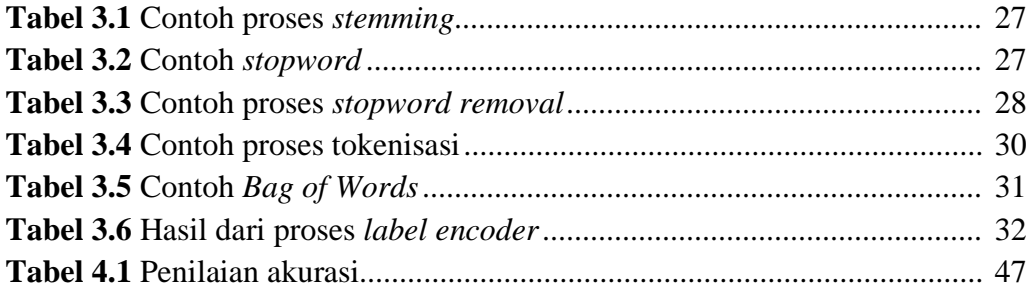

# **DAFTAR GAMBAR**

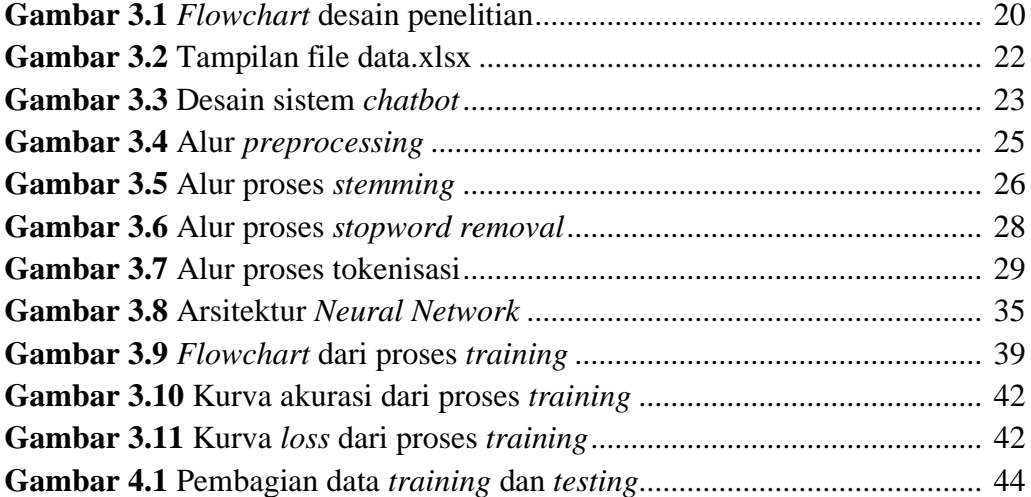

#### **ABSTRAK**

Khamidatullailiyah, Yayang Galuh Nur. 2022. **Klasifikasi Berita** *Online* **Program Studi Teknik Informatika Menggunakan** *Neural Network***.** Skripsi. Jurusan Teknik Informatika Fakultas Sains dan Teknologi Universitas Islam Negeri Maulana Malik Ibrahim Malang. Pembimbing: (I) Dr. Cahyo Crysdian, (II) Fatchurrohman, M.Kom

Kata kunci: *Chatbot*, *Bag of Words*, Klasifikasi Teks, *Neural Network*

Pada masa pandemi *Covid-19* semua pembelajaran diadakan secara daring, sehingga semua kegiatan perkuliahan sampai dengan administrasi kemahasiswaan harus dilakukan secara *online*. Untuk memudahkan mahasiswa dalam memperoleh informasi seputar akademik maupun administrasi dibutuhkan fitur *chatbot* yang mana dapat memberikan informasi sembari komunikasi dua arah kepada mahasiswa sebagai pengguna. *Chatbot* dapat memberikan pelayanan secara praktis, cepat, dan responsif. Agar *chatbot* dapat memberikan jawaban yang sesuai dengan harapan pengguna, maka kalimat pertanyaan yang masuk pada sistem harus dapat diklasifikasikan dengan baik dan benar. Pada penelitian ini menerapkan metode *Neural Network* dalam melakukan klasifikasi jawaban pada *chatbot*. *Neural Network* digunakan dalam metode penelitian karena dapat membangun model dengan mudah serta dapat digunakan untuk mengklasifikasi suatu text dengan tingkat akurasi yang tinggi. Untuk mengukur performa dari sistem *chatbot* dalam memberikan jawaban yang sesuai dilakukan evaluasi dengan menghitung nilai akurasi, presisi, *recall*, dan *f-maesure* menggunakan *confusion matrix*. Hasil dari penelitian menunjukkan bahwa metode *Neural Network* yang dibangun pada sistem *chatbot* dalam melakukan klasifikasi jawaban dapat berjalan dengan baik dengan nilai akurasi sebesar 99,21%, presisi sebesar 88,09%, *recall* sebesar 88,09%, dan *fmeasure* sebesar 88,09%.

#### **ABSTRACT**

Khamidatullailiyah, Yayang Galuh Nur. 2022. **Classification of Online News Informatics Engineering Study Program Using Neural Network.**  Undergraduate Thesis. Department of Informatics Engineering, Faculty of Science and Technology, State Islamic University of Maulana Malik Ibrahim Malang. Supervisor: (I) Dr. Cahyo Crysdian, (II) Fatchurrohman, M.Kom.

Keywords : *Chatbot, Bag of Words, Text Classification, Neural Network*

During the Covid-19 pandemic, all learning is held online, so all lecture activities up to student administration must be done online. To make it easier for students to obtain information about academics and administration, a chatbot feature is needed which can provide information while communicating in two directions to students as users. Chatbots can provide practical, fast, and responsive services. For the chatbot to provide answers that match user expectations, the questions entered in the system must be classified properly and correctly. This study applies the Neural Network method in classifying answers to the chatbot. Neural Network is used in research methods because they can build models easily and can be used to classify a text with a high level of accuracy. To measure the performance of the chatbot system in providing appropriate answers, an evaluation is carried out by calculating the values of accuracy, precision, recall, and fmeasure using a confusion matrix. The results of the study show that the Neural Network method built on the chatbot system in classifying answers can work well with an accuracy value of 99,21%, precision of 88,09%, recall of 88,09%, and f-measure of 88,09%.

حميدة الله، يايانج غالوح نور. 2022. تصنيف الأخبار عبر الإنترنت لبرنامج دراسة هندسة المعلوماتية باستخدام الشبكة العصبية. البحثْ الجامعى، قسمْ الهندسة المعلوماتية. كلية العلوم الإنسانية. جامعةْ مولانا مالكْ إبراهيم الإسلامية الحكومية ماالنج**.** املشرفْ:الدكتورْجحيوْجرسداينْ.فتحْالرمحنْ,املاجسرتْ

 $\emph{Neural Network}$ ، الكلمات الأساسية: Bag of Words، Chatbot  $i$ 

في عصر جائحة (Covid–19) ، يتم إجراء جميع عمليات التعلم عبر الإنترنت ، لذلك يجب تنفيذ جميع أنشطة المحاضرات حتى إدارة الطلاب عبر الإنترنت. لتسهيل حصول الطلاب على معلومات حول الأكاديميين والإدارة ، هناك حاجة إلى ميزة روبوت الدردشة (chatbot) التي يمكن أن توفر المعلومات أثناء التواصل ثنائي الاتجاه للطلاب كمستخدمين. يمكن لروبوتات الدردشة تقديم الخدمات بطريقة عملية وسريعة وسريعة الاستجابة. لكي يقدم روبوت الدردشة (chatbot) إجابات تتوافق مع توقعاتْ المستخدمْ ، يجبْ تصنيفْ جملْ الأسئلة التي تم إدخالها على النظام بشكلْ صحيحْ وصحيحْ. في هذه الدراسة ، تم تطبيق طريقة الشبكة العصبية في تصنيف الإجابات على روبوتات الدردشة. تستخدم الشبكات العصبية في طرق البحث لأنما يمكن أن تبنى نماذج بسهولة ويمكن استخدامها لتصنيفْ نص بمستوى عالْ من الدقة. لقياس أداء نظام روبوت الدردشة (chatbot) في توفير الإجابات المناسبة ، يتم إجراء تقييم عن طريق حساب قيم الدقة والتذقة والتذكر و قياس (f-maesure) باستخدام مصفوفة الارتباكْ. أظهرتْ نتائجْ الدراسة أنْ طريقة الشبكة العصبية المبنية على نظام روبوت الدردشة (chatbot) في تصنيف الإجابات يمكن أن تعمل بشكل جيد بقيمة دقة تبلغ 99,21٪ ، ودقة 88,09٪، واستدعاء 88,09٪ ، وقياس بنسبة 88,09٪.

### **BAB I**

### **PENDAHULUAN**

#### **1.1 Latar Belakang**

Pada era yang serba digital seperti saat ini, apalagi dengan adanya pandemi *covid-19* membuat para mahasiswa harus melakukan kegiatan perkuliahan dengan menggunakan sistem *online* sesuai dengan peraturan pemerintah. Semua kegiatan perkuliahan sampai dengan administrasi kemahasiswaan harus dilakukan secara *online*. Sehingga sistem informasi seputar akademik kemahasiswaan memiliki peran penting dalam memberikan informasi kepada setiap mahasiswa. Program Studi Teknik Informatika UIN Maulana Malik Ibrahim Malang memiliki sistem informasi berupa *website* jurusan yang dapat diakses oleh semua mahasiswa. Namun apabila menginginkan informasi yang lebih mendetail mahasiswa harus datang langsung ke jurusan ataupun menghubungi admin jurusan. Admin jurusan memiliki batas waktu istirahat yang telah ditentukan sehingga mahasiswa yang ingin mengajukan pertanyaan harus memperhatikan jam kerja *admin*.

Pada umumnya mahasiswa sering mengajukan pertanyaan yang sama dalam kurun waktu tertentu, sehingga membuat admin kewalahan dalam membalas pesan yang sama berulang kali. Sehingga dibutuhkan sistem yang dapat mendukung mahasiswa untuk mengajukan pertanyaan seputar informasi akademik dengan membangun sistem *chatbot*. *Chatbot* merupakan robot virtual dengan kecerdasan buatan yang dapat menirukan percakapan manusia dalam bentuk teks maupun suara. *Chatbot* dirancang agar dapat memahami bahasa manusia dengan

menggunakan pemrosesan bahasa alami dan mensimulasikan obrolan teks dengan pengguna untuk memberikan respon dengan cepat. *Chatbot* juga dikenal dengan percakapan kecerdasan buatan, *bot* interaktif, asisten digital, dan sistem dialog (Adamopoulou & Moussiades, 2020). Pada sistem ini mengijinkan pengguna untuk menginputkan pertanyaan dalam bahasa yang biasa digunakan dalam obrolan sehari-hari, dan dapat memberikan jawaban dari pertanyaan dengan ringkas dan cepat, atau bahkan disertai dengan kalimat yang cukup untuk mendukung kebenaran dari jawaban tersebut.

Dengan memanfaatkan penggunaan *chatbot* dapat memberikan kemudahan dan efisiensi terhadap pengguna untuk mendapatkan informasi yang dibutuhkan. *Chatbot* dapat menjadi perantara yang dapat menghubungkan pengguna dengan penyedia layanan yang mana *chatbot* diatur sedemikian rupa agar mampu menjawab pertanyaan umum yang diajukan dengan tepat. Kemampuan *chatbot* dalam menangani banyak pengguna pada waktu yang bersamaan dapat meningkatkan layanan pengguna. Sehingga *chatbot* sekarang banyak dimanfaatkan dalam berbagai sektor bisnis *online* karena dianggap dapat membantu menunjang pelayanan kepada pengguna dan menjadikan pekerjaan lebih efektif (Chen et al., 2021).

Respon atau jawaban yang diberikan oleh *chatbot* merupakan hasil pemindaian dari kata kunci yang diberikan oleh pengguna yang mana kemudian kalimat masukan tersebut diolah sehingga dapat memberikan respon balasan yang dianggap paling cocok atau pola kata yang dianggap paling mendekati. Pada umumnya untuk melakukannya menggunakan pendekatan *Natural Language* 

*Processing* (NLP). NLP merupakan salah satu disiplin ilmu dari kecerdasan buatan yang fokus terhadap interaksi manusia dan komputer melalui bahasa alami yang manusia gunakan. Dengan menggunakan pendekatan NLP, pengembangan *chatbot* dapat lebih efisien dan ringkas dengan hasil yang mampu beradaptasi karena sistem *chatbot* telah dilatih dengan model dan dataset yang berkaitan dengan konteks penggunaannya, sehingga pengetahuan *chatbot* tersebut dapat terus berkembang layaknya manusia (Prasetyo et al., 2021).

Sistem *chatbot* harus dapat memahami bahasa alami dari apa yang dimasukkan oleh pengguna, dan dapat memberikan respon atau jawaban yang sesuai dengan harapan. Untuk membuat sistem *chatbot* dapat mensimulasikan percakapan dengan pengguna, *intent* atau maksud dan tujuan dari masukan perlu untuk diklasifikasikan dengan benar. Klasifikasi digunakan untuk menentukan maksud dari masukan teks yang diberikan oleh pengguna agar sistem dapat memberikan respon jawaban yang sesuai. Dengan melakukan klasifikasi diharapkan sistem dapat mengkategorikan teks yang di berikan oleh pengguna ke dalam kumpulan kelas yang sudah ditentukan sebelumnnya dan mengarahkan pada jawaban yang paling sesuai. Sangat penting dalam mengklasifikasikan teks dengan benar agar dapat meminimalisir kesalahan dalam memberikan tanggapan dengan tepat (Setyawan et al., 2018).

Terdapat beberapa metode yang dapat digunakan dalam membangun sistem *chatbot*, salah satunya menggunakan metode *Artificial Neural Network* (ANN). *Artificial Neural Network* (ANN) atau jaringan syaraf tiruan merupakan pendekatan pengolan informasi yang terinspirasi oleh cara kerja sistem syaraf biologis atau sel otak manusia dalam mengolah informasi. Jaringan syaraf tiruan terdiri elemen pemrosesan informasi (*neuron*) yang saling terhubung dan bekerja bersama-sama dalam menyelesaikan masalah, yang pada umumnya adalah masalah prediksi, pengenalan pola, pengelompokan, ataupun klasifikasi. Sistem menggunakan jaringan syaraf tiruan dapat dievaluasi sehubungan dengan faktor analisis data seperti akurasi, kecepatan pemrosesan, latensi, kenerja, toleransi kesalahan, volume, skalabilitas, dan konvergensi. Potensi besar dari jaringan syaraf tiruan yaitu pemrosesan berkecepatan tinggi dan disediakan dalam implementasi paralel yang besar. *Neural Network* (NN) dapat dikembangkan dan digunakan untuk pengenalan gambar, pemrosesan bahasa alami, dan sebagainya. Saat ini jaringan syaraf tiruan banyak digunakan untuk pendekatan fungsi universal dalam paradigma numerik karena sifat yang sangat baik dari belajar mandiri, adaptif, toleransi kesalahan, nonlinier, dan kemajuan *input* ke pemetaan *output* (Abiodun et al., 2018).

Pada penelitian yang dilakukan oleh Bhartiya et al., (2019) mengimplementasikan *bot auto-reply* konseling universitas, yang mampu memberikan jawaban atas pertanyaan yang terkait dengan bidang teknik di tingkat universitas. *Bot* yang didasarkan pada model jaringan saraf tiruan *feed forward*, kerangka kerja yang digunakan untuk memproses *input* data yang kompleks. Model jaringan syaraf *feed forward* digunakan untuk melatih dataset dan menangani masalah *overfitting*. Untuk mengoptimalkan model yang digunakan dalam implementasi, dilakukan beberapa penyesuaian hyperparameter hingga didapatkan nilai yang paling efektif untuk meminimalkan *cost function* dan untuk

memaksimalkan akurasi. Pengujian pengguna akhir dilakukan dalam dua fase, jumlah respons yang benar ditingkatkan pada fase kedua yang menunjukkan skor probabilitas 0,72 setelah merancang frasa dan kata kunci pelatihan tambahan.

Dalam komunikasi tidak terlepas dari apa tujuan dari komunikasi, yakni menyampaikan informasi dari satu pihak ke pihak lain dan mendapatkan informasi dari subjek maupun objek informasi yang membutuhkan bantuan untuk memecahkan masalah yang sedang dihadapi. Dengan ketersediaan informasi yang ada dapat memberikan kemudahan kepada manusia untuk menerima, mengirimkan, dan mengolah informasi secara lebih cepat dan tepat. Sistem *chatbot* merupakan salah satu teknologi informasi komunikasi sebagai penghubung komunikasi untuk memperoleh informasi dan jawaban yang diharapkan. Dengan menggunakan *chatbot* dapat memberikan kemudahan dalam mendapatkan informasi dengan praktis, cepat, dan responsif.

Allah subhanahu wa ta'ala berfirman dalam surah Al-Insyirah ayat 5-6:

ا ً فَإِنَّ مَعَ الْعُسْرِ يُسْرًا , إِنَّ مَعَ الْعُسْرِ يُسْرًا ا<br>ا ا<br>ا  $\zeta$ ا<br>أ ِ ً ا<br>ا ا<br>ا  $\zeta$ ا<br>أ ِ ني<br>!

*"Maka sesungguhnya bersama kesulitan ada kemudahan. Sesungguhnya bersama kesulitan ada kemudahan."* (QS. Al-Insyirah [94] : 5-6)

Menurut tafsir al-Wajiz (TafsirWeb, n.d.), maka sesungguhnya pada setiap kesulitan tentu ada kelapangan yang akan berubah dengan cepat, seperti penderitaan yang dialami oleh Nabi Muhammad SAW akibat gangguan dari orang-orang musyrik yang kemudian berubah menjadi kemudahan dan pertolongan kepada mereka. Saat orang-orang musyrik mengejek orang-orang muslim dengan kefakirannya, maka pada saat itulah ayat ini diturunkan. Kemudian Nabi Muhammad SAW bersabda sebagaimana yang dikatakan Ibnu

Jarir dari Hasan Al-Bashri: "Apakah kalian senang atas posisi kalian yang berada dalam kemudahan, kesulitan tidak akan selalu berada di atas kemudahan". Sesungguhnya bersama kesulitan itu ada kemudahan lain dan cara untuk menghadapi setiap kesulitan adalah mencari kemudahan. Seperti halnya dalam membangun sistem *chatbot*, agar dapat memberikan respon atau jawaban dari pertanyaan yang telah diberikan oleh pengguna dengan tepat dan benar, maka *chatbot* harus dapat melakukan klasifikasi jawaban dengan benar. Sehingga dengan menggunakan *chatbot* diharapkan dapat membantu dan memudahkan pengguna dalam mendapatkan informasi.

Dalam membangun sistem *chatbot* terdapat tahapan yang sangat penting yaitu tahap *training* dan *testing.* Pada tahap *training* terdapat peran dari *tensorflow*. *Tensorflow* diciptakan oleh tim *Google Brain*, yang mana *framework* ini adalah *library open source* yang digunakan untuk komputasi numerik dan *project machine learning* berskala besar. *Tensorflow* termasuk pustaka perangkat lunak yang fleksibel dan skalabel untuk komputasi numerik menggunakan grafik aliran data. Dengan menggunakan *tensorflow* memungkinkan pengguna memprogram dan melatih jaringan saraf dan model pembelajaran mesin lainnya secara efisien dan mudah. *Tensorflow* dapat melatih model pada dataset yang berukuran cukup besar sehingga membuatnya layak untuk digunakan dan mendukung interface berskala besar dengan menggunakan GPU (*Graphic Processing Unit*). *Tensorflow* juga menawarkan berbagai fungsi *loss* seperti *crossentropy* dan *Mean Squared Error* (MSE) (Pang et al., 2020).

Berdasarkan latar belakang yang telah dijelaskan diatas, maka penulis membuat sistem *chatbot* menggunakan metode *Neural Network* (NN) untuk mengklasifikasikan jawaban dari pertanyaan yang diberikan oleh pengguna agar dapat menghasilkan sebuah respon atau jawaban yang paling sesuai. Penggunaan *chatbot* juga diharapkan dapat memberikan kemudahan dalam memperoleh informasi secara cepat dan tanpa adanya batasan waktu.

#### **1.2 Pernyataan Masalah**

Berapa tingkat akurasi, presisi, *recall*, dan *f-measure* dari klasifikasi hasil jawaban yang diberikan oleh sistem *chatbot* menggunakan metode *Neural Network* (NN)?

#### **1.3 Tujuan Penelitian**

Untuk mengukur tingkat akurasi, presisi, *recall*, dan *f-measure* dari klasifikasi hasil jawaban yang diberikan oleh sistem *chatbot* menggunakan metode *Neural Network* (NN)*.*

#### **1.4 Batasan Penelitian**

Berdasarkan ruang lingkup pada penelitian yang dilakukan agar pembahasan tidak melebar pada aspek yang jauh dan lebih fokus, maka batasan masalah yang digunakan adalah sebagai berikut:

- 1. Data pertanyaan seputar berita dan informasi akademik Program Studi Teknik Informatika diambil dari *website* Teknik Informatika UIN Malang (http://informatika.uin-malang.ac.id/).
- 2. Kalimat percakapan yang digunakan pada sistem *chatbot* sesuai dengan Pedoman Umum Ejaan Bahasa Indonesia (PUEBI).

# **1.5 Manfaat Penelitian**

Dengan adanya penelitian ini diharapkan dapat memberikan kemudahan bagi para mahasiswa dalam memperoleh informasi dengan cepat, praktis, dan responsif. Dan bagi para pengembang *chatbot* dengan menggunakan metode *Neural Network* (NN) diharapkan dapat menjadi referensi dalam mengklasifikasikan hasil jawaban dengan baik, sehingga dapat menghasilkan respon yang sesuai dengan masukan kalimat yang diberikan oleh pengguna.

#### **BAB II**

### **STUDI PUSTAKA**

#### **2.1** *Chatbot*

Nuruzzaman & Hussain (2020) melakukan penelitian tentang *chatbots* yang telah menjadi *platform* bagi pengguna untuk menerima jawaban atas pertanyaan mereka. Tetapi ketika harus terlibat dengan pengguna dalam dialog, *chatbot* yang ada memiliki beberapa kekurangan, dengan masalah seperti gagal memberikan respons yang berarti kepada pengguna dan menawarkan informasi yang salah secara semantik. Pada penelitian ini mempelajari gaya kerja *chatbot* yang ada dalam menghasilkan tanggapan dan kemudian mengidentifikasi kekurangan mereka dari sudut pandang terlibat dalam dialog dengan pengguna. Ini kemudian mengusulkan *chatbot* khusus domain bernama *IntelliBot*, yang merupakan chatbot berbasis dialog yang menghasilkan respons yang menggunakan beberapa strategi untuk menghasilkan respons. *IntelliBot* dilatih pada dua dataset, yaitu dialog film *Cornell* dan dataset asuransi yang dibuat khusus sehingga memiliki pengetahuan khusus domain. Performa *IntelliBot* kemudian divalidasi dan dibandingkan dengan tiga *chatbot* lain dari literatur, yaitu *RootyAI, ChatterBot* dan *DeepQA*. Hasilnya menunjukkan keunggulan *IntelliBot* dalam berinteraksi dengan pengguna dan memberikan jawaban lengkap dalam domain asuransi. Pada penelitian menjelaskan bahwa di masa depan, *chatbots* akan menjadi bentuk komunikasi yang paling penting dalam dunia bisnis. Agar *chatbots* benar-benar berfungsi dengan baik maka harus memiliki kemampuan untuk melibatkan pengguna dalam dialog. *IntelliBot* dilatih pada

korpus dialog film dan dataset asuransi untuk memberikan jawaban khusus sehubungan dengan pertanyaan. Pada penelitian ini menemukan bahwa *IntelliBot* dapat menghasilkan tanggapan yang masuk akal dan dapat terlibat dalam percakapan yang layak dengan pengguna, baik dalam hal pertanyaan umum dan khusus terkait asuransi. Untuk menguji keefektifan respons *IntelliBot*, penelitian ini membandingkan responsnya dengan tiga *chatbot* lainnya. Hasilnya menunjukkan keunggulan *IntelliBot* dalam memberikan jawaban lengkap kepada pengguna dan melibatkan pengguna dalam dialog.

Pada penelitiannya Shumanov & Johnson (2021) mengungkapkan bahwa banyak merek terkemuka dunia dan semakin banyak lembaga pemerintah yang menggunakan teknologi agen cerdas, juga dikenal sebagai chatbot untuk berinteraksi dengan konsumen. Namun, kepuasan konsumen dengan *chatbots* beragam. Konsumen melaporkan frustasi dengan *chatbot* yang timbul dari pertanyaan yang salah paham, tanggapan yang tidak relevan, dan integrasi yang buruk dengan agen layanan manusia. Berdasarkan sampel lebih dari 57.000 interaksi *chatbot*, penelitian ini menunjukkan bahwa kepribadian konsumen dapat diprediksi selama interaksi kontekstual, dan *chatbot* dapat dimanipulasi untuk mengasumsikan kepribadian menggunakan bahasa respons. Mencocokkan kepribadian konsumen dengan kepribadian *chatbot* yang kongruen berdampak positif pada keterlibatan konsumen dengan chatbot dan hasil pembelian untuk interaksi yang melibatkan keuntungan sosial. Mengingat bahwa percakapan *online* semakin melibatkan *chatbot*, menangkap dan memproses sedikitnya dua puluh kata menggunakan algoritme *machine learning*. Pada saat ini aplikasi pemesanan digunakan oleh lebih dari 1,5 miliar pengguna di seluruh dunia dan ada ribuan *chatbot* yang tersedia di *Facebook Messenger* misalnya, dengan ribuan lainnya digunakan di *platform* media sosial yang disediakan oleh penyedia layanan.

Zuraiyah et al., (2019) melakukan penelitian dalam pengimplementasian sistem *chatbot* otomatis yang dapat melakukan komunikasi dengan pengguna untuk memberikan informasi seputar pendaftaran mahasiswa baru di Universitas Pakuan. Untuk membangun sistem ini, peneliti menggunakan *Recurrent Neural Networks* (RNN) dalam proses pengklasifikasian text. Dalam mengimplementasikan sistem *chatbot* dibagi menjadi beberapa tahapan, yaitu tahap pertama adalah *preprocessing* atau tahap dalam menyeleksi data yang akan diproses, tahap kedua adalah transformasi data untuk dijadikan kedalam file *.json*, lalu tahap ketiga yaitu tahap pelatihan data, tahap keempat adalah transformasi *nilai Bag of Words* dari masukan berbentuk text menjadi bentuk biner, dan tahap terakhir adalah *full connection* yang mana *input layer* memberikan sinyal kepada *hidden layer*. Pengujian sistem *chatbot* dilakukan dengan menggunakan data sebanyak 251 kalimat pertanyaan seputar pendaftaran mahasiswa baru. Dari hasil penelitian didapatkan nilai tingkat akurasi sistem *chatbot* yang dibangun untuk dapat menjawab pertanyaan menggunakan *Recurrent Neural Networks* sebesar 88%, presisi sebesar 95%, dan *recall* sebesar 92%.

Wijaya et al., (2018) membagun sistem *chatbot* yang diterapkan pada *google classroom* dan *facebook messenger* sebagai media belajar *online*. Penerapan *chatbot* pada dua media pembelajaran tersebut diharapkan dapat membantu pengajar dalam memberikan materi kepada para siswa diantaranya

yaitu materi pemrograman Java dan penyajian soal kuis. Pada penelitian membangun *chatbot* menggunakan metode rekayasa perangkat lunak. Metode rekayasa perangkat lunak atau yang disebut dengan *System Development Life Cycle* (SDLC) terdiri dari lima fase, yaitu fase perencanaan, analisis, desain, implementasi dan pengujian. Rancangan *chatbot* diawali dengan memberikan masukan berupa text dari pengguna yang mana siswa menggunakan akun *Facebook Messenger*. *Link chatbot* pada *Facebook Messenger* dipasang pada material *Google Classroom* di mata pelajaran Pemrograman Berorientasi Objek (PBO). Pada *Chatfuel* sebagai pembangun *chatbot*, admin telah menentukan respon yang harus diberikan oleh sistem. Teknik *forward chaining* pada proses penentuan respon menggunakan metode AI *Rule Block* dan *Organizing Exercise Items.* Metode AI *Rule Block* pada respon *chatbot* sesuai dengan NLP dan sistem pakar, dan penyajian item soal kuis ditentukan dengan metode *Organizing Exercise Items* yang membedakan item soal kepada siswa sebagai bentuk output pada *Facebook Messenger*. Dari hasil pengujian yang dilakukan, disimpulkan bahwa rancangan chatbot dapat memberikan respon percakapan dengan baik. Peneliti memberikan saran untuk penelitian lebih lanjut menggunakan *Machine Learning* dalam mengolah text *input* yang akan memberikan respon *output* dari *chatbot*.

#### **2.2** *Natural Language Processing* **(NLP)**

*Natural language processing* (NLP) merupakan sub bidang ilmu komputer yang menggunakan teknik komputasi untuk mempelajari, memahami, dan memproduksi bahasa manusia. NLP sering dimanfaatkan untuk membantu proses

komunikasi antar manusia seperti dalam terjemahan mesin, dan membantu komunikasi manusia dengan mesin seperti penggunaan agen percakapan (*chatbot*). AI dan NLP telah muncul sebagai *front* baru dalam membangun sistem *chatbot*. Pentingnya aplikasi ini muncul ketika tidak ada teknisi yang mengelola kantor layanan pelanggan karena berakhirnya waktu kerja atau kehadiran di luar kantor. Penelitian ini bertujuan untuk membangun sistem respons otomatis *chatbot* yang menanggapi pertanyaan pelanggan di *platform* jejaring sosial *Twitter* untuk mempercepat kinerja layanan. NLP memungkinkan pengguna untuk berkomunikasi dengan komputer secara alami. Proses memahami bahasa alami dapat diurai menjadi analisis sintaksis dan semantik. Sintaksis mengacu pada pengaturan kata-kata dalam kalimat sedemikian rupa sehingga mereka masuk akal secara tata bahasa. Selain itu, analisis sintaksis mengubah urutan kata menjadi struktur yang menunjukkan bagaimana kata-kata ini terkait satu sama lain. Di sisi lain, semantik mengacu pada arti setiap kata dan kalimat. Analisis semantik konten bahasa alami menangkap makna sebenarnya yaitu memproses struktur logis kalimat untuk menemukan kesamaan antara kata-kata dan memahami topik yang dibahas dalam kalimat. Sebagai bagian dari proses *text mining*, teks membutuhkan banyak modifikasi dan pembersihan sebelum digunakan dalam prediksi model. Seperti halnya teks membutuhkan beberapa langkah *preprocessing* seperti menghapus URL, tanda baca dan kata-kata yang tidak dibutuhkan. Proses tokenisasi yaitu proses pemecahan teks menjadi satu kata. Selain itu, teks membutuhkan *stemming*, yang berarti mengubah sebuah kata menjadi kata dasar. Untuk ekstraksi fitur, penulis menggunakan *Bag of Words*

(BoW) untuk mengubah teks menjadi sekumpulan vektor fitur dalam format numerik. *Bow* adalah proses mengubah semua teks menjadi kamus yang terdiri dari semua kata dalam teks yang dipasangkan dengan jumlah kata mereka. Vektor kemudian dibentuk berdasarkan frekuensi kemunculan setiap kata dalam teks. Pada penelitian yang dilakukan oleh Aleedy et al., (2019),mereka menganalisis kumpulan data dan memahami pentingnya memiliki respon otomatis terhadap pelanggan dan perusahaan, penulis mulai mengeksplorasi teknik yang digunakan untuk menghasilkan respon di bidang layanan pelanggan. Kemudian mencoba tiga model berbeda LSTM, GRU, dan CNN. Hasil eksperimen menunjukkan bahwa model LSTM dan GRU (dengan parameter yang dimodifikasi) cenderung menghasilkan respon yang lebih informatif dan bernilai dibandingkan dengan model CNN dan model baseline LSTM. Selain itu, penulis menggunakan skor BLEU dan kesamaan kosinus sebagai langkah evaluasi untuk mendukung keputusan akhir.

Penelitian yang dilakukan oleh Prasetyo et al., (2021) membangun sistem *chatbot* menggunakan pendekatan *Natural Language Processing* (NLP) untuk memproses pertanyaan yang disampaikan pengguna dan untuk mendapatkan kata kunci dari informasi yang diinginkan. Sistem akan melakukan pencarian informasi pada kamus informasi yang ada. Apabila informasi tidak ditemukan, maka sistem akan melakukan proses *crawling* untuk memperoleh informasi yang dibutuhkan pengguna. Pada proses NLP menggunakan teknik *keyword extraction* yang digunakan untuk menganalisis teks dengan menggunakan kata kunci (*keyword*) yang terkandung di dalam text tersebut. Penggunaan metode ini membantu untuk

meringkas text dan mengidentifikasi subjek teks. Proses yang dilakukan dalam *keyword extraction* meliputi tokenisasi kata, penghapusan *stopword*, dan analisis. Proses *crawling* diawali dengan menggunakan kombinasi awal dari kata tanya dan kata kunci hasil *keyword extraction.* Apabila hasil *crawling* awal ini tidak memberikan hasil jawaban, maka akan dilakukan lagi proses *crawling* dengan menggunakan hasil kombinasi-kombinasi sinonim kata kunci dengan kata tanya. Jawaban yang ditemukan berdasarkan hasil *crawling* akan disimpan ke dalam database, beserta kombinasi kata tanya dan kata kunci yang digunakan. Hal ini dimaksudkan agar ke depannya proses pencarian jawaban menjadi lebih cepat, apabila ada pengguna lain yang menanyakan pertanyaan serupa, karena sistem tidak perlu melakukan proses *crawling* lagi. Validasi sistem dilakukan dengan dua metode yaitu *cross validation* dan *user validation*. Berdasarkan validasi dengan metode *cross validation* didapatkan akurasi sebesar 83,33%. *User validation* dilakukan dengan cara meminta 10 pengguna untuk melakukan uji coba sistem dan didapatkan akurasi sebesar 76%.

Penelitian dalam membangun sistem *chatbot* yang dilakukan oleh Husamuddin et al., (2020) dimana menggunakan metode *Natural Language Processing* (NLP) untuk memberikan layanan *Frequently Ask Questions* (FAQ) pada fitur *bot* pada *messenger* Telegram menggunakan teknologi *TensorFlow.*  Pembuatan model dimulai dengan tahap *text preprocessing,* konversi ke *Bag of Words* (BoW)*,* sampai iterasi oleh proses *Neural Network.* Proses *Neural Network* dilakukan dengan mencocokan hasil perhitungan *input* dengan bobot yang telah dimiliki model untuk mendapatkan *output* yang nantinya akan menjadi acuan untuk memberikan respon yang sesuai dengan pertanyaan dari pengguna. Dari hasil pengujian sistem didapatkan persentase nilai akurasi sebesar 73%. Terdapat beberapa kendala dari proses pengujian sistem yaitu adanya koresponden yang salah dalam mengartikan contoh-contoh pertanyaan yang telah diberikan, tidak menggunakan kalimat formal dan salah dalam hal pengejaan huruf sehingga respon jawaban tidak sesuai dengan pertanyaan yang diajukan.

#### **2.3** *Neural Network* **(NN)**

Dalam penelitiannya Bhartiya et al., (2019) membahas tentang desain dan implementasi *bot* balas otomatis konseling universitas, yang mampu memberikan jawaban atas pertanyaan yang berkaitan dengan bidang teknik di tingkat universitas. *Bot* didasarkan pada model *Feedforward Artificial Neural Network*, kerangka kerja yang digunakan untuk memproses *input* data yang kompleks dan memiliki aliran informasi searah, tanpa umpan balik. Kemudian aplikasi obrolan tersebut disebarkan melalui *Facebook Messenger* dan tanggapannya terlihat oleh pengguna di antarmuka *Facebook Messenger*. Untuk mengoptimalkan model yang digunakan dalam implementasi, beberapa penyesuaian hyperparameter dilakukan hingga ditemukan nilai yang paling efektif untuk meminimalkan *cost function* dan untuk memaksimalkan akurasi. Pengujian pengguna akhir dilakukan dalam dua tahap, jumlah tanggapan yang benar ditingkatkan pada tahap kedua yang menunjukkan skor probabilitas 0,72 pada fase kedua dari 0,46 pada fase pertama setelah menyusun frasa pelatihan dan kata kunci tambahan. Pengenalan kecerdasan buatan di bidang pendidikan dan konseling melalui *chatbots* berbasis aplikasi seperti yang dibahas dalam penelitian ini akan memunculkan solusi kueri

yang lebih personal, efisien dan lebih cepat yang mengarah pada peningkatan keterlibatan pengguna dan penghematan sumber daya.

Dalam beberapa dekade terakhir ini, klasifikasi kredit terus menarik banyak perhatian dari beberapa kalangan seperti peneliti dari akademis dan lembaga keuangan, yang menghasilkan berbagai algoritma, yang dikenal sebagai model klasifikasi kredit. Pada penelitian yang dilakukan oleh Saputra et al., (2020), penulis membuat prediksi dalam memberikan kelayakan nasabah untuk mendapatkan pinjaman dari lembaga jasa keuangan. Penulis menggunakan metode *Artificial Neural Network* (ANN) yang dikombinasikan dengan metode *Particle Swarm Optimization*. Diketahui bahwa metode tersebut memiliki generalisasi yang sangat baik untuk memecahkan masalah dalam meningkatkan akurasi. Akan tetapi terdapat beberapa atribut dalam data yang dapat mengurangi akurasi dan meingkatkan kompleksitas algoritma ANN, sehingga pemilihan atribut yang sesuai sangat diperlukan. Metode pemilihan atribut yang digunakan dalam penelitian ini adalah metode *Particle Swarm Optimization* (PSO). Metode ini dapat digunakan untuk pemilihan atribut yang tepat dalam menentukan pemberian kredit kepada nasabah, oleh karena itu metode PSO dapat meningkatkan nilai bobot akurasi yang lebih tinggi dalam menentukan pemilihan atribut. Hasil dari pengujian dengan menggunakan metode *Neural Network* (NN) menghasilkan nilai akurasi sebesar 86.07%, sedangkan angka dari nilai AUC dengan bobot nilainya sebesar 0.6480. Sedangkan pengujian dengan menggunakan metode *Neural Network* (NN) *berbasis Particle Swarm Optimizatio* (PSO) menghasilkan nilai akurasi sebesar 90.05%, sedangkan angka dari nilai

AUC adalah 0.555. Sehingga dapat disimpulkan bahwa pemberian kredit kepada para nasabah dengan menggunakan metode NN berbasis PSO untuk pemilihan atribut menghasilkan nilai akurasi yang lebih tinggi dibandingkan apabila hanya menggunakan metode NN saja.

Pada penelitian yang dilakukan oleh Fesseha et al., (2021) mempelajari jaringan saraf *convolutional* untuk *Tigrinya* (juga disebut sebagai *Tigrigna*), yang merupakan keluarga bahasa *Semit* yang digunakan di *Eritrea* dan Ethiopia utara. *Tigrinya* dicirikan sebagai salah satu bahasa yang paling kompleks secara semantik dan sintaksis di dunia, mirip dengan bahasa *Semit* lainnya. Penulis menyelidiki metode representasi kata mana yang berkinerja lebih baik dalam hal pembelajaran untuk masalah klasifikasi teks berlabel tunggal, yang umum terjadi ketika berhadapan dengan bahasa yang kaya secara morfologis dan komplek. *Dataset* beranotasi manual digunakan di sini, di mana satu berisi 30.000 teks berita *Tigrinya* dari berbagai sumber dengan enam kategori yaitu olahraga, pertanian, politik, agama, pendidikan, dan kesehatan. Dalam penelitian ini mengeksplorasi arsitektur penyisipan kata yang telah dilatih sebelumnya menggunakan *Convolutional Neural Networks* (CNN) untuk memprediksi label kelas. Penulis membangun CNN dengan metode *Continuous Bag of Words* (CBOW), CNN dengan metode *skip-gram*, dan CNN dengan dan tanpa *word2vec*  dan *FastText* untuk mengevaluasi artikel berita Tigrinya. Penulis juga membandingkan hasil CNN dengan model pembelajaran mesin tradisional dan mengevaluasi hasilnya dalam hal akurasi, presisi, *recall*, dan teknik penilaian F1.

CNN CBOW dengan *word2vec* mencapai akurasi terbaik dengan 93,41%, secara signifikan meningkatkan akurasi untuk klasifikasi berita *Tigrinya*.

*Homelab* merupakan platform diskusi materi dan tugas mata kuliah bagi mahasiswa dan dikemas dalam produk aplikasi dan *website Android*. Situs *Homelab* dibangun menggunakan *Laravel*. Pada penelitian yang dilakukan oleh Aqil et al., (2021) mengembangkan aplikasi *Homelab* berbasis *Android* dengan membuat *Application Programming Interface* (API) khusus dengan keamanan JWT. Di *Homelab*, selain fitur tanya jawab, juga dibuat agen percakapan virtual (*chatbot*) berbasis *deep learning* dengan model retrieval yang menggunakan *multilayer perceptron* dan dataset teks khusus untuk percakapan tentang produk *Homelab*. Agen percakapan virtual di *Homelab* dibuat dengan memanfaatkan *library Sastrawi* dan *Natural Language Processing* untuk memudahkan dalam pengolahan pesan pengguna dalam bahasa Indonesia. Keluaran dari penelitian ini adalah respon dari *chatbot* dan nilai probabilitas dari hasil klasifikasi kelas respon yang tersedia. Sistem yang dibuat memiliki tingkat akurasi sebesar 96,43 % dengan rata-rata waktu proses 0,3 detik untuk mendapatkan respon.

# **BAB III**

# **DESAIN DAN IMPLEMENTASI SISTEM**

#### **3.1 Desain Penelitian**

Desain penelitian yang terstruktur sangat penting bagi peneliti karena dapat digunakan sebagai pedoman dalam melakukan proses penelitian. Desain penelitian terdiri dari beberapa tahap yang akan dilakukan untuk mencapai tujuan yang diinginkan seperti yang dipaparkan dalam bentuk *flowchart* pada Gambar 3.1.

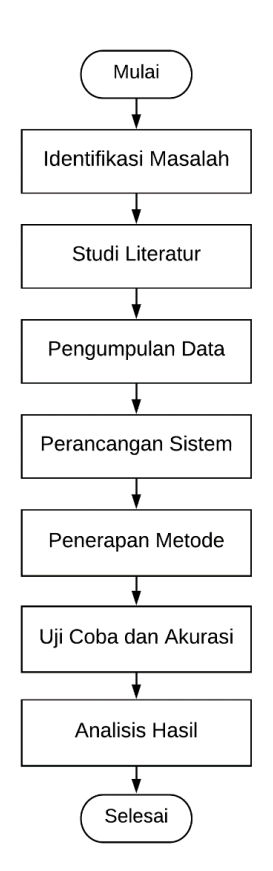

Gambar 3.1 *Flowchart* desain penelitian

Untuk melakukan sebuah penelitian hal pertama yang harus dilakukan yaitu mengidentifikasi masalah sehingga peneliti dapat fokus pada masalah yang
ingin dibahas dan mengetahui apa saja yang harus dilakukan. Setelah melakukan identifikasi masalah maka hal selanjutnya adalah melakukan studi literatur yang akan menjadi bahan acuan dalam penelitian. Apabila sudah mendapatkan beberapa referensi yang sesuai dengan topik penelitian yang akan diteliti maka tahap selanjutnya yaitu pengumpulan data. Kemudian melakukan perancangan sistem dan menerapkan metode penelitian yang akan digunakan pada sistem. Apabila penerapan metode pada sistem yang dibangun dapat berjalan sesuai yang diinginkan, maka hal selanjutnya yang dilakukan yaitu melakukan uji coba sistem dan mengukur akurasi dari sistem yang telah dibangun. Hal terakhir dalam penelitian yang dilakukan yaitu analisis hasil untuk menentukan apakah sistem yang dibangun sudah cukup baik atau belum.

## **3.2 Pengumpulan Data**

Pengumpulan data yang dilakukan pada penelitian ini adalah dengan melakukan survey terhadap para mahasiswa khususnya Jurusan Teknik Informatika UIN Malang mengenai pertanyaan yang sering ditanyakan oleh mahasiswa terkait informasi akademik perkuliahan selama masa kuliah *online*. Sumber data pertanyaan dan jawaban di dapatkan dari *website* Teknik Informatika UIN Malang [\(http://informatika.uin-malang.ac.id/\)](http://informatika.uin-malang.ac.id/), seperti informasi seputar skripsi, pembayaran UKT, informasi tentang dosen, proses praktikum, dan lain sebagainya. Beberapa contoh dari pertanyaan yang sering ditanyakan oleh mahasiswa selama perkuliahan daring berlangsung seperti: dimana saya bisa mengakses informasi dan layanan UKT?, apakah mahasiswa masih dapat menggunakan fasilitas lab komputer?, dimana saya bisa mengurus keterlambatan membayar UKT?, dan bagaimana cara mendapatkan cetak transkrip nilai sementara?. Data yang digunakan terdiri dari 30 label yang mana pada setiap label terdapat beberapa pertanyaan dan jawaban yang telah dibuat dan disimpan ke dalam file data.xlsx. Pertanyaan-pertanyaan pada setiap label dipisahkan oleh koma dan spasi. Jumlah pertanyaan yang dibuat yaitu sebanyak 420 pertanyaan. Contoh tampilan *tag*, pertanyaan dan jawaban yang disimpan dalam bentuk *excel* terdapat pada Gambar 3.2.

|    | A             | B                |                                                                                                    |
|----|---------------|------------------|----------------------------------------------------------------------------------------------------|
|    | Tag           | Pertanyaan       | Jawaban                                                                                                    |
|    | 2 Panduan     |                  | Dimana saya bisa lihat panduan penggunaan E-Learning?, Saya belum tahu cara Panduan penggunaan E-Learning untuk mahasiswa dapat dilihat pada laman: http://elearning.ui  |
| 3  | Penyimpanan   |                  | Dimana saya bisa melihat publikasi skripsi Jurusan Teknik Informatika, Diman Informasi repository skripsi Jurusan Teknik Informatika UIN Malang dapat diakses melalui la |
| 4  | Jam           |                  | Jam berapa biasanya pelayanan di jurusan mulai dibuka? Berapa jam pe Jam operasional pelayanan setiap hari Senin-Jumat, dari pukul 08.00 AM - 15.30 PM                   |
| 5. | Waktu         |                  | Kapan jurusan dibuka secara umum lagi?, Kapan dimulainya perkuliahai Maaf untuk saat ini masih dilakukan perkulian secara online dan masih menunggu aral                 |
|    | 6 Fakultas    |                  | Kapan saya bisa mengunjungi gedung fakultas?, Apakah gedung fakulta Maaf untuk saat ini gedung fakultas dan jurusan belum dapat dibuka untuk umum, ma                    |
|    | 7 Informatika |                  | Dimana saya bisa mengakses berita tentang Jurusan Teknik Informatika Untuk mengetahui informasi tentang Jurusan Teknik Informatika UIN Malang lebih lar                  |
|    | 8 Lab         |                  | Lab apa saja yang ada di Jurusan Teknik Informatika UIN Malang?, Te Untuk informasi lebih lanjut tentang laboratorium TI UIN Malang dapat mengakses lai                  |
|    | 9 Lab1        |                  | Laboratoriun apa saja yang sudah dibuka secara umum untuk mahasiswMaaf semua fasilitas laboratorium masih belum dapat digunakan dan dibuka secara ur                     |
|    | 10 Dosen      |                  | Saya membutuhkan informasi tentang dosen program studi Teknik Info Untuk informasi tentang dosen dan staf Teknik Informatika UIN Malang dapat menga                      |
|    | 11 Kalender   |                  | Dimana saya bisa melihat kalender akademik program studi Teknik Info Kalender akademik dapat diakses melalui laman http://informatika.uin-malang.ac.id/ac                |
|    | $12$ Pkl      |                  | Dimana saya bisa mendapatkan informasi tentang pelaksanaan PKL?, B Teknis pelaksanaan PKLI / Praktek Kerja Lapangan Integratif dapat diakses melalui 1                   |
|    | 13 Pk11       |                  | Dimana saya bisa melihat hasil produk Praktik Kerja Lapangan (PKL)?, Laporan hasil produk Praktik Kerja Lapangan (PKL) dari Program Studi Teknik Infor                   |
|    | 14 Kurikulum  |                  | Apa saja kurikulum Jurusan Teknik Informatika UIN Malang yang harus Informasi tentang Kurikulum Jurusan Teknik Informatika UIN Malang dapat diakses 1                    |
|    | 15 Praktikum  |                  | Dimana saya bisa memperoleh informasi tentang apa saja praktikum yai Informasi tentang praktikum Jurusan Teknik Informatika UIN Malang dapat diakses n                   |
|    | 16 Skripsi    |                  | Dimana saya bisa mendapatkan informasi tentang skripsi program studi Informasi dan prosedur untuk memprogram Skripsi dapat diakses melalui laman http:                   |
|    | 17 Al-fivitoc |                  | Dimana bisa mendapatkan informasi tentang acara yang pernah diadaka Untuk mengetahui informasi tentang aktivitas dan acara yang pernah dilakukan di Inny                 |
|    |               | Sheet3<br>Sheet2 |                                                                                                    |

Gambar 3.2 Tampilan file data.xlsx

#### **3.3 Desain Sistem**

Alur proses pada *chatbot* menggunakan metode *Neural Network* digambarkan secara umum seperti pada Gambar 3.3. Dalam membangun sistem *chatbot* pada penelitian ini menggunakan platform berbasis web. Alur proses terdiri dari beberapa tahapan yaitu *input* pertanyaan dari pengguna berupa text, tahap *preprocessing* (*translate*, *stemming*, *stopword removal*, dan tokenisasi), *Bag of Words* (mengubah data teks menjadi vektor), membangun model *Neural Network* (NN), melakukan klasifikasi pertanyaan pada kelas yang sesuai

(mengambil kelas dengan nilai probabilitasnya tinggi), *inverse label encoder* untuk menentukan jawaban, dan mengukur akurasi, presisi, *recall, F-measure.*

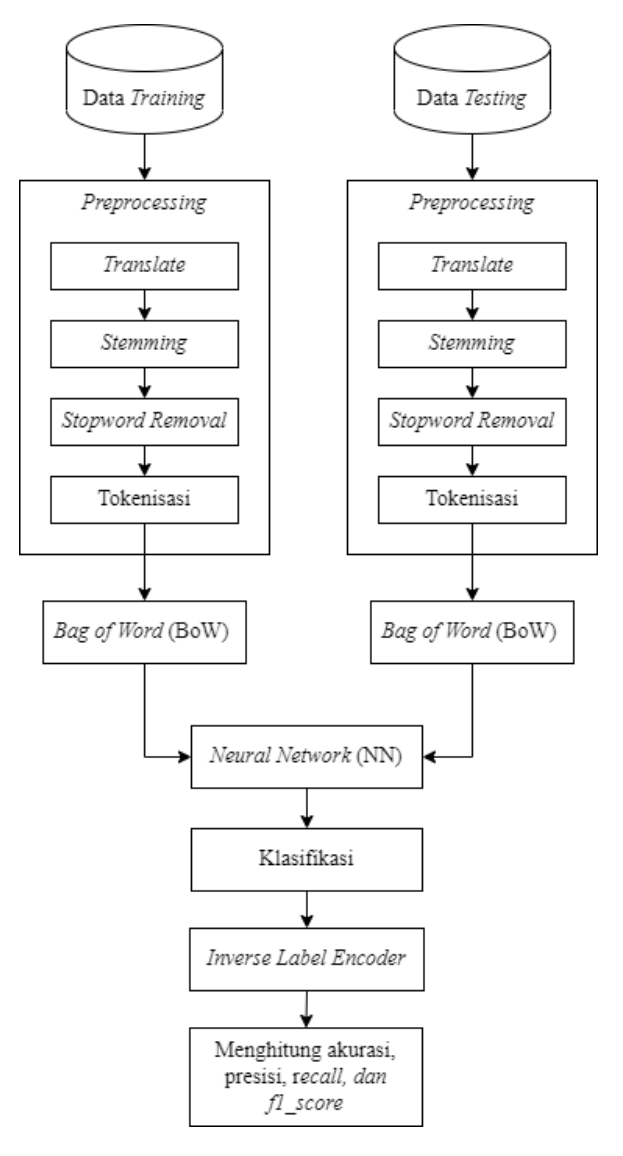

Gambar 3.3 Desain sistem *chatbot*

Tahap awal pada jalannya sistem *chatbot* yaitu pengguna memberikan masukan berupa pertanyaan seputar informasi akademik mahasiswa. Kemudian pertanyaan yang berupa text tersebut memasuki tahap *preprocessing.* Dalam kasus klasifikasi dokumen yang menggunakan data bertipe teks, terdapat beberapa macam proses yang dapat dilakukan pada tahap *text preprocessing* diantaranya *translate, stemming, stopword,* dan tokenisasi. *Translate* digunakan apabila terdapat teks yang berbahasa Inggris, maka kemudian akan diterjemahkan kedalam bahasa Indonesia agar mudah untuk dilakukan pengolahan teks. *Stemming* adalah proses menghilangkan infleksi kata ke bentuk dasarnya, namun bentuk dasar tersebut tidak berarti sama dengan akar kata (*root word*). *Stopword* merupakan kata umum yang sering muncul dalam jumlah yang besar dan tidak mempunyai makna. Tokenisasi merupakan proses pemisahan teks menjadi potongan-potongan yang disebut sebagai token untuk kemudian dianalisis. Setelah proses *preprocessing* dilakukan, kemudian kumpulan kata hasil dari tokenisasi memasuki tahap *Bag of Words* (BoW) yang mana mengubah kata menjadi vektor agar dapat dijadikan sebagai inputan pada *Neural Network* (NN). Karena mesin komputer hanya dapat memahami angka atau numerik dan tidak dapat memproses apabila dalam bentuk text. Kemudian dilakukan proses pelatihan dengan membangun model NN hingga menghasilkan akurasi yang baik dan sistem dapat mengklasifikasikan jawaban dengan benar.

## **3.4** *Preprocessing*

Pada tahap *preprocessing* merupakan proses pengolahan text pertanyaan sebelum nantinya digunakan kedalam algoritma *Neural Network* (NN). Proses pengolahan text menggunakan teknik dari *Natural Language Processing* (NLP) atau biasa disebut dengan pengolahan bahasa alami manusia. NLP mampu menerjemahkan bahasa manusia agar dapat dimengerti dan diproses oleh komputer. Teknik *preprocessing* yang akan dilakukan terdiri dari 4 tahapan yaitu tahap *translate, stemming*, *stopword,* dan tokenisasi yang ditujukan pada Gambar 3.4 di bawah ini.

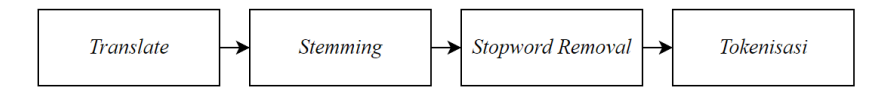

Gambar 3.4 Alur *preprocessing*

# 1. *Translate*

Translate digunakan untuk menerjemahkan kalimat bahasa Inggris menjadi bahasa Indonesia. Tepatnya, salah satu modul yang memudahkan penerjemahan teks adalah dengan menggunakan *deep translator*, yang menyediakan dukungan untuk beberapa penerjemah terkenal. *Deep translator* merupakan paket python fleksibel untuk menerjemahkan antar bahasa yang berbeda dengan cara yang sederhana. Pada dasarnya, tujuan dari paket ini adalah untuk mengintegrasikan banyak penerjemah termasuk *Google Translator*.

## 2. *Stemming*

Menurut Yusliani et al., (2019) *stemming* adalah proses mencari akar kata. *Stemming* sering ditemukan pada sistem berbasis NLP karena kemampuannya untuk mereduksi kalimat. *Stemming* digunakan untuk mengubah kata pada setiap kalimat menjadi bentuk dasar atau untuk menghapus kata-kata berimbuhan. Pada bahasa Indonesia terdapat kata imbuhan yang lebih kompleks dibandingkan dengan bahasa yang lain karena memiliki imbuhan yang variatif seperti prefiks (awalan), sufiks (akhiran), konfiks (kombinasi awalan-akhiran), dan infiks (sisipan) sehingga dibutuhkan proses *stemming*. Implementasi algoritma *stemming* bahasa Indonesia juga mudah didapat, salah satunya yang populer adalah dari Sastrawi. Pada proses *stemming* peneliti menggunakan *library* Python yaitu Sastrawi yang mana dapat diakses secara terbuka dan umum melalui Github Sastrawi [\(https://github.com/har07/PySastrawi,](https://github.com/har07/PySastrawi) 2016). *Library* Sastrawi yang digunakan dalam proses *stemming* menerapkan algoritma Nazief dan Adriani. Alur proses *stemming* ditunjukan pada Gambar 3.5 sebagai berikut.

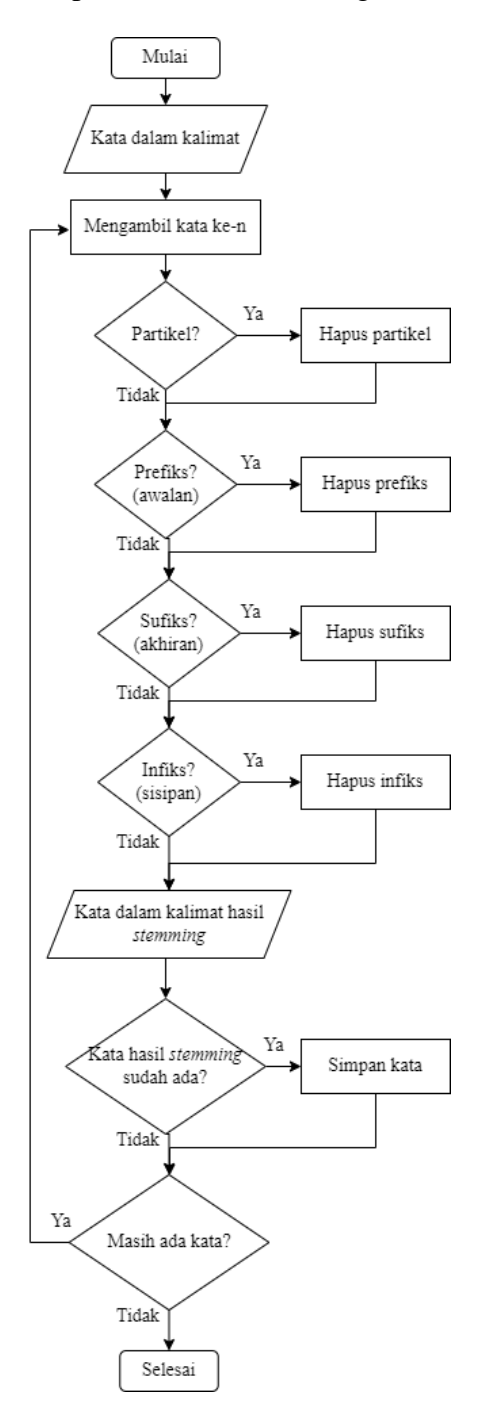

Gambar 3.5 Alur proses *stemming*

# Pada Tabel 3.1 akan ditampilkan contoh kalimat masukan yang sudah

melalui proses *stemming*.

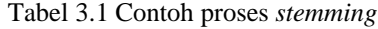

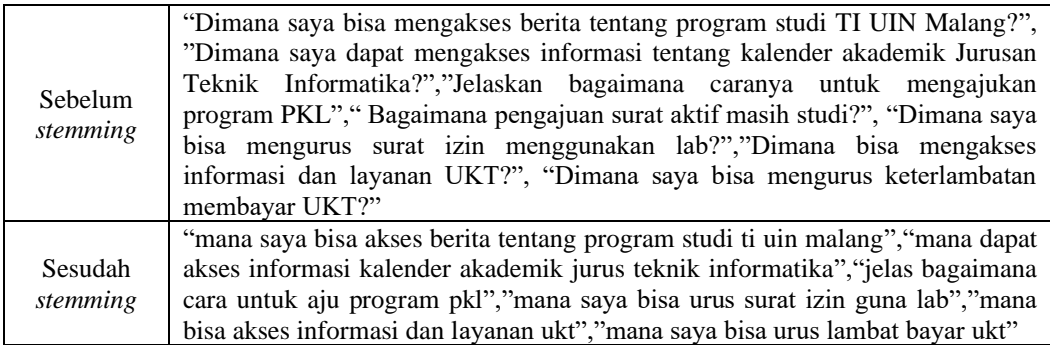

## 3. *Stopword Removal*

*Stopwords* merupakan kata umum yang sering muncul, namun diabaikan dalam pengolahan teks dan biasanya disimpan di dalam *stop list*. *Stop* list ini berisi daftar kata umum yang mempunyai fungsi tapi tidak mempunyai arti. Karakteristik utama dalam pemilihan *stopwords* biasanya adalah kata yang mempunyai frekuensi kemunculan yang tinggi misalnya kata penghubung seperti "dan", "atau", "saya", "akan" dan lainnya. Tujuan utama dalam penerapan proses *stopword removal* ini adalah untuk mengurangi jumlah kata dalam sebuah dokumen yang nantinya akan berpengaruh dalam kecepatan dan performa NLP. Pada Tabel 3.2 ditampilkan contoh dari beberapa *stopword*.

Tabel 3.2 Contoh *stopword*

| Contoh   | saya | Dapat | yang | akan  |
|----------|------|-------|------|-------|
| stopword | saja | Dan   | bisa | masih |

Pada tahap ini, sistem mengambil kata-kata penting dari kalimat dengan cara menghapus *stopword*. Alur proses *stopword removal* ditunjukan pada Gambar 3.6 sebagai berikut.

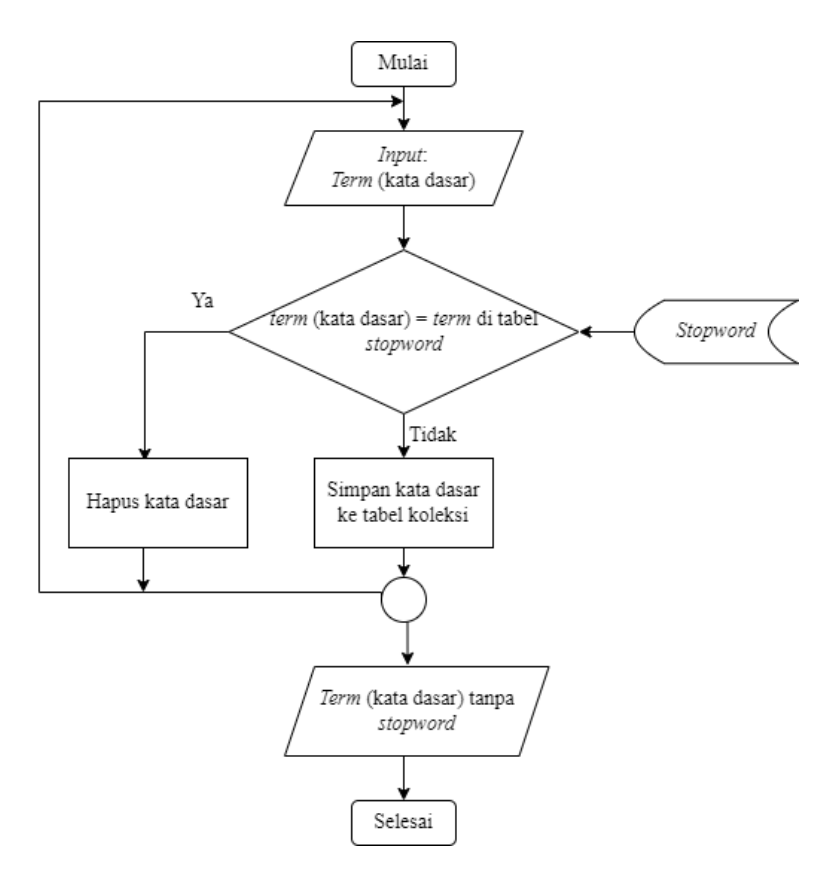

Gambar 3.6 Alur proses *stopword removal*

Pada Tabel 3.3 akan ditampilkan contoh dari kalimat masukan yang telah

melalui proses *stopword removal.*

Tabel 3.3 Contoh proses *stopword removal*

| Sebelum<br>stopword removal | "bagaimana saya bisa dapat potong ukt 15", "siapa yang bisa dapat<br>potong ukt 15", "apa saja syarat dan tentu untuk aju potong ukt 15",<br>"kapan bisa ke jurus", "bagaimana urus aju masih studi" |
|-----------------------------|----------------------------------------------------------------------------------------------------|
| Sesudah                     | "bagaimana bisa potong ukt 15", "siapa bisa potong ukt 15", "apa syarat"                                                                                                    |
| stopword removal            | tentu aju potong ukt 15", "kapan ke jurus", "bagaimana urus aju studi"                                                                                                    |

4. *Tokenisasi*

Tokenisasi pada dasarnya adalah pemisahan frasa, kalimat, paragraf, atau seluruh dokumen teks menjadi unit yang lebih kecil, seperti kata atau istilah individual. Masing-masing unit yang lebih kecil ini disebut dengan token. Di dalam NLP, token diartikan sebagai "kata" meskipun tokenisasi juga dapat dilakukan pada paragraf maupun kalimat. Setiap kata pada proses tokenisasi akan diidentifikasi berdasarkan spasi. Sebuah kalimat atau data teks dapat dipisah menjadi potongan- potongan kata dengan menggunakan kelas *word\_tokenize()* pada modul NLTK. Alur proses tokenisasi ditunjukan pada Gambar 3.7 sebagai berikut.

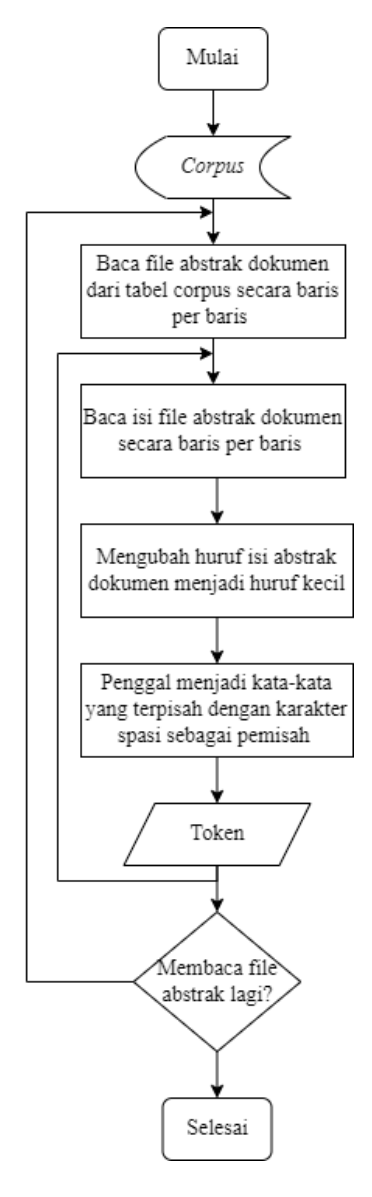

Gambar 3.7 Alur proses tokenisasi

Pada Tabel 3.4 akan ditampilkan contoh dari kalimat masukan yang melalui proses tokenisasi*.*

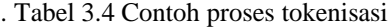

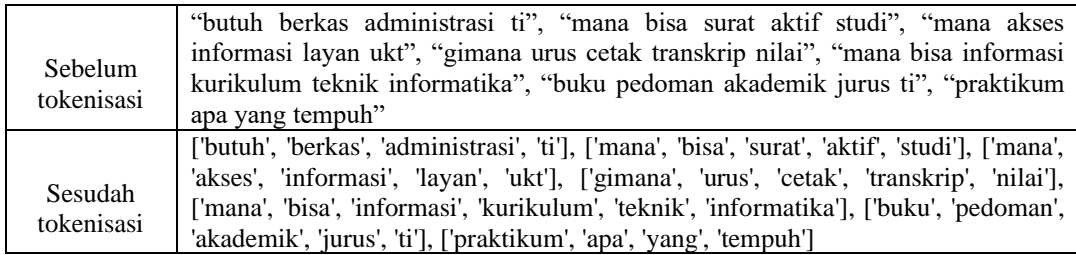

Dari tahap *preprocessing* yang sudah dilakukan didapatkan sejumlah 355 token atau juga bisa disebut dengan kata unik Kemudian data tersebut akan diubah menjadi bentuk vektor agar dapat dipahami oleh komputer atau bisa disebut dengan proses *Bag of Word*.

#### **3.5** *Bag of Words* **(BoW)**

Hasil token/kata dari tahap *preprocessing* kemudian dilakukan *encode documents* kedalam bentuk *vector* dengan menggunakan model *Bag of Words* (BoW). Model *Bag of Words* adalah salah satu cara terbaik untuk merepresentasikan data teks. *Bag of Words* (BoW) atau biasa juga disebut dengan kantung kata merupakan pemodelan yang mempelajari kosakata dari seluruh data teks atau corpus sehingga terbentuk data kata yang unik. Token harus dirubah ke dalam bentuk *vector* karena mesin komputer hanya dapat memahami angka (*numerical*) dan tidak dapat memproses apabila masih dalam bentuk text (*categorical*). Metode BoW mencatat jumlah kemunculan setiap *bag* (kantung) yang dibuat untuk setiap jenis kata tanpa memperhatikan urutan kata atau tata bahasa. Model BoW terutama digunakan dalam metode klasifikasi dokumen, di

mana fitur untuk melatih pengklasifikasi dihasilkan dari kemunculan atau frekuensi setiap kata (Qader et al., 2019).

Dalam metode ini menghasilkan vektor dengan panjang sama dengan jumlah kata yang terdapat dalam *Bag of Words*. Tiap kata akan bernilai 1 apabila pada kantung kata memuat token kata masukan dan apabila tidak ditemukan kata yang sesuai pada kantung kata maka akan diberi nilai 0. Contoh penerapan dari model *Bag of Words* dapat dilihat pada Tabel 3.5.

| Token   | Bag of Words |        |     |       |     |        |        |        |
|---------|--------------|--------|-----|-------|-----|--------|--------|--------|
|         | apa          | syarat | ukt | untuk | lab | daftar | skipsi | online |
| apa     |              |        |     |       |     |        |        |        |
| syarat  |              |        |     |       |     |        |        |        |
| untuk   |              |        |     |       |     |        |        |        |
| daftar  |              |        |     |       |     |        |        |        |
| skripsi |              |        |     |       |     |        |        |        |
| online  |              |        |     |       |     |        |        |        |

Tabel 3.5 Contoh *Bag of Words*

Apabila tiap kata telah dikonversi ke dalam bentuk *Bag of Words* dengan pola angka 0 dan 1 pada kalimat tersebut, maka tahap selanjutnya dapat digunakan sebagai masukan pada *input layer Neural Network* (NN).

#### **3.6** *Label Encoder*

Tahap selanjutnya yaitu melakukan *label encoder* (pengkodean label) pada data *tags* yang telah dibuat. Dalam melakukan klasifikasi biasanya label berbentuk kata-kata, sehingga butuh untuk mengonversi label kata menjadi angka agar dapat dilakukan proses pelatihan. *Label encoder* ini bertujuan untuk mengubah kata label dalam kolom menjadi angka yang berurutan. Label diurutkan berdasarkan abjad alfabet dari atas ke bawah, kemudian dilakukan *encode* label menjadi bentuk numerik yang berurutan. Hasil label encoder ini digunakan pada *output layer* sebagai variabel *output* atau sebagai nilai target. Hasil dari proses *label encoder* ditunjukan seperti pada Tabel 3.6.

| <b>Class</b>           | <b>Label Encoder</b> | Scope (Cakupan)                                                                                                    |  |  |  |
|------------------------|----------------------|----------------------------------------------------------------------------------------------------|--|--|--|
| Administrasi           | $\boldsymbol{0}$     | Informasi tentang layanan administrasi akademik<br>dan kemahasiswaan yang dilaksanakan secara online<br>seperti: pengajuan surat ijin observasi, pengajuan<br>surat ijin penggunaan laboratorium, pengajuan surat<br>ijin PKL, dan pengajuan surat ijin penelitian |  |  |  |
| Aktivitas              | $\mathbf{1}$         | Kegiatan atau acara-acara yang diselenggarakan oleh<br>Jurusan Teknik Informatika UIN Malang                                                                                                    |  |  |  |
| Bahasa                 | $\overline{2}$       | Informasi seputar tes bahasa Arab (TOAFL) dan<br>bahasa Inggris (TOEFL) sebagai syarat kelulusan                                                                                                    |  |  |  |
| <b>Beasiswa</b>        | 3                    | Informasi tentang daftar beasiswa yang ada di<br>Program Studi Teknik Informatika UIN Malang                                                                                                    |  |  |  |
| <b>Berkas</b>          | 4                    | Download<br>berkas-berkas<br>keperluan<br>untuk<br>pendaftaran PKLI, ujian komprehensif, praproposal<br>skripsi, seminar proposal skripsi, sidang skripsi,<br>kartu kendali praktikum, form permohonan ijin<br>observasi, dan lembar berita acara PKL              |  |  |  |
| Dosen                  | 5                    | Informasi tentang dosen dan staf Jurusan Teknik<br>Informatika UIN Malang                                                                                                    |  |  |  |
| Fakultas               | 6                    | Informasi mengenai gedung fakultas apakah sudah<br>dapat dikunjungi secara umum                                                                                                    |  |  |  |
| Fasilitas_laboratorium | 7                    | Informasi mengenai fasilitas laboratorium apakah<br>sudah bisa dibuka dan digunakan oleh mahasiswa                                                                                                    |  |  |  |
| Informasi PKL          | $\,8\,$              | Informasi mengenai teknis pelaksanaan Praktek<br>Kerja Lapangan (PKL)                                                                                                    |  |  |  |
| Informasi_UKT          | 9                    | Informasi<br>dan<br>administrasi<br>layanan<br>keuangan<br>UIN Malang (pembayaran<br>mahasiswa<br>UKT.<br>keringanan UKT, pengembalian UKT, penyesuaian<br>UKT, dan potongan UKT)                                                                                  |  |  |  |
| Informasi_laboratorium | 10                   | Informasi mengenai daftar laboratorium yang ada di<br>Jurusan Teknik Informatika UIN Malang                                                                                                    |  |  |  |
| Informatika            | 11                   | Link untuk mengakses website Jurusan Teknik<br>Informatika UIN Malang                                                                                                    |  |  |  |
| Jam                    | 12                   | operasional<br>pelayanan<br>Teknik<br>Jam<br>Jurusan<br>inofrmatika UIN Malang                                                                                                    |  |  |  |
| Jurnal                 | 13                   | Informasi seputar Jurnal Matics                                                                                                    |  |  |  |
| Kalender               | 14                   | Informasi mengenai kalender akademik program<br>studi Teknik Informatika                                                                                                    |  |  |  |
| Keterlambatan_UKT      | 15                   | keterlambatan<br>Informasi<br>mengenai<br>mahasiswa<br>dalam pembayaran UKT                                                                                                    |  |  |  |
| Kurikulum              | 16                   | tentang Kurikulum<br>Informasi<br>Teknik<br>Jurusan<br>Informatika UIN Malang seperti banyaknya SKS<br>yang harus ditempuh, pendistribusian mata pelajaran<br>per semester, dan buku pedoman akademik                                                              |  |  |  |
| Laporan_PKL            | 17                   | Laporan hasil produk Praktik Kerja Lapangan (PKL)<br>dari Program Studi Teknik Informatika UIN Malang                                                                                                    |  |  |  |

Tabel 3.6 Hasil dari proses *label encoder*

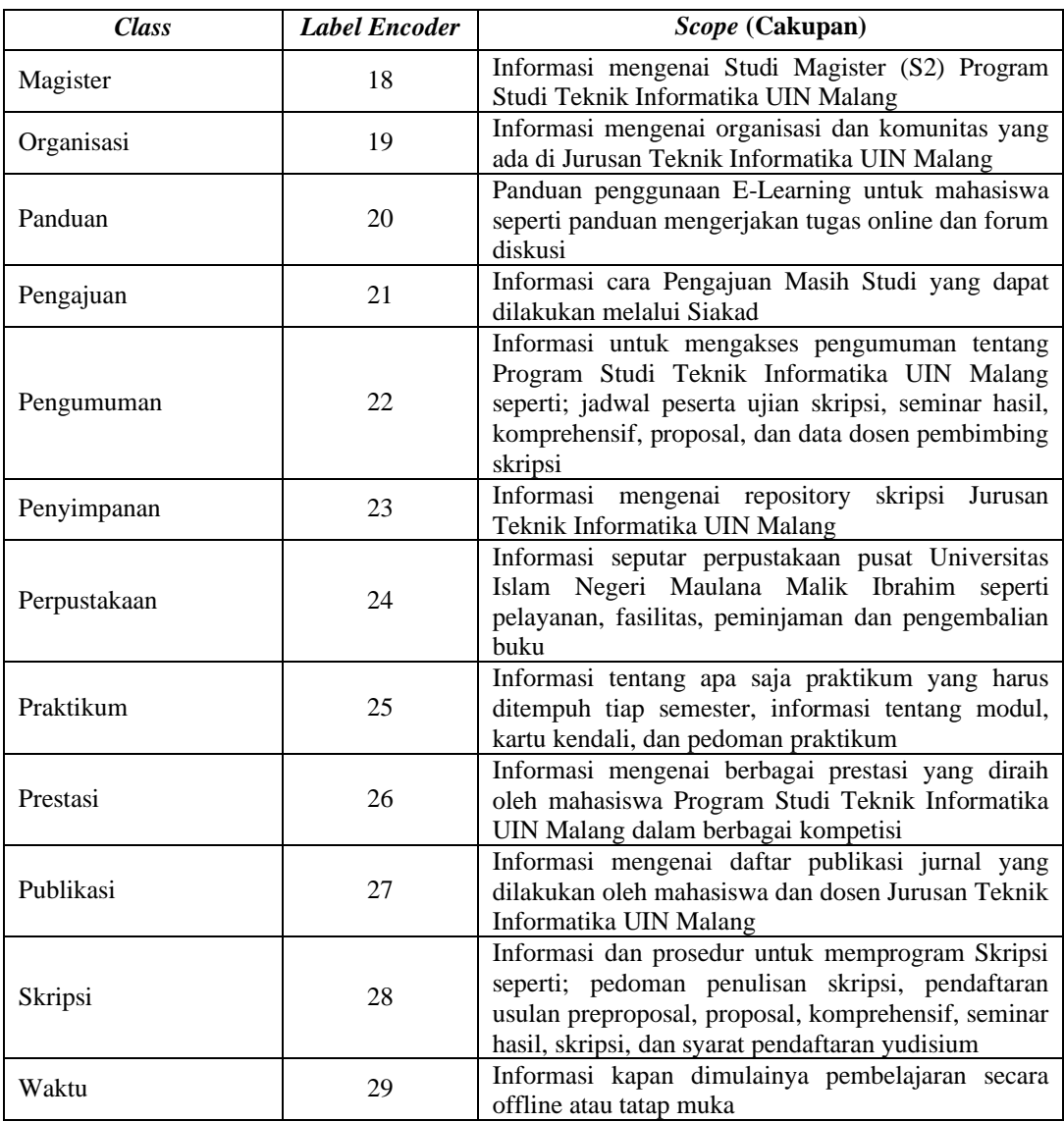

## **3.7** *Neural* **Network (NN)**

*Neural Network* (NN) atau jaringan syaraf tiruan adalah jenis kecerdasan buatan yang mencoba meniru cara kerja otak manusia. Jaringan syaraf tiruan terdiri dari *neuron* atau *node* buatan yang merupakan unit pemroses informasi yang tersusun berlapis-lapis dan saling berhubungan dengan bobot sinaptik/koneksi. Jaringan saraf tiruan dikonfigurasi untuk aplikasi tertentu seperti pengenalan pola melalui proses pembelajaran. Jaringan saraf tiruan belajar dengan

memperbarui arsitektur jaringan dan bobot koneksi sehingga jaringan dapat melakukan tugas secara efisien. *Neural Network* banyak diterapkan dalam memecahkan berbagai masalah dengan kompleksitas yang cukup besar (Islam et al., 2019). Keuntungan yang baik dari sistem yang dibangun menggunakan jaringan syaraf tiruan yaitu pemrosesan berkecepatan tinggi yang dapat membangun model dengan mudah untuk digunakan dan lebih akurat dari sistem alami yang kompleks dengan input yang besar (Abiodun et al., 2018).

## **3.7.1 Arsitektur** *Neural Network*

Arsitektur dari *Neural Network* pada penelitian ini terdiri dari tiga *layer* yaitu, *input layer* (*layer* masukan sistem yaitu berupa representasi kalimat dari hasil tahap *Bag of Words*), *hidden layer* (*layer* yang digunakan untuk membantu proses prediksi), dan *output layer* (lapisan yang menghasilkan *output* akhir dan klasifikasi dari suatu data). Pada setiap *neuron input layer* yang terbentuk saling terhubung dengan *hidden neuron* yang berada pada *hidden layer* yang dihubungkan oleh variabel bobot dan *bias* dengan nilai secara acak. Arsitektur *Neural Network* yang digunakan dalam penelitian ditampilkan seperti pada Gambar 3.8 di bawah ini:

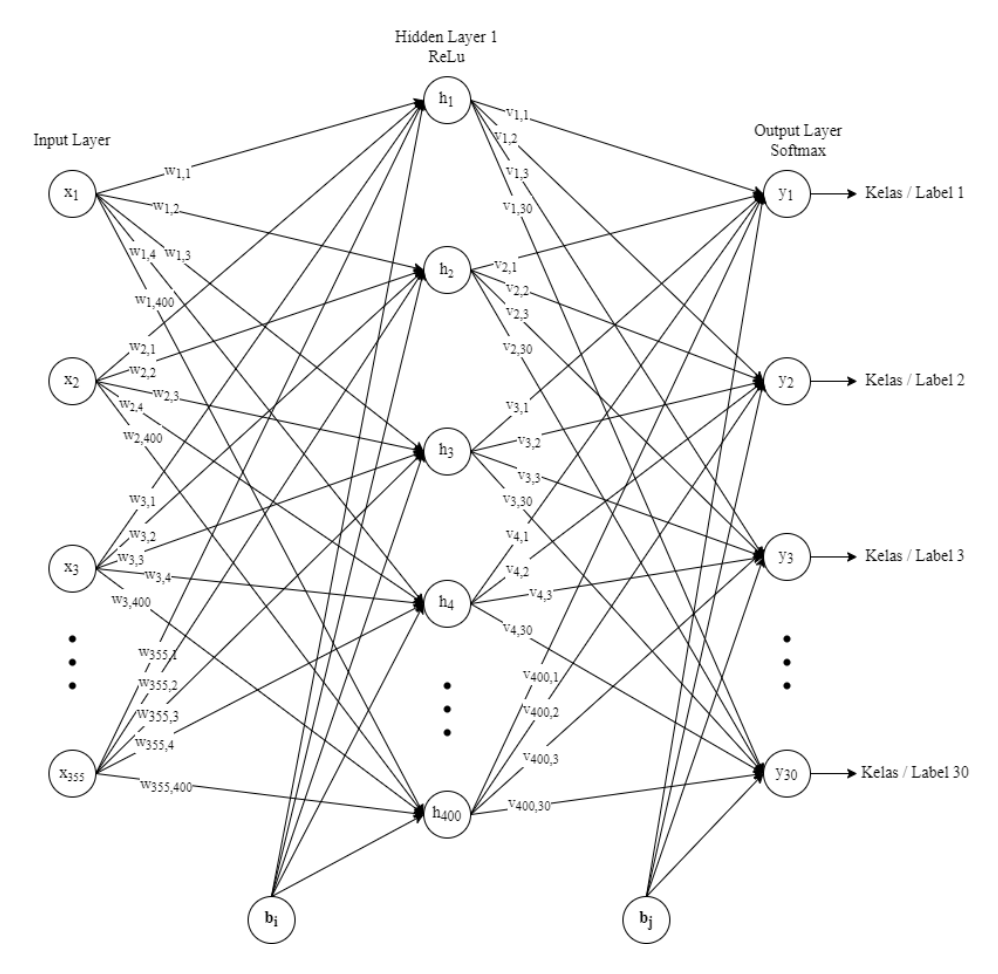

Gambar 3.8 Arsitektur *Neural Network*

Berdasarkan arsitektur *neural network* yang sudah dibuat, maka jumlah *neuron* pada *input layer* sebanyak 355 *neuron*, sesuai dengan jumlah token/kata unik yang dihasilkan dari tahap *preprocessing* yang kemudian kumpulan kata tersebut diubah ke dalam model *Bag of Words*. Lapisan kedua merupakan *hidden layer* yang memiliki 400 *neuron*. Pada lapisan ketiga merupakan *output layer* yang memiliki jumlah *neuron* sama dengan jumlah *output* yaitu 30. Pada setiap *neuron* pada *multilayer perceptron* saling berhubungan yang ditandai dengan tanda panah pada gambar diatas. Tiap koneksi mempunyai bobot yang dapat disimbolkan dengan *w* (*weight*) yang nantinya nilai dari setiap bobot akan berbeda-beda. Nilai tersebut dioperasikan dengan menggunakan model penambahan bobot (*weight sum model*) yang mana nilai bobot pada setiap node akan dikalikan dengan nilai *input*. *Hidden layer* dan *output layer* memiliki tambahan *input* yang biasa disebut dengan bias. Hasil dari perkalian antara nilai bobot dan nilai *input* kemudian akan dijumlahkan dengan nilai bias. Layaknya persamaan linear *y = ax + b,* maka bias adalah koefisien *b*.

*Input layer* menerima *input* (tanpa melakukan operasi apapun), kemudian nilai *input* (tanpa dilewatkan ke fungsi aktivasi) diteruskan ke *hidden* unit. Keluaran dari *input layer* akan diterima sabagai nilai masukan bagi *hidden layer*. Pada *hidden* unit, nilai masukan akan dikalikan dengan nilai bobot (*w*) yang menghubungkan antara *input layer* dengan *hidden layer*. Kemudian hasil penjumlahan antara bobot (*w*) dengan nilai masukan akan dijumlahkan dengan nilai bias (*bi*) pada *hidden layer*. Hasil dari operasi perhitungan tersebut kemudian diproses dan dilakukan perhitungan hasil fungsi aktivasi ReLU untuk tiap-tiap *neuron*, lalu hasilnya akan diteruskan pada lapisan selanjutnya.

Pada tahap berikutnya, dilakukan operasi perhitungan antara *neuron* pada *hidden layer* dengan nilai bobot (*v*) yang menghubungkan antara *hidden layer* dengan *output layer*. Hasil penjumlahan dari perkalian antara *neuron hidden layer* dan bobot (*v*) akan dijumlahkan dengan nilai bias (*bj*) pada output layer. Kemudian hasil operasi tersebut dimasukkan ke dalam fungsi aktivasi *softmax*. Proses operasi perhitungan dari *input layer* sampai dengan *output layer* ditunjukkan seperti pada persamaan berikut:

Perhitungan dari *input layer* ke *hidden layer*:

$$
h_j = \sigma \left( \sum_{i=1}^n x_i \cdot w_i + b_i \right) \tag{3.1}
$$

Perhitungan dari *hidden layer* ke *output layer*:

$$
y_o = \sigma \left( \sum_{j=1}^n h_j \cdot v_j + b_j \right) \tag{3.2}
$$

Dengan keterangan:

- $\sigma$  = fungsi aktivasi
- $x_i$  = *neuron* pada *input layer*

= bobot antara *input layer* dengan *hidden layer*

= bias pada *hidden layer*

ℎ= *neuron* pada *hidden layer*

= bobot antara *hidden layer* dengan *output layer*

= bias pada *output layer*

Pada setiap *hidden layer* dan *output layer* memiliki fungsi aktivasi ( $\sigma$ ). Fungsi aktivasi merupakan fungsi yang menentukan keluaran suatu *neuron* yang berbentuk *linear* atau *nonlinear*. Fungsi aktivasi yang digunakan pada penelitian adalah fungsi aktivasi ReLU untuk *hidden layer* dan *softmax* untuk *output layer*. Aktivasi ReLU (*Rectifed Linear Unit*) adalah lapisan aktivasi pada model yang mengaplikasikan fungsi  $(x) = max (0, x)$  dimana ReLU pada intinya hanya membuat pembatas pada bilangan nol, artinya apabila  $x \leq 0$  maka  $x = 0$  dan apabila  $x > 0$  maka  $x = x$ . Turunan fungsi aktivasi ReLU seperti pada persamaan 3.3 berikut:

$$
f(x) = \begin{cases} 0 & \text{untuk } x \le 0 \\ x & \text{untuk } x > 0 \end{cases}
$$
 (3.3)

Fungsi aktivasi *softmax* biasa digunakan dalam perhitungan probabilitas untuk menentukan klasifikasi multi kelas dengan *output* kelas yang memiliki nilai probabilitas yang paling besar. Nilai *output* yang dihasilkan oleh fungsi aktivasi *softmax* mempunyai nilai probabilitas antara 0 hingga 1. Ketika fungsi aktivasi *softmax* digunakan untuk model klasifikasi multi kelas, maka akan mengembalikan peluang dari masing-masing kelas dan kelas target akan memiliki probabilitas lebih tinggi dari kelas yang yang lain. Fungsi aktivasi *softmax* dapat dirumuskan seperti pada persamaan 3.4.

$$
f(X_i) = \frac{Exp(X_i)}{\sum_{j=0}^{k} Exp(X_j)}, \text{ nilai } i = 0, 1, 2, ..., k \tag{3.4}
$$

## **3.7.2** *Training* **pada** *Neural Network*

Dari proses *feedforward* akan menghasilkan nilai *error* yang mana dikarenakan pemberian nilai bobot yang secara acak, sehingga perlu untuk melakukan pembaruan dan pengoptimalan nilai bobot. Untuk mengoptimalkan nilai bobot dapat dilakukan dengan melakukan percobaan pada *epoch* atau perulangan hingga mendapatkan nilai *error* yang kecil. Pada tahap *training* setiap nilai bobot pada tiap *neuron* akan diperbarui terus menerus hingga *output* yang dihasilkan sesuai dengan harapan. *Output* yang dihasilkan dihitung selisih *error* antara hasil dari prediksi sistem dan target yang sesuai dengan nilai batas maksimal *epoch*. Apabila besarnya *epoch* lebih besar dari besarnya *epoch* maksimum yang telah ditentukan, maka proses pembelajaran akan dihentikan dan nilai bobot akan disimpan. Alur proses dari tahap *training* pada *Neural Network* ditunjukkan seperti pada Gambar 3.9.

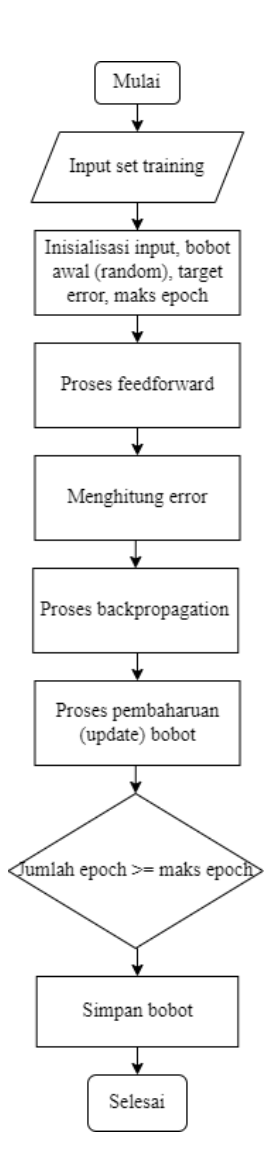

Gambar 3.9 *Flowchart* dari proses *training*

Pada proses pelatihan data, model yang telah dibangun akan dikompilasi (*compile*) menggunakan *optimizer adam* dan *loss function Sparse Categorical Cross-entropy.* Menurut Kingma & Ba (2015) *Adam optimizer* merupakan gabungan dari dua algoritma optimasi yaitu *RMSProp* dan *Stochastic Gradient Descent* (SGD). *Adam* digunakan untuk meningkatkan pembelajaran adaptif disetiap bobot dan bias pada jaringan saraf dan untuk memperkirakan momen pertama dan momen kedua pada gradien dalam melakukan pembaruan bobot dan

bias sehingga dapat meminimalkan nilai kuadrat *error* (*square error*). *Adam optimizer* digunakan untuk mengoptimasi suatu parameter, optimasi tersebut dapat membuat parameter menjadi maksimum atau minimum. *Adam* memiliki beberapa parameter konfigurasi yang sudah ditetapkan, antara lain:  $m_0 = 0$ ,  $v_0 = 0$ ,  $t = 0$ ,  $\alpha =$ 0.001,  $\beta_1 = 0.9$ ,  $\beta_2 = 0.999$ ,  $\epsilon = 10^{-8}$ .

Adapun tahapan pada adam optimizer dalam melakukan proses optimasi:

1. Menghitung gradien

$$
g_t = \nabla_{\theta} f_t(\theta_{t-1}) \tag{3.5}
$$

2. Memperbarui bias momen pertama

$$
m_t = \beta_1 \cdot m_{t-1} + (1 - \beta_1) \cdot g_t \tag{3.6}
$$

3. Memperbarui bias momen kedua

$$
v_t = \beta_2 \cdot v_{t-1} + (1 - \beta_1) \cdot g_t^2 \tag{3.7}
$$

4. Menghitung koreksi bias momen pertama

$$
\widehat{m}_t = \frac{m_t}{(1 - \beta_2^t)}\tag{3.8}
$$

5. Menghitung koreksi bias momen kedua  $v_{t}$ 

$$
\hat{v}_t = \frac{v_t}{(1 - \beta_2^t)}
$$
\n6. Memperbarui parameter

\n(3.9)

$$
\theta_t = \theta_{t-1} - \alpha \cdot \hat{m}_t / (\sqrt{\hat{v}_t + \epsilon}) \tag{3.10}
$$

 $(2.9)$ 

Dengan keterangan:

 $g =$  gradien

 $m =$  momen pertama

*v* = momen kedua

 $\beta_1 = decay$  *rate* untuk estimasi momen pertama

 $\beta_2 = decay$  *rate* untuk estimasi momen kedua

- $\alpha =$  *learning rate*
- $\theta$  = parameter yang diperbaiki

*Loss* merupakan salah satu nilai dari prediksi tingkat *error* pada *neural network* saat melakukan pelatihan dalam pembuatan model. Fungsi untuk mencari nilai tersebut dinamakan sebagai *loss function*. Fungsi ini memiliki tugas untuk mencari nilai gradien atau nilai yang menunjukan seberapa cepat nilai suatu variable berubah. Nilai tersebut nantinya akan digunakan untuk memperbarui nilai bobot. *Loss function* yang digunakan dalam penelitian ini adalah *Sparse Categorical Cross-entropy*. *Sparse Categorical Cross-entropy* (SCC), meruapakan salah satu *loss function* yang biasa digunakan dalam klasifikasi yang memiliki kategori *multi-class*. Salah satu syarat *lost function* ini dapat digunakan adalah pada proses klasifikasi menggunakan fungsi aktivasi *softmax*. SCC digunakan saat hanya terdapat satu hasil yang benar. *Sparse Categorical Crossentropy* akan membandingkan distribusi dari probabilitas prediksi dengan distribusi dari kelas yang benar (target) (Ho & Wookey, 2020).

Persamaan matematika dari *Sparse Categorical Cross-entropy* (SCC) yaitu:

$$
Loss = -\sum_{i=1}^{output\ size} y_i \cdot \log \hat{y}_i \tag{3.11}
$$

Dengan keterangan :

 $\hat{y}_i$  = nilai skalar ke-i pada prediksi keluaran

 $y_i$  = nilai target yang sesuai

Jumlah *epoch* sangat berpengaruh dalam menentukan nilai akurasi. Penulis menentukan jumlah *epoch* hingga grafik pelatihan sudah konvergen dan jenuh sampai mendapatkan nilai maksimal yang bisa didapat. Apabila pada grafiknya belum jenuh atau dengan kata lain penurunan *loss* tidak lagi terlihat signifikan atau bahkan tidak menurun sama sekali maka dapat putuskan untuk menghentikan pada *epoch* tersebut. *Learning rate* juga berpengaruh pada seberapa agresif perubahan bobotnya. Akibat perubahan bobot yang semakin agresif, grafik *training* bisa semakin cepat konvergen namun juga akan beresiko pada titik jenuhnya yang semakin tinggi atau dengan kata lain berhenti pada titik dimana sebenarnya *loss*nya bisa lebih kecil lagi. Pengaruh yang paling besar dalam melakukan pengujian apabila dilakukan pengubahan pada jumlah *neuron*. Proses pelatihan data dilakukan dengan *stoping* kriteria berdasarkan oleh *epoch* sebanyak 100. Dari hasil pelatihan data didapatkan kurva akurasi dan *loss* seperti pada Gambar 3.10 dan Gambar 3.11 di bawah ini.

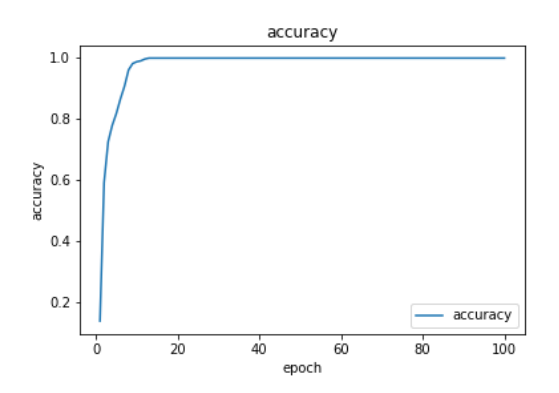

Gambar 3.10 Kurva akurasi dari proses *training*

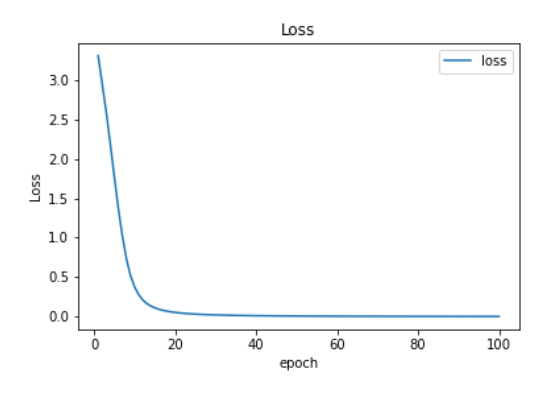

Gambar 3.11 Kurva *loss* dari proses *training*

### **BAB IV**

## **UJI COBA DAN PEMBAHASAN**

Pada bab ini akan membahas tentang implementasi dari langkah-langkah skenario uji coba yang dilakukan oleh penulis untuk menguji bahwa sistem *chatbot* dapat memberikan jawaban dari pertanyaan pengguna sesuai dengan sistem yang telah dirancang.

## **4.1 Skenario pengujian**

Skenario pengujian digunakan sebagai alur dalam uji coba sistem yang telah dibangun. Pada tahap ini akan dilakukan pengujian pada sistem *chatbot* seputar informasi perkuliahan menggunakan metode *Neural Network* (NN) untuk mengetahui bahwa *chatbot* yang dibangun dapat memberikan jawaban yang sesuai dengan masukan yang diberikan oleh pengguna. Pengujian akan dilakukan dengan menguji 84 kalimat pertanyaan yang diberikan oleh pengguna untuk melihat apakah sistem *chatbot* dapat memberikan jawaban yang sesuai dengan data yang telah dibuat. Kemudian mengukur tingkat akurasi, presisi, *recall*, dan *fmeasure* dengan menggunakan *confusion matrix*.

Adapun terdapat beberapa perangkat keras (*hardware*) dan perangkat lunak (*software*) yang digunakan untuk membangun sistem *chatbot* sebagai berikut:

- a. Perangkat Keras (Hardware)
	- Processor : AMD 3020e with Radeon Graphics 1.20 GHz
	- Memory : 8192MB RAM
	- VGA : AMD Radeon(TM) Graphics
- Display resolution : 1366 x 768
- b. Perangkat lunak (software)
	- Operating System : Windows 10 Home Single Language 64-bit (10.0, Build 19041)
	- Anaconda3 2021.11
	- Jupyter notebook
	- Python  $3.7.9$  (64-bit)
	- Microsoft Visual Studio Code

# **4.2 Data Penelitian**

Terdapat total 30 label dengan jumlah pertanyaan sebanyak 420 data pertanyaan dan 30 alternatif pilihan jawaban. Pada proses pengujian data akan dibagi menjadi dua yaitu data *training* dan data *testing*. Data *training* diperoleh dari semua pertanyaan-pertanyaan pada setiap *labels* yang telah dibuat dan data *testing* diambil dari beberapa perwakilan pertanyaan dari setiap *labels*. Yang mana pembagian data *training* sebesar 80% dan dan data *testing* sebesar 20%. Pembagian data *training* dan data *testing* dapat dilihat pada Gambar 4.1 dibawah ini.

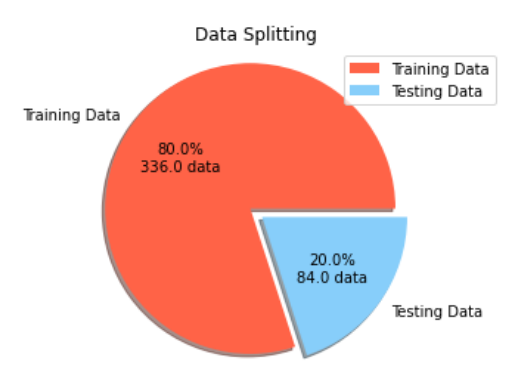

Gambar 4.1 Pembagian data *training* dan *testing*

Jumlah data yang gunakan sebagai data *training* sebayak 336 data pertanyaan. Sedangkan data uji sebanyak 84 kalimat pertanyaan yang kemudian akan dilakukan pengukuran performa menggunakan *confusion matrix* sehingga mendapatkan nilai akurasi, presisi, *recall*, dan *F-measure*. Sumber data pertanyaan dan jawaban di dapatkan dari *website* Teknik Informatika UIN Malang [\(http://informatika.uin-malang.ac.id/\)](http://informatika.uin-malang.ac.id/), seperti informasi seputar pengajuan skripsi, pembayaran UKT, praktikum, syarat-syarat pendaftaran dan lain sebagainya. Data *tag*, pertanyaan, dan jawaban dapat dilihat secara lengkap pada Lampiran I.

#### **4.3 Menghitung Kinerja Sistem**

Tujuan akhir dari penelitian ini adalah untuk mengukur kinerja dari sistem *chatbot* yang telah dibangun dengan mengukur tingkat akurasi, *presisi*, *recall*, dan *f-measure* dengan menggunakan *confusion matrix*. Menurut Markoulidakis et al., (2021) *Confusion Matrix* merupakan salah satu pengukur performa yang sangat populer digunakan saat memecahkan masalah klasifikasi. Hal ini dapat diterapkan untuk klasifikasi biner serta untuk masalah klasifikasi *multiclass*. Pada bentuk klasifikasi *multiclass*, data masukan diklasifikasikan ke dalam beberapa kelas. Terdapat empat istilah sebagai representasi hasil proses klasifikasi *multiclass* yaitu *True Positive* (TP), *True Negative* (TN), *False Positive* (FP), dan *False Negative* (FN). Formula untuk menghitung nilai akurasi, presisi, *recall*, dan *f-measure* dari sistem klasifikasi ditunjukkan seperti pada persamaan 4.1, 4.2, 4.3, dan 4.4

$$
\text{Akurasi} \qquad = \frac{TP + TN}{TP + TN + FP + FN} \times 100\% \tag{4.1}
$$

$$
Pressisi = \frac{TP}{TP + FP} \times 100\% \tag{4.2}
$$

$$
Recall = \frac{TP}{TP + FN} \times 100\% \tag{4.3}
$$

$$
F-measure = 2 \cdot \frac{precision \cdot recall}{precision + recall} \times 100\% \tag{4.4}
$$

Dengan keterangan :

- TP merupakan banyaknya data yang kelas aktualnya sama dengan kelas prediksinya. Hasil klasifikasi kelas x dan diprediksi benar oleh sistem bahwa masukan tersebut merupakan kelas x.
- TN merupakan total dari seluruh kolom dan baris selain yang ditunjuk. Hasil klasifikasi bukan kelas x dan diprediksi benar oleh sistem bahwa masukan tersebut bukan kelas x.
- FN merupakan total dari seluruh baris yang ditunjuk kecuali TP yang dicari. Hasil klasifikasi bukan kelas x dan diprediksi salah oleh sistem bahwa masukan tersebut bukan kelas x.
- FP merupakan total dari seluruh kolom yang ditunjuk kecuali TP yang dicari. Hasil klasifikasi kelas x dan diprediksi salah oleh sistem bahwa masukan tersebut bukan kelas x.

Evaluasi kinerja sistem digunakan untuk mendapatkan nilai dari akurasi, presisi, *recall*, dan *f-measure* seperti rumus persamaan yang ditampilkan di atas. Akurasi dalam klasifikasi menunjukkan persentase ketepatan record data yang dapat diklasifikasikan secara benar setelah dilakukan pengujian pada hasil klasifikasi. Atau juga dapat dikatakan sebagai tingkat kedekatan antara nilai

prediksi dengan nilai aktual. Presisi atau *confidence* menyatakan proporsi data yang diprediksi positif oleh sistem dan juga positif benar pada data yang sebenarnya. Presisi digunakan untuk mengetahui tingkat ketepatan antara informasi yang diminta oleh pengguna dengan jawaban yang diberikan oleh sistem (Mayadewi & Rosely, 2015). *Recall* menunjukkan berapa persen data kategori positif yang terklasifikasikan dengan benar oleh sistem dan juga dapat digunakan untuk mengetahui tingkat keberhasilan sistem dalam menemukan kembali sebuah informasi. *F-measure* menunjukkan perhitungan evaluasi dalam informasi *retrieval* (temu kembali) yang mengkombinasikan *recall* dan *precision* (Erwin et al., 2019).

Untuk mengukur performa akurasi algoritma dalam melakukan pengklasifikasian menggunakan *Area Under Curve* (AUC). Kriteria keakuratan tes diagnostik menggunakan AUC ditunjukkan pada Tabel 4.1 (Gorunescu, 2011).

| Nilai Akurasi | Keterangan               |
|---------------|--------------------------|
| $0.90 - 1.00$ | Excellent classification |
| $0.80 - 0.90$ | Good classification      |
| $0.70 - 0.80$ | Fair classification      |
| $0.60 - 0.70$ | Poor classification      |
| ${}_{< 0.60}$ | Failure                  |

Tabel 4.1 Penilaian akurasi

#### **4.4 Hasil Uji Coba**

Pada penelitian ini, uji coba dilakukan dengan menggunakan data uji sebanyak 84 kalimat masukan (pertanyaan). Hasil prediksi pada sistem akan dibandingkan dengan data aktual, apakah sistem dapat mengklasifikasikan jawaban yang benar atau tidak. Uji coba dilakukan untuk mengklasifikasikan data pertanyaan ke dalam 30 kelas. Hasil uji coba dengan menggunakan *confusion matrix* secara lengkap dapat dilihat pada Lampiran II.

Dari hasil uji coba yang dilakukan dengan cara memberikan kalimat pertanyaan untuk diuji pada sistem *chatbot* yang dibangun dengan membandingkan hasil prediksi (sistem) dengan data aktual (data sebenarnya), didapatkan total nilai dari *True Positive* (TP), *True Negative* (TN), *False Positive* (FP) dan *False Negative* (FN). Kemudian total nilai tersebut digunakan untuk menghitung nilai akurasi, presisi, *recall*, dan *f-measure* pada operasi perhitungan *confusion matrix* sebagai berikut:

$$
Akurasi = \frac{74 + 2426}{74 + 2426 + 10 + 10} \times 100\% = 99,21\% \tag{4.5}
$$

$$
Pressisi = \frac{74}{74+10} \times 100\% = 88,09\% \tag{4.6}
$$

Recall 
$$
= \frac{74}{74 + 10} \times 100\% = 88,09\%
$$
 (4.7)

$$
F-measure = 2 \frac{0.88*0.88}{0.88*0.88} \times 100\% = 88,09\% \tag{4.8}
$$

Berdasarkan perhitungan dari kinerja sistem yang telah dilakukan dengan menggunakan *confusion matrix* didapatkan nilai akurasi sebesar 99,21%, nilai presisi sebesar 88,09%, nilai *recall* sebesar 88,09%, dan *f-measure* sebesar 88.09%.

# **4.5 Pembahasan**

Berdasarkan uji coba yang telah dilakukan, sistem *chatbot* menggunakan metode *Neural Network* (NN) dapat mengklasifikasikan jawaban berdasarkan kecocokan antara kalimat masukan yang diberikan oleh pengguna dengan data

pelatihan. Pada proses pelatihan (*training*), penentuan jumlah *neuron* pada *hidden layer* sangat berpengaruh terhadap perubahan hasil dari proses pelatihan. Apabila jumlah *neuron* pada *hidden layer* terlalu sedikit akan mengakibatkan data yang dihasilkan sering kali tidak relevan. Namun apabila jumlah *neuron* juga terlalu banyak dapat memperlambat proses pelatihan dari jaringan. Sehingga perlu untuk melakukan uji coba beberapa kali untuk menentukan jumlah *neuron* pada *hidden layer* yang cocok dengan performa yang bagus. Jumlah *epoch* juga sangat berpengaruh terhadap hasil pelatihan. Apabila jumlah *epoch* terlalu sedikit maka nilai bobot pada setiap node tidak diperbarui secara optimal sehingga menyebabkan nilai *error* juga besar. Apabila jumlah *epoch* terlalu banyak dapat mengakibatkan *overfitting* pada proses pelatihan. *Overfitting* terjadi apabila pelatihan model menghasilkan nilai akurasi yang tinggi, sedangkan pada proses pengujian model menunjukkan hasil akurasi yang rendah. Pada penelitian ini, peneliti menggunakan jumlah data yang terbatas dan tidak besar sehingga menyebabkan proses untuk mengenali data-data yang spesifik dan menggeneralisir pengetahuan yang penulis berikan juga terbatas.

Berdasarkan uji coba sistem *chatbot* dengan mengukur performa pada permasalahan klasifikasi *multiclass* dengan menggunakan *confusion matrix*  menunjukkankan bahwa model yang dibangun dengan menggunakan metode *Neural Network* menghasilkan nilai akurasi sebesar 99,21%, yang mana misalnya jika dari 10.000 data, maka prediksi yang akan benar sebanyak 99.210 data. Karena akurasi merupakan jumlah prediksi yang benar dibagi dengan jumlah pengujian. Nilai presisi yang didapatkan sebesar 88,09% yang mana dari 84 data

yang diprediksi benar (*positif*) ternyata terdapat 74 data yang aktualnya benar. Nilai *recall* yang didapatkan sebesar 88,09% karena dari 84 data yang aktualnya benar ternyata terdapat 74 yang diprediksi benar (*positif*). Hasil dari perhitungan *f-measure* juga didapatkan sebesar 88,09%.

Dari hasil percobaan yang telah dilakukan, masih terdapat *error* yang terjadi sehingga nilai akurasi, presisi, *recall*, dan *f-measure* belum mencapai nilai maksimal. Hal tersebut dapat terjadi karena penulis menggunakan salah satu algoritma transformasi teks yaitu *Bag of Word* (BoW) yang mana kalimat masukan dipecah menjadi token kedalam bentuk vektor sehingga belum dapat memberikan informasi terkait semantik (makna), struktur, urutan, dan konteks di sekitar kata dalam setiap dokumen. Nilai dari setiap parameter yang digunakan pada *Neural Network* juga memberikan pengaruh pada hasil akurasi uji coba.

Pada era digital saat ini, perkembangan teknologi dan proses pertukaran informasi terjadi dengan mudah dan cepat. Sehingga layanan informasi berbentuk digital termasuk dengan *chatbot* sangat dibutuhkan dalam berbagai bidang. Sistem *chatbot* yang dibangun diharapkan dapat memberikan kemudahan kepada mahasiswa dalam memperoleh informasi dengan respon cepat dan mampu menjawab kebutuhannya secara tepat. Fitur *chatbot* juga dapat meningkatkan kualitas layanan informasi karena lebih praktis, cepat, dan responsif. Kemudahan dalam mendapatkan informasi dengan menggunakan sistem *chatbot* diharapkan dapat memberikan manfaat bagi orang banyak. Allah SWT berfirman dalam Surah Al-Insyirah ayat 5-6:

ا ً فَإِنَّ مَعَ الْعُسْرِ يُسْرًا , إِنَّ مَعَ الْعُسْرِ يُسْرًا ا<br>ا ا<br>ا  $\zeta$ َ ِ ً ا<br>ا ا<br>ا  $\zeta$  $\overline{\phantom{a}}$ ِ نې<br>ت

*"Maka sesungguhnya bersama kesulitan ada kemudahan. Sesungguhnya bersama kesulitan ada kemudahan."* (QS. Al-Insyirah: 5-6)

Menurut tafsir al-Misbah arti (مع) ma'a dalam ayat di atas yang arti harfiahnya adalah bersama dipahami oleh sementara ulama dalam arti sesudah. Pakar tafsir az-Zamakhsyari menjelaskan bahwa penggunaan kata bersama walaupun maksudnya sesudah adalah untuk menggambarkan betapa dekat dan singkatnya waktu antara kehadiran kemudahan dengan kesulitan yang sedang dialami. Sesungguhnya bersamaan dengan kesusahan dan kesempitan itu terdapat kemudahan dan kelapangan. Apabila dikaitkan dengan dibuatnya sistem *chatbot* diharapkan sistem dapat memberikan respon atau jawaban yang sesuai dari masukan yang diberikan oleh pengguna. Apabila sistem *chatbot* dapat memberikan respon dari masukan pertanyaan dengan baik dan benar, tentunya pengguna dapat merasakan kemudahan dan manfaat dalam penggunaan sistem *chatbot* yang praktis dan cepat.

Dari penelitian yang telah dilakukan dalam membangun sistem *chatbot* sehingga didapatkan nilai akurasi sebesar 99,21%, presisi, *recall*, dan *f-measure* sebesar 88,09% maka diharapkan dapat mengimplementasikan seperti kandungan pada Surah Al-Insyirah ayat 5-6 dalam hal memberikan kemudahan dan manfaat kepada banyak orang. Sistem *chatbot* dapat membantu dalam menyampaikan informasi yang dibutuhkan oleh pengguna dan penggunaan sistem *chatbot* yang cepat, praktis, dan responsif.

## **BAB V**

# **SIMPULAN DAN SARAN**

#### **5.1 Simpulan**

Pada penelitian ini menggunakan data sebanyak 420 data pertanyaan yang diklasifikasikan ke dalam 30 label. Kemudian data tersebut dibagi menjadi 80% data *traning* dan 20% data *testing*. Dari hasil yang didapatkan dari proses uji coba yang telah dilakukan pada sistem *chatbot* dalam mengklasifikasikan jawaban yang sesuai dari masukan (pertanyaan) pengguna dengan menggunakan *Neural Network* menghasilkan nilai akurasi sebesar 99,21%, nilai presisi sebesar 88,09%, nilai *recall* sebesar 88,09%, dan *f-measure* sebesar 88,09%. Dari hasil nilai akurasi, presisi, *recall*, dan *f-measure* di atas dapat dikatakan bahwa model *Neural Network* yang telah dirancang pada penelitian, termasuk dalam kategori *excellent classification* (Gorunescu, 2011).

# **5.2 Saran**

Berdasarkan hasil uji coba yang telah dilakukan pada penelitian ini diharapkan bagi penelitian selanjutnya dapat meningkatkan performa dari sistem agar dapat memberikan jawaban yang lebih akurat dan lebih baik. Oleh sebab itu penulis memiliki saran untuk pengembangan penelitian di masa yang akan datang, antara lain

1. Data yang digunakan dalam penelitian dapat dikategorikan sebagai data dengan ukuran yang kecil sehingga menyebabkan proses untuk mengenali data-data yang spesifik dan menggeneralisir pengetahuan yang penulis berikan juga terbatas. Jumlah data dan keakuratan data dalam mengklasifikasikan pada setiap label sangat berpengaruh pada hasil akurasi dan minimal *error*.

- 2. Pada penelitian ini menggunakan fitur *Bag of Word* dalam melakukan *word embedding.* Sehingga pada penelitian selanjutnya dapat menggunakan metode yang berbeda seperti TF-IDF, Word2Vec, GloVe, FastText, dan metode vektorisasi teks yang lainnya.
- 3. Melakukan pembangunan model *Neural Network* (NN) dengan arsitektur dan nilai parameter yang berbeda.

## **DAFTAR PUSTAKA**

- Abiodun, O. I., Jantan, A., Omalara, A. E., Dada, K. V., Mohamed, N. A., & Arshad, H. (2018). State-of-the-art in artificial neural network applications: A survey. *Heliyon*, *4*, 938. https://doi.org/10.1016/j.heliyon.2018
- Adamopoulou, E., & Moussiades, L. (2020). Chatbots: History, technology, and applications. *Machine Learning with Applications*, *2*, 100006. https://doi.org/10.1016/j.mlwa.2020.100006
- Aleedy, M., Shaiba, H., & Bezbradica, M. (2019). Generating and analyzing Chatbot responses using natural language processing. *International Journal of Advanced Computer Science and Applications*, *10*(9), 60–68. https://doi.org/10.14569/ijacsa.2019.0100910
- Aqil, A. N., Dirgantara, B., Istikmal, Ahmad, U. A., & Septiawan, R. R. (2021). Robot Chat System (Chatbot) To Help Users "Homelab" Based In Deep Learning. *International Journal of Advanced Computer Science and Applications*, *12*(8), 599–604. https://doi.org/10.14569/IJACSA.2021.0120870
- Bhartiya, N., Jangid, N., Jannu, S., Shukla, P., & Chapaneri, R. (2019). *Artificial Neural Network Based University Chatbot System*. 1–6.
- Chen, J. S., Le, T. T. Y., & Florence, D. (2021). Usability and responsiveness of artificial intelligence chatbot on online customer experience in e-retailing. *International Journal of Retail and Distribution Management*, *49*(11), 1512– 1531. https://doi.org/10.1108/IJRDM-08-2020-0312
- Erwin, I. M., Risnandar, Prakasa, E., & Sugiarto, B. (2019). Kayu7Net : Identifikasi Dan Evaluasi F-Measure Citra Kayu Berbasis Deep Convolution Neural Network ( Dcnn ) Kayu7Net: Identification and F-Measure Evaluation Wood Image Based on Deep Convolution Neural Networks ( Dcnn ). *Jurnal Teknologi Informasi Dan Ilmu Komputer (JTIIK)*, *x*(30), 1– 10.
- Fesseha, A., Xiong, S., Emiru, E. D., Diallo, M., & Dahou, A. (2021). Text classification based on convolutional neural networks and word embedding for low-resource languages: Tigrinya. *Information (Switzerland)*, *12*(2), 1– 17. https://doi.org/10.3390/info12020052
- Florin Gorunescu. (2011). Data Mining Concepts, Models and Techniques. In *Springer-Verlag Berlin Heidelberg* (Vol. 59).
- Ho, Y., & Wookey, S. (2020). The Real-World-Weight Cross-Entropy Loss Function: Modeling the Costs of Mislabeling. *IEEE Access*, *8*, 4806–4813. https://doi.org/10.1109/ACCESS.2019.2962617
- Husamuddin, H., Prasetyo, D. B., & Rustamadji, H. C. (2020). Otomatisasi Layanan Frequently Ask Questions Berbasis Natural Langugae Processing Pada Telegram Bot. In *TELEMATIKA* (Vol. 17, Issue 2).
- Islam, M., Chen, G., & Jin, S. (2019). An Overview of Neural Network. *American Journal of Neural Networks and Applications*, *5*(1), 7. https://doi.org/10.11648/j.ajnna.20190501.12
- Kingma, D. P., & Ba, J. L. (2015). Adam: A method for stochastic optimization. *Adam: A Method For Stochhastic Optimazation*, 1–15.
- Markoulidakis, I., Rallis, I., Georgoulas, I., Kopsiaftis, G., Doulamis, A., & Doulamis, N. (2021). Multiclass Confusion Matrix Reduction Method and Its Application on Net Promoter Score Classification Problem. *Technologies*, *9*(4), 81. https://doi.org/10.3390/technologies9040081
- Mayadewi, P., & Rosely, E. (2015). Prediksi Nilai Proyek Akhir Mahasiswa Menggunakan Algoritma Klasifikasi Data Mining. *Seminar Nasional Sistem Informasi Indonesia*, *November*, 2–3.
- Nuruzzaman, M., & Hussain, O. K. (2020). IntelliBot: A Dialogue-based chatbot for the insurance industry. *Knowledge-Based Systems*, *196*. https://doi.org/10.1016/j.knosys.2020.105810
- Pang, B., Nijkamp, E., & Wu, Y. N. (2020). Deep Learning With TensorFlow: A Review. *Journal of Educational and Behavioral Statistics*, *45*(2), 227–248. https://doi.org/10.3102/1076998619872761
- Prasetyo, V. R., Benarkah, N., & Chrisintha, V. J. (2021). Implementasi Natural Language Processing Dalam Pembuatan Chatbot Pada Program Information Technology Universitas Surabaya. *Teknika*, *10*(2), 114–121. https://doi.org/10.34148/teknika.v10i2.370
- Robbani, H. A. (2016),.PySastrawi: Indonesian Stemmer. Diambil kembali dari Github:hhtps:/github.com/har07/PySastrawi
- Saputra, E. P., Indriyanti, & Supriatiningsih. (2020). Classification Using Artifical Neural Network Method in Protecting Credit Fitness. *Indonesian Journal of Artificial Intelligence and Data Mining (IJAIDM)*, *3*(1), 50–56. https://doi.org/10.24014/ijaidm.v3i1.9442
- Setyawan, M. Y. H., Awangga, R. M., & Efendi, S. R. (2018). *Comparison Of Multinomial Naive Bayes Algorithm And Logistic Regression For Intent Classification In Chatbot*.
- Shumanov, M., & Johnson, L. (2021). Making conversations with chatbots more personalized. *Computers in Human Behavior*, *117*. https://doi.org/10.1016/j.chb.2020.106627
- TafsirWeb. (n.d). Surat Al-Insyirah Ayat 5 dan 6. Retrieved from https://tafsirweb.com/37702-surat-al-insyirah-ayat-5-6.html
- Wijaya, M. H., Sarosa, M., & Tolle, H. (2018). Rancang Bangun Chatbot Pembelajaran Java pada Google Classroom dan Facebook Messenger. *Jurnal Teknologi Informasi Dan Ilmu Komputer*, *5*(3), 287. https://doi.org/10.25126/jtiik.201853837
- Yusliani, N., Primartha, R., & Diana, M. (2019). Multiprocessing Stemming: A Case Study of Indonesian Stemming. *International Journal of Computer Applications*, *182*(40), 15–19. https://doi.org/10.5120/ijca2019918476
- Zuraiyah, T. A., Utami, D. K., & Herlambang, D. (2019). Implementasi Chatbot Pada Pendaftaran Mahasiswa Baru Menggunakan Recurrent Neural Network. *Jurnal Ilmiah Teknologi Dan Rekayasa*, *24*(2), 91–101. https://doi.org/10.35760/tr.2019.v24i2.2388
## **LAMPIRAN**

## **Lampiran I**

Data pertanyaan dan jawaban

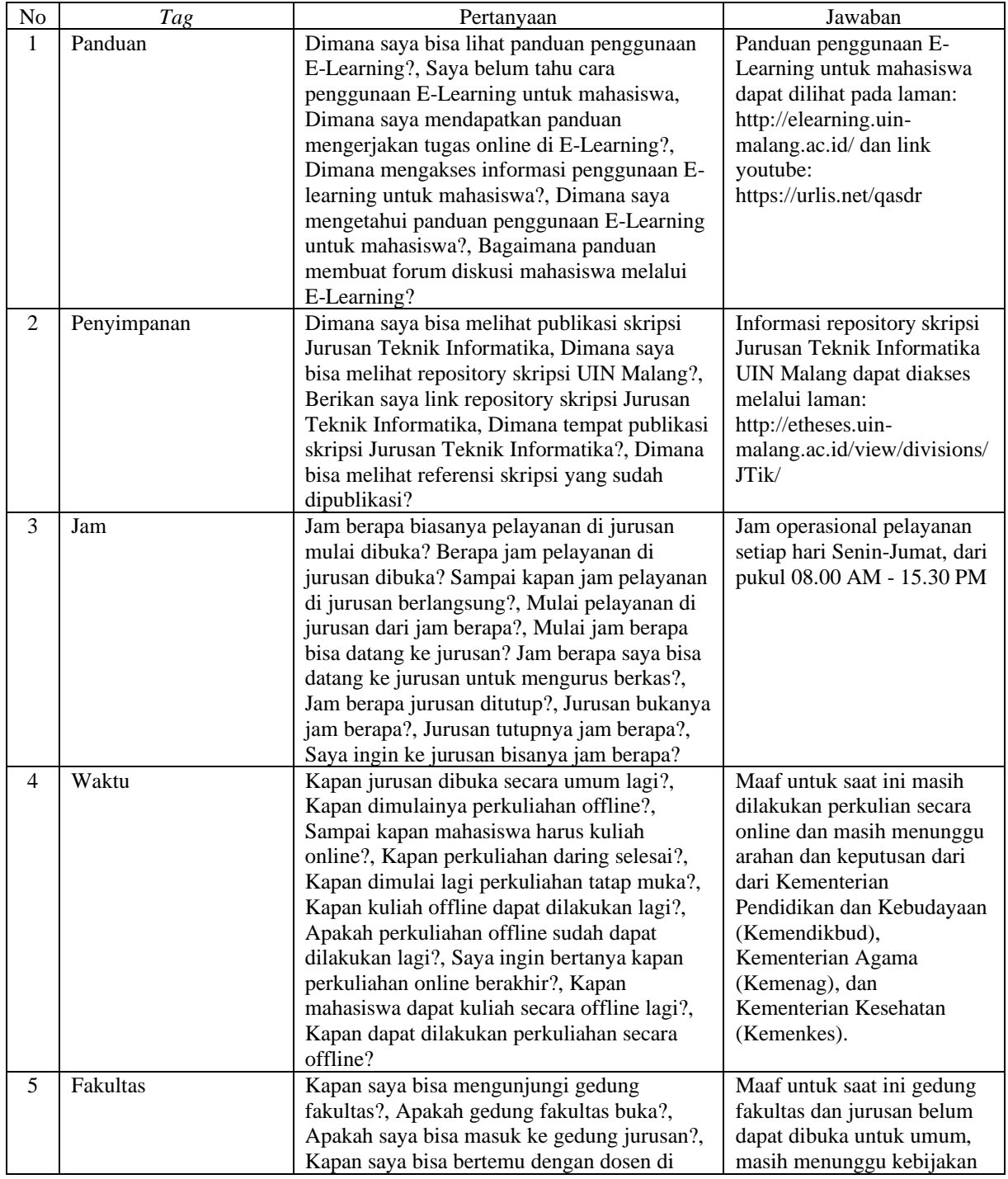

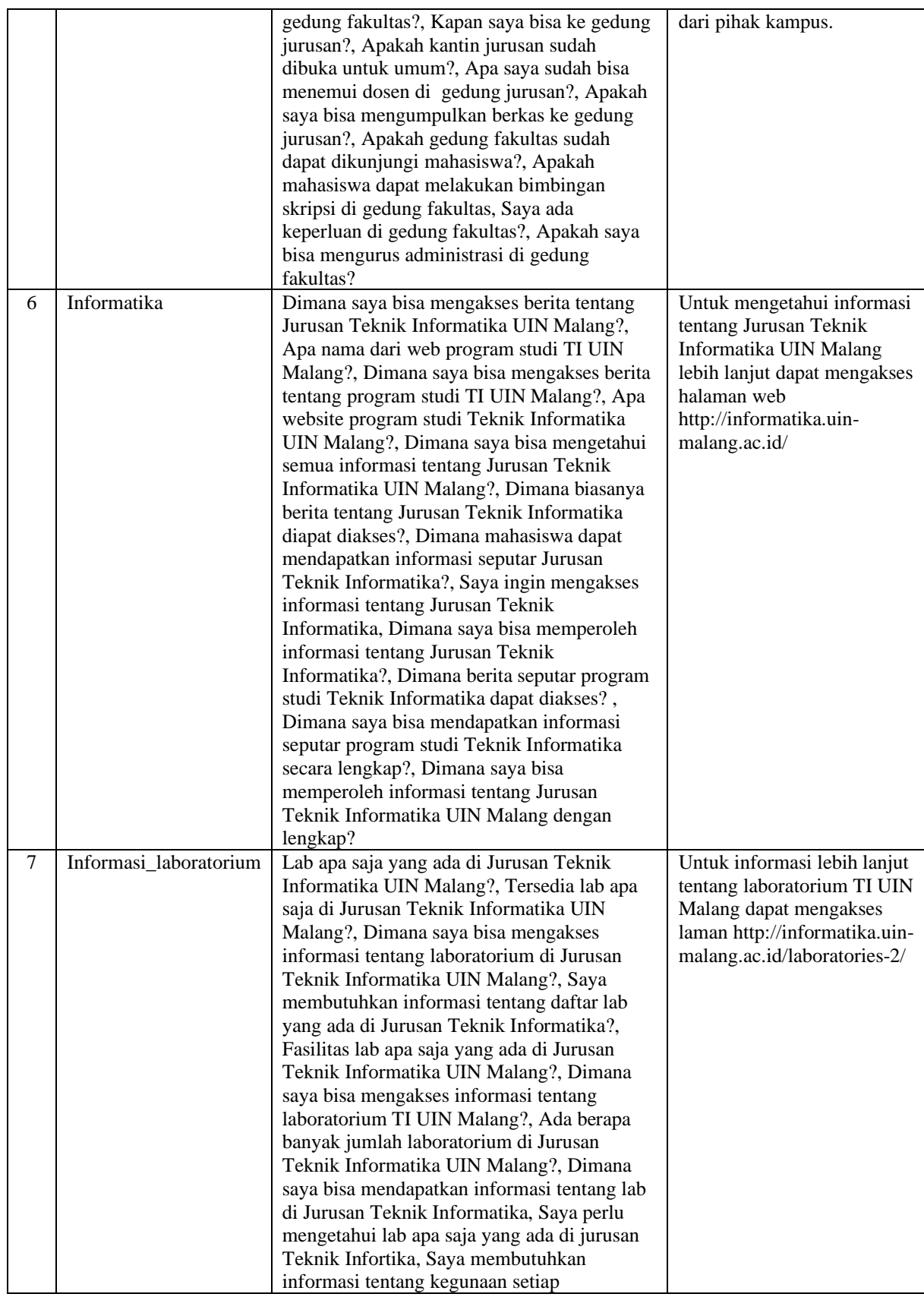

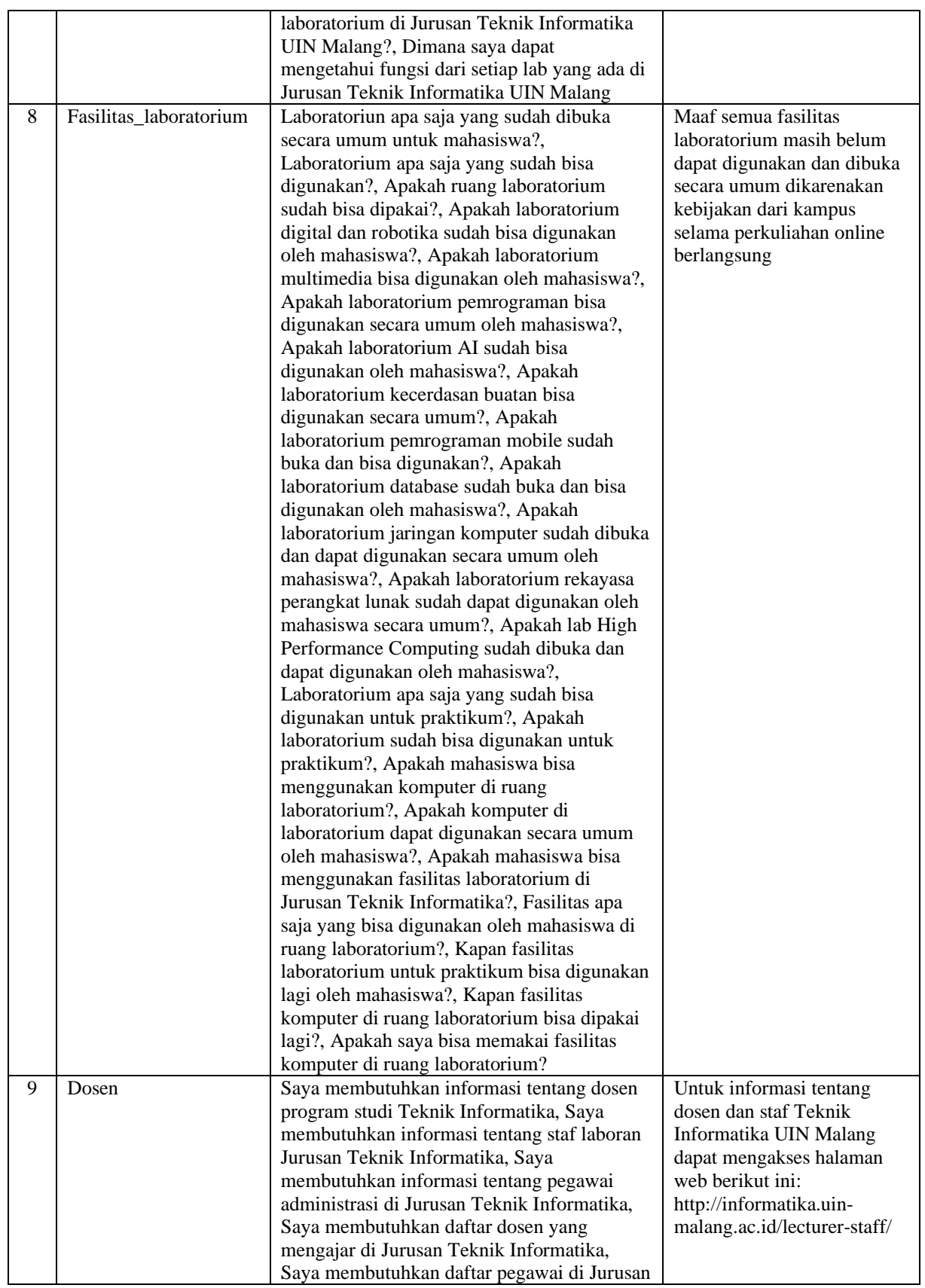

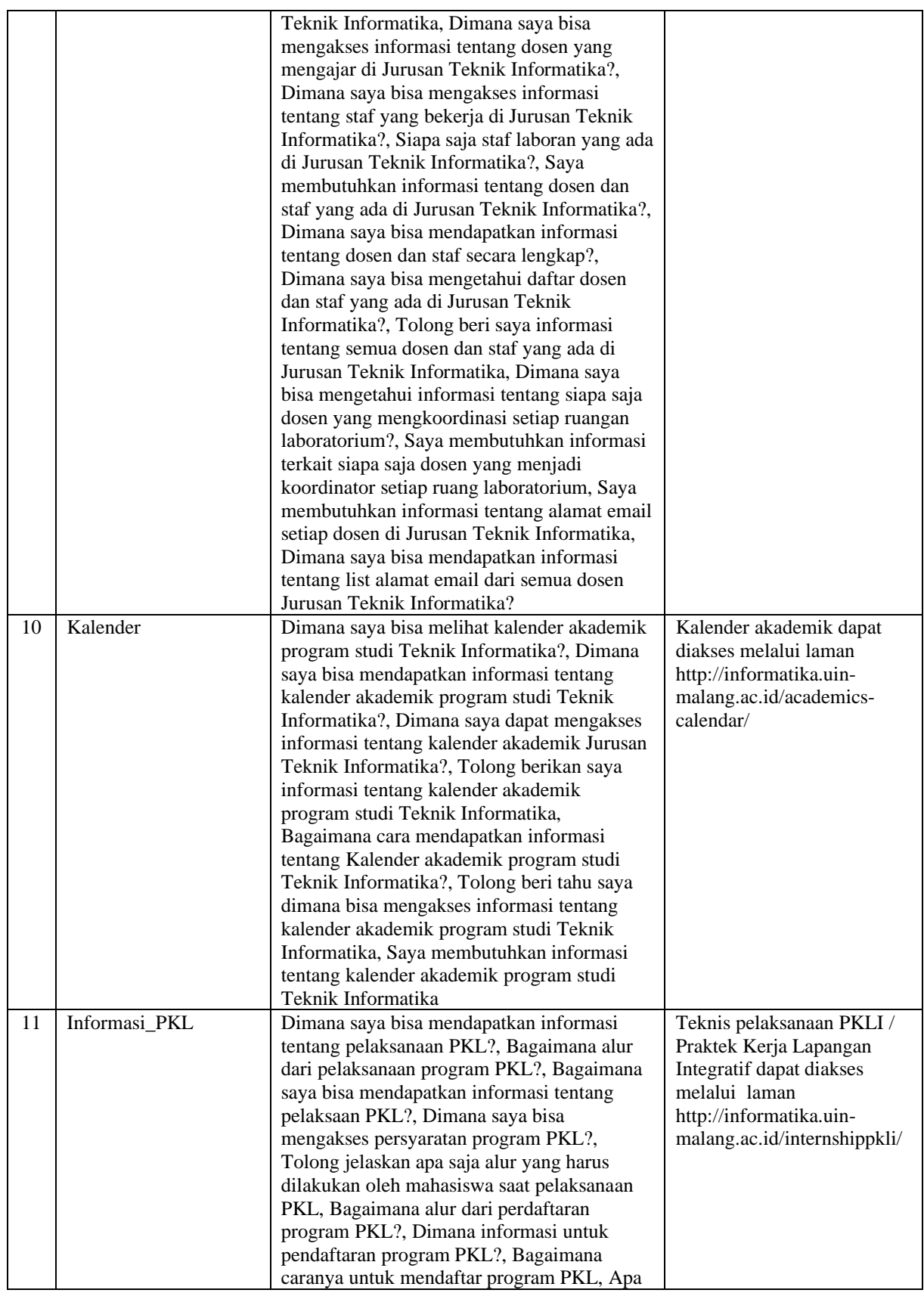

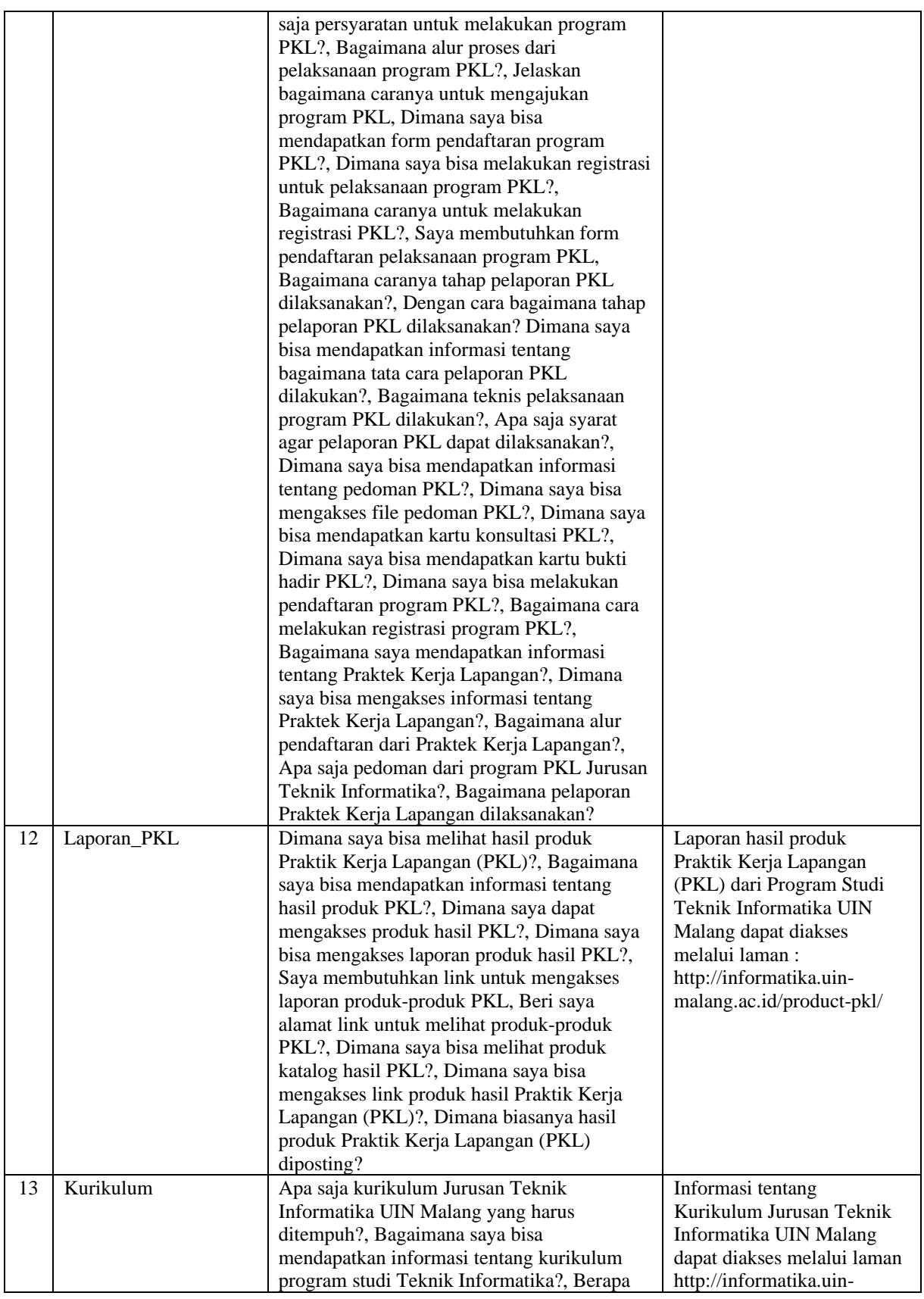

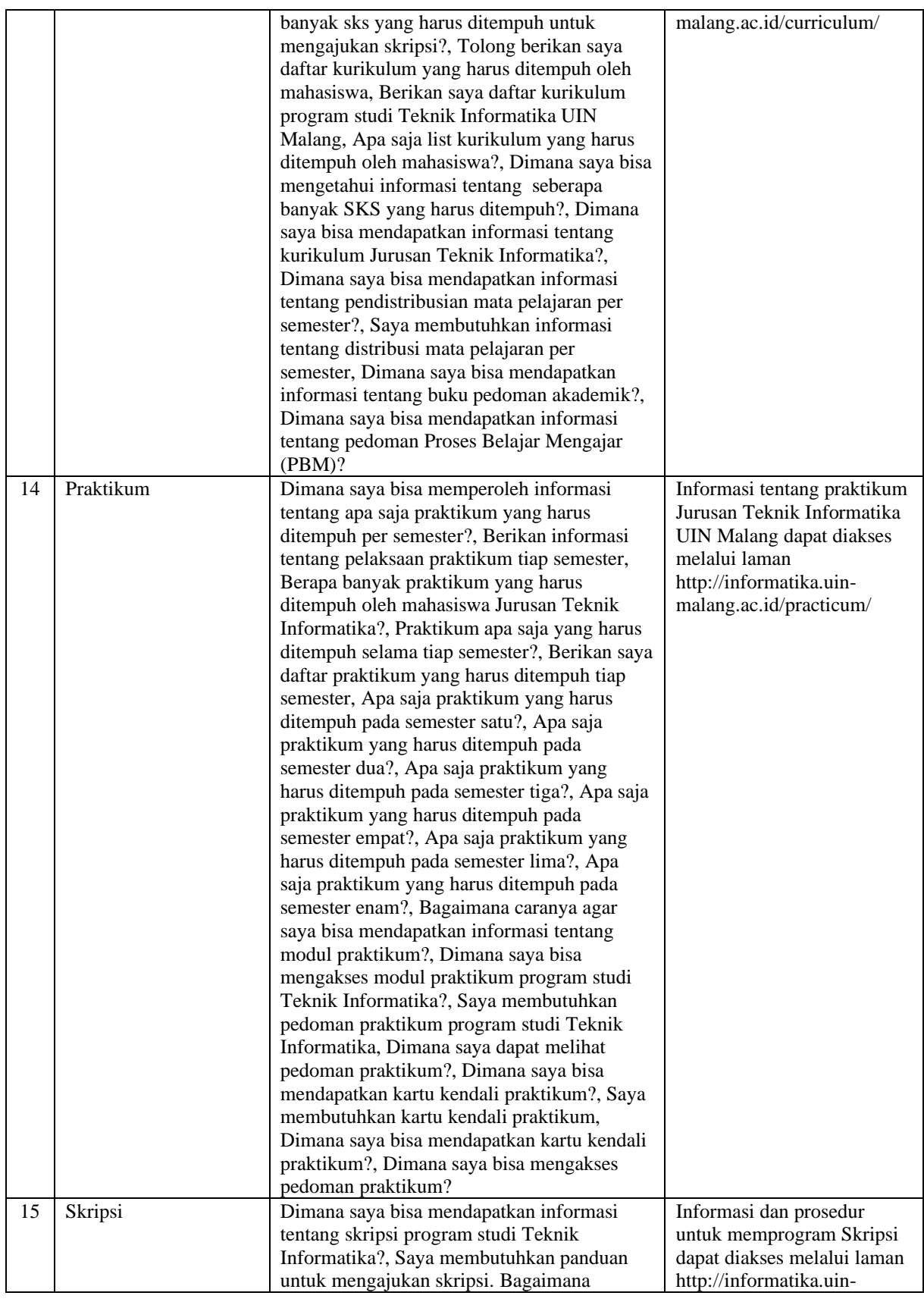

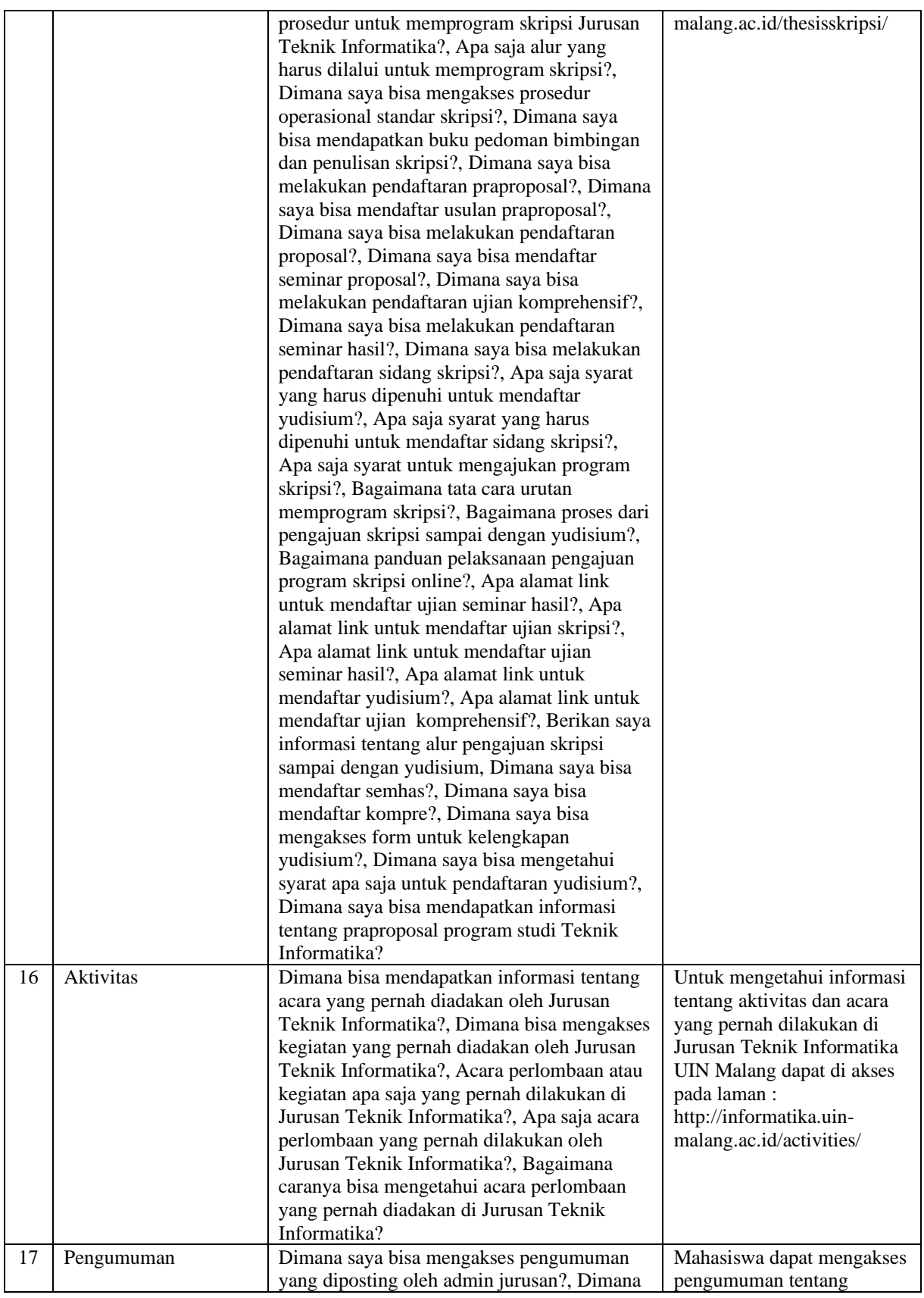

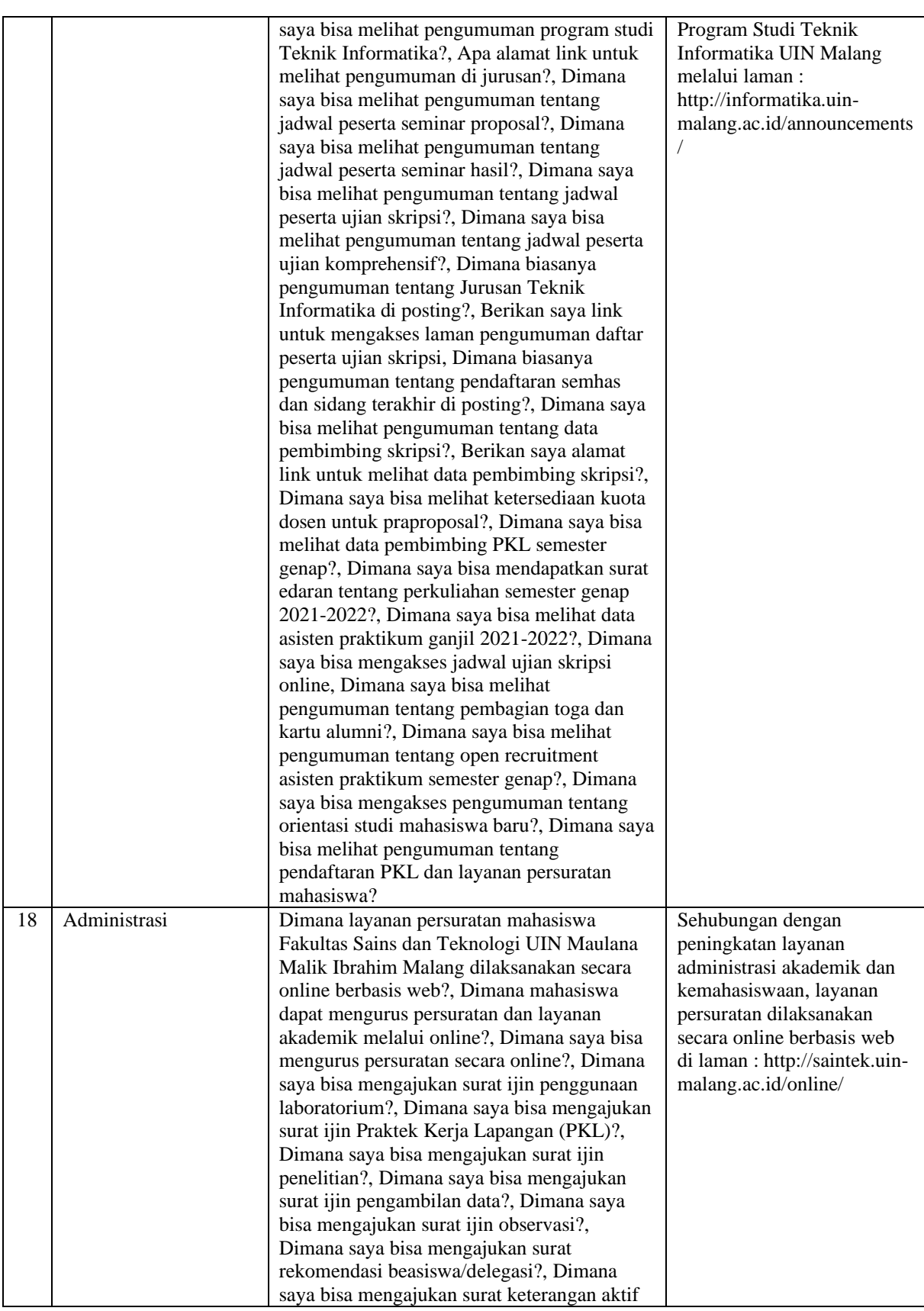

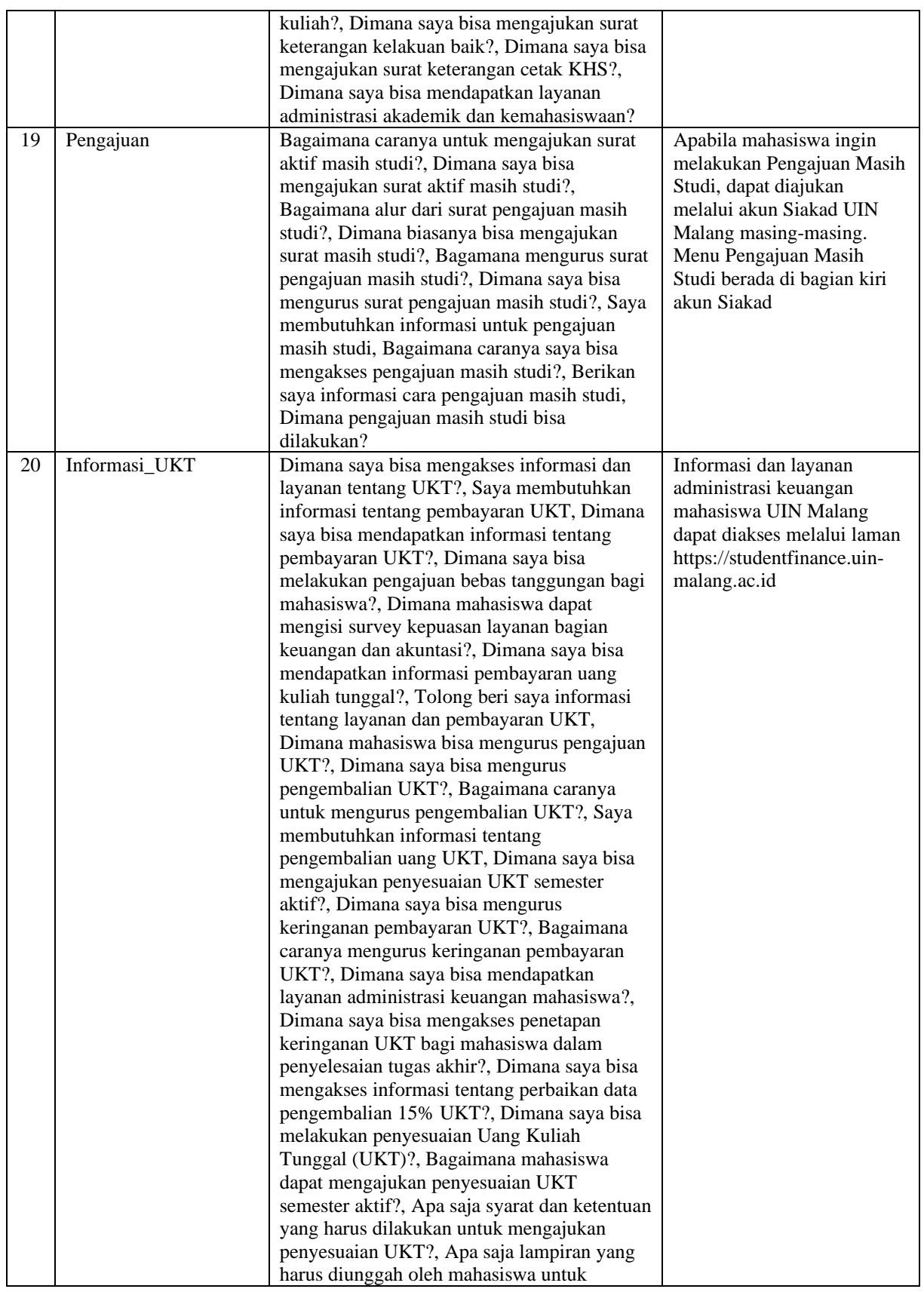

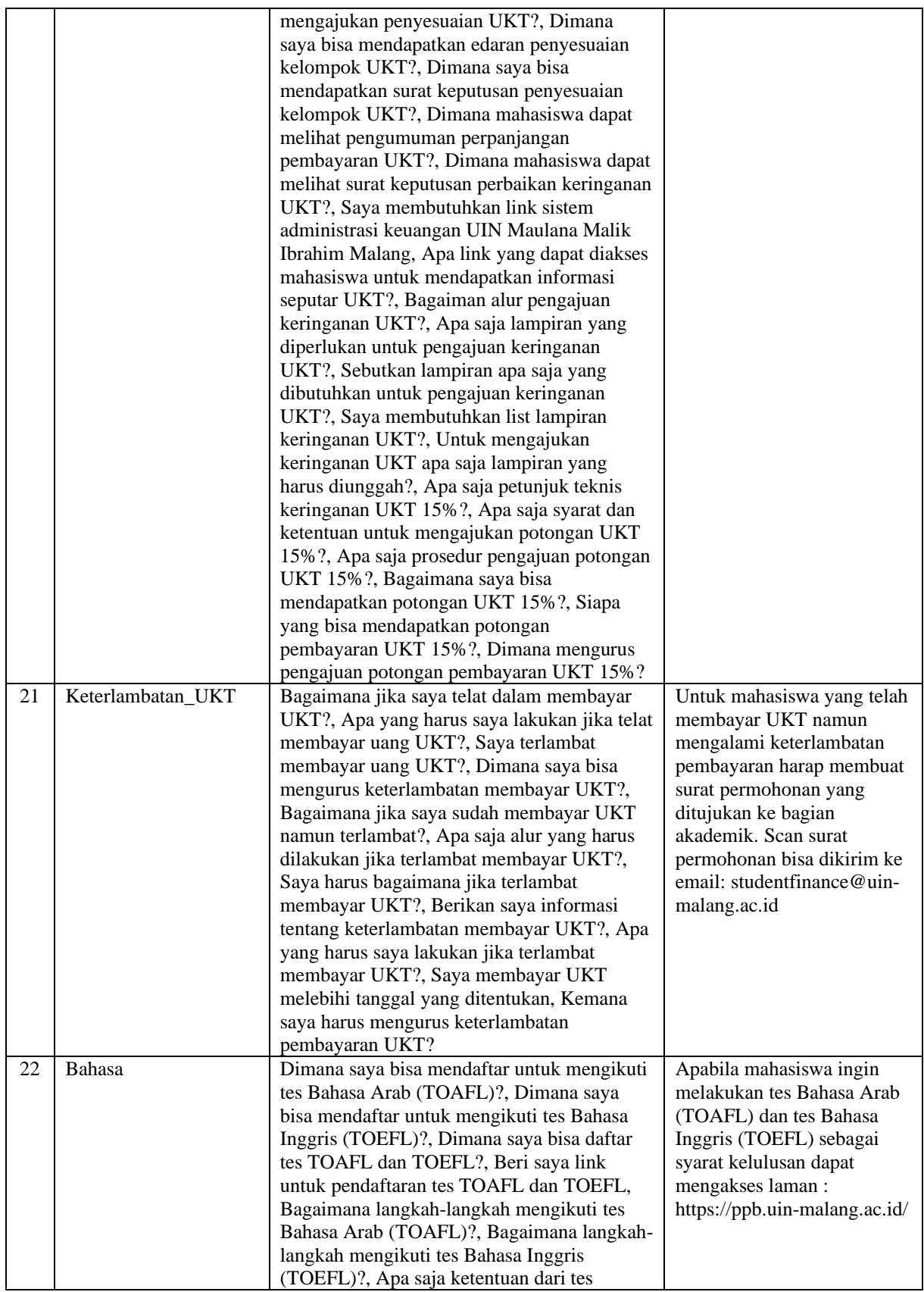

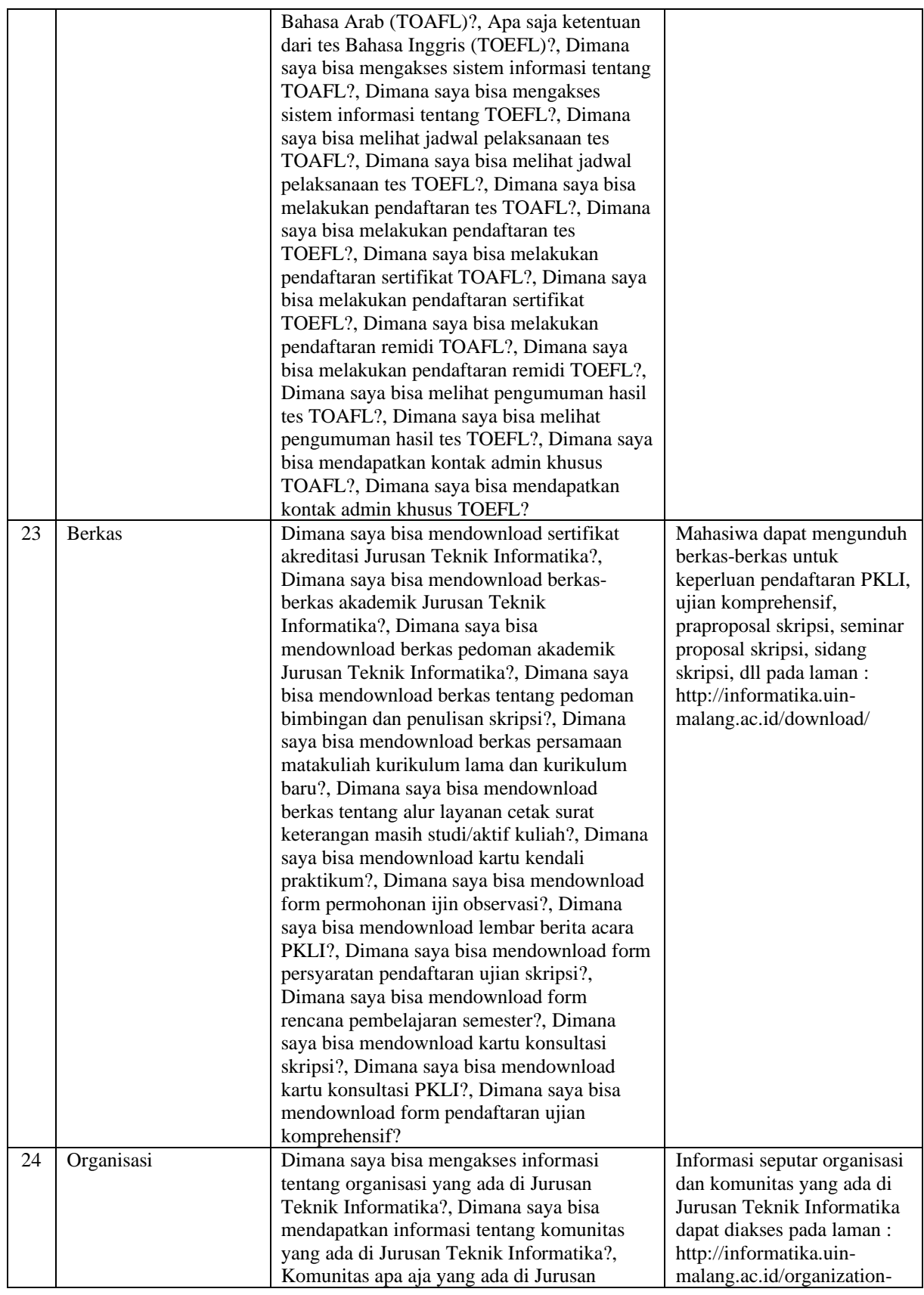

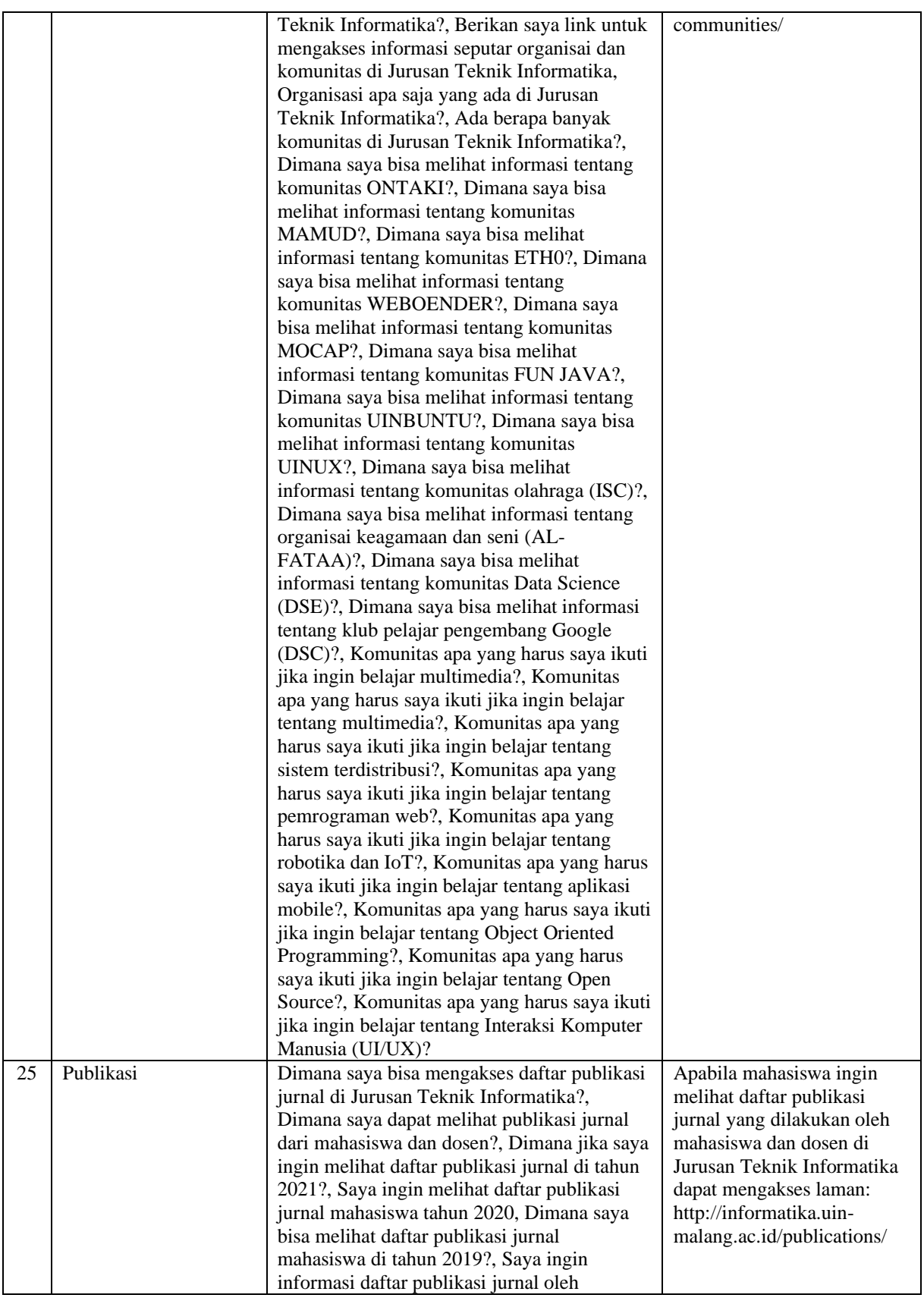

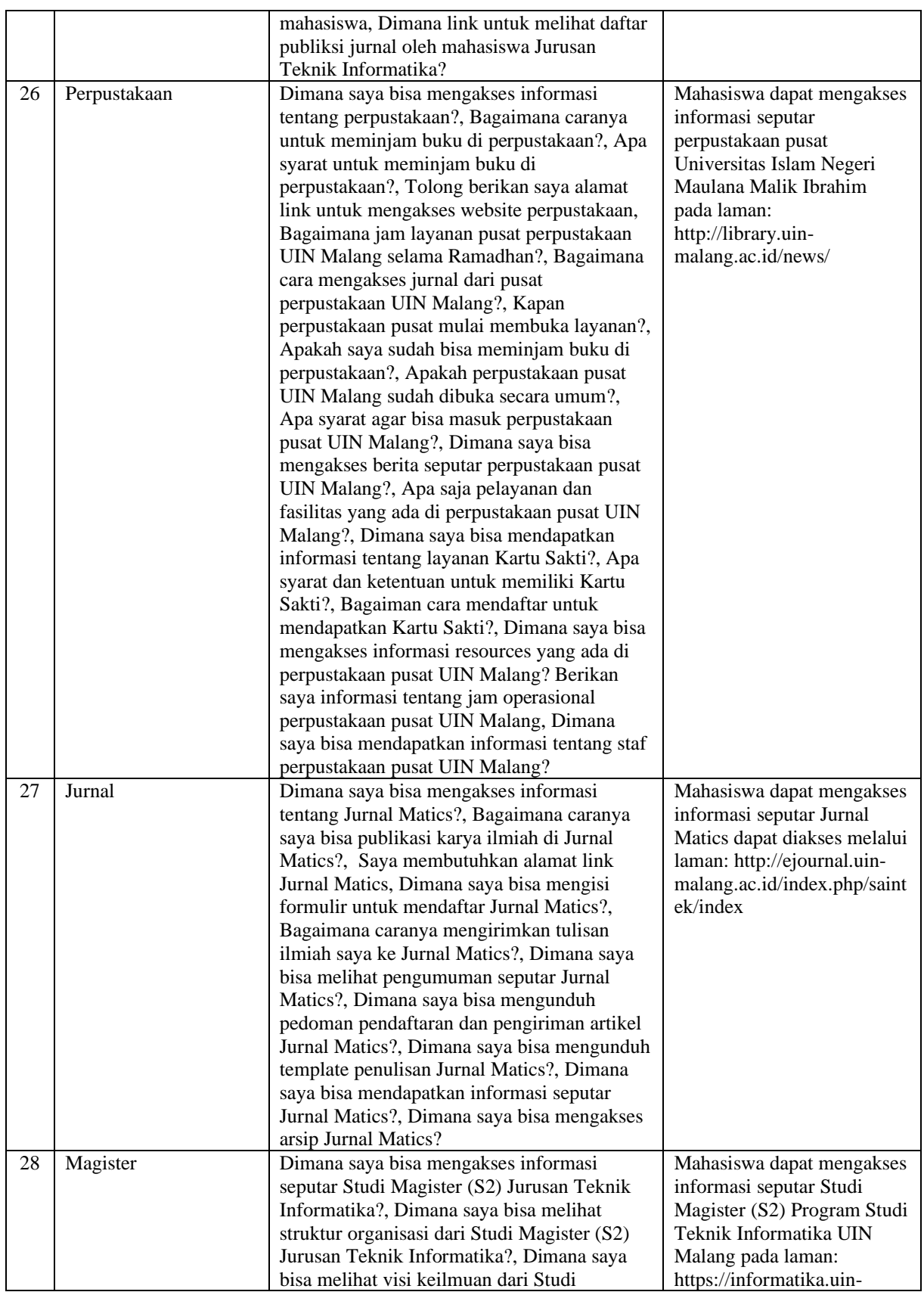

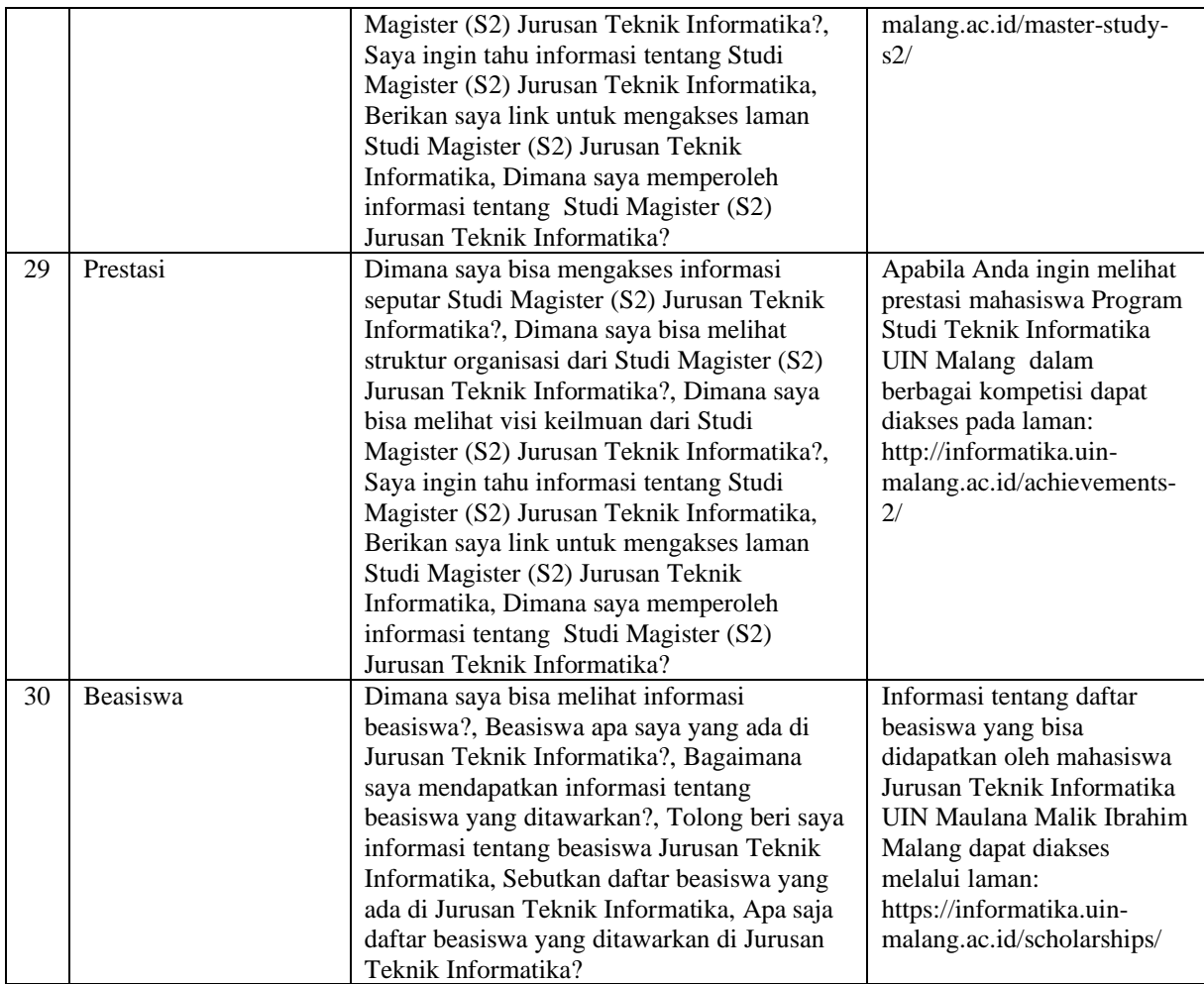

## **Lampiran II**

## Hasil Uji Coba

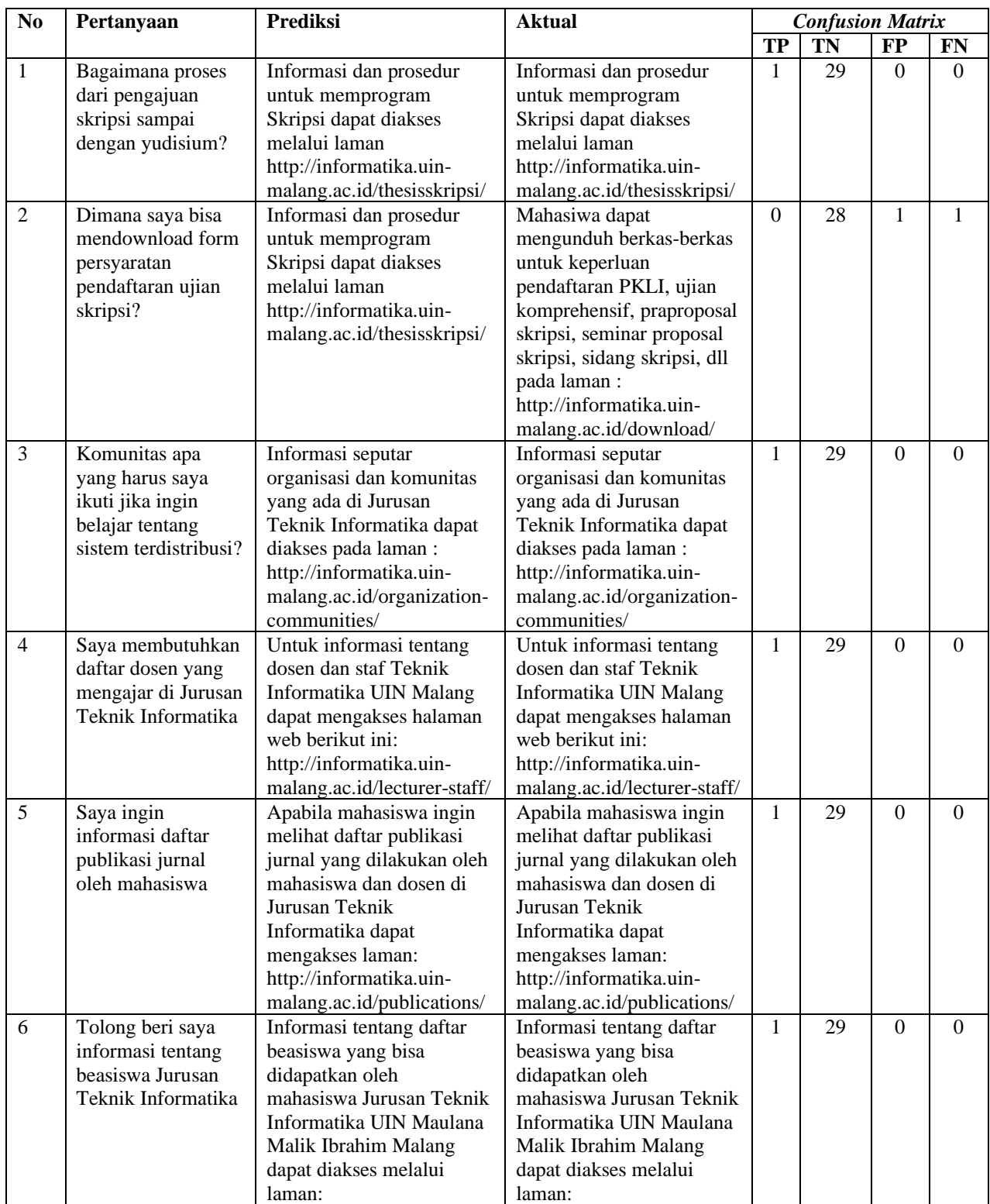

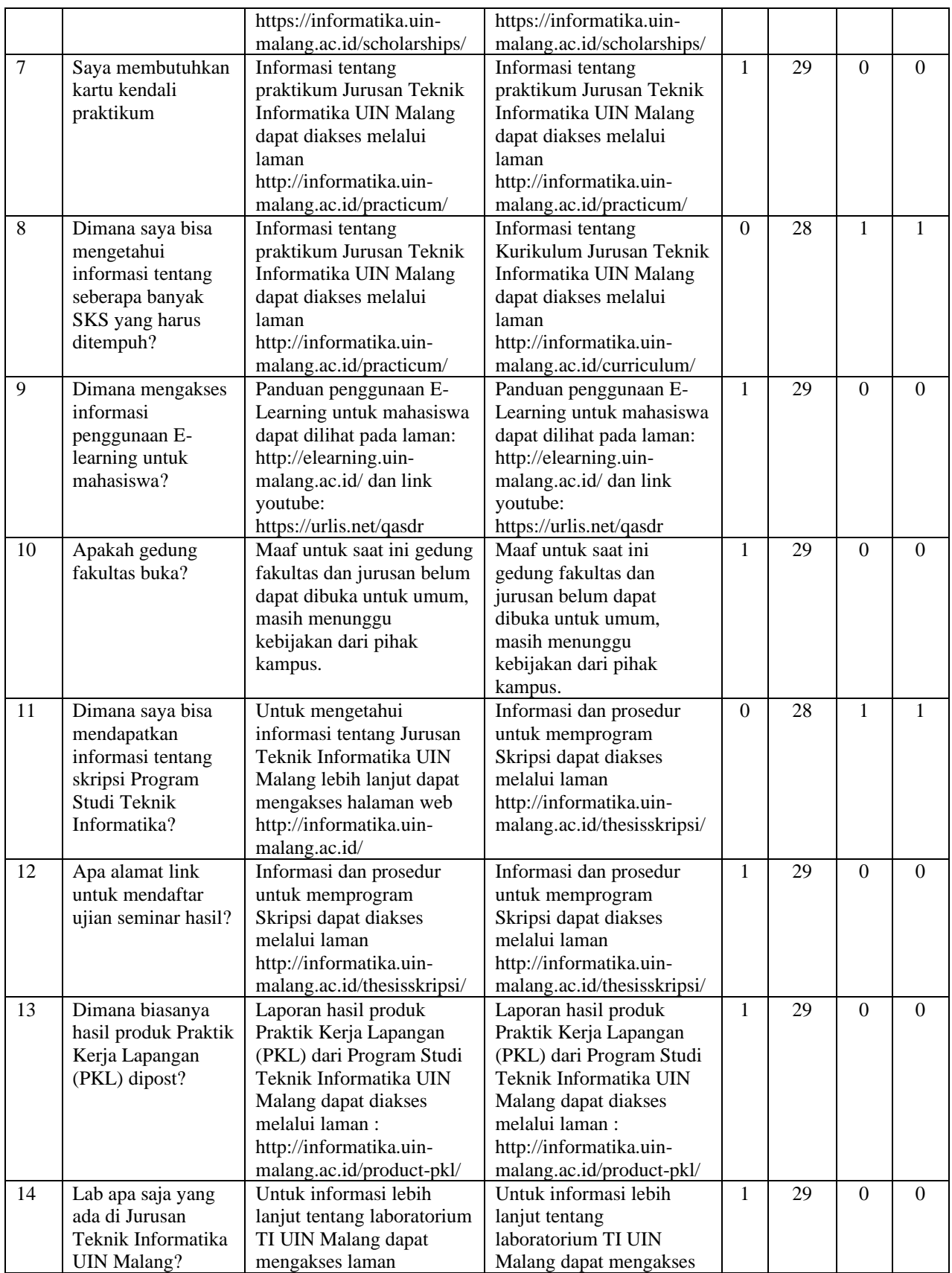

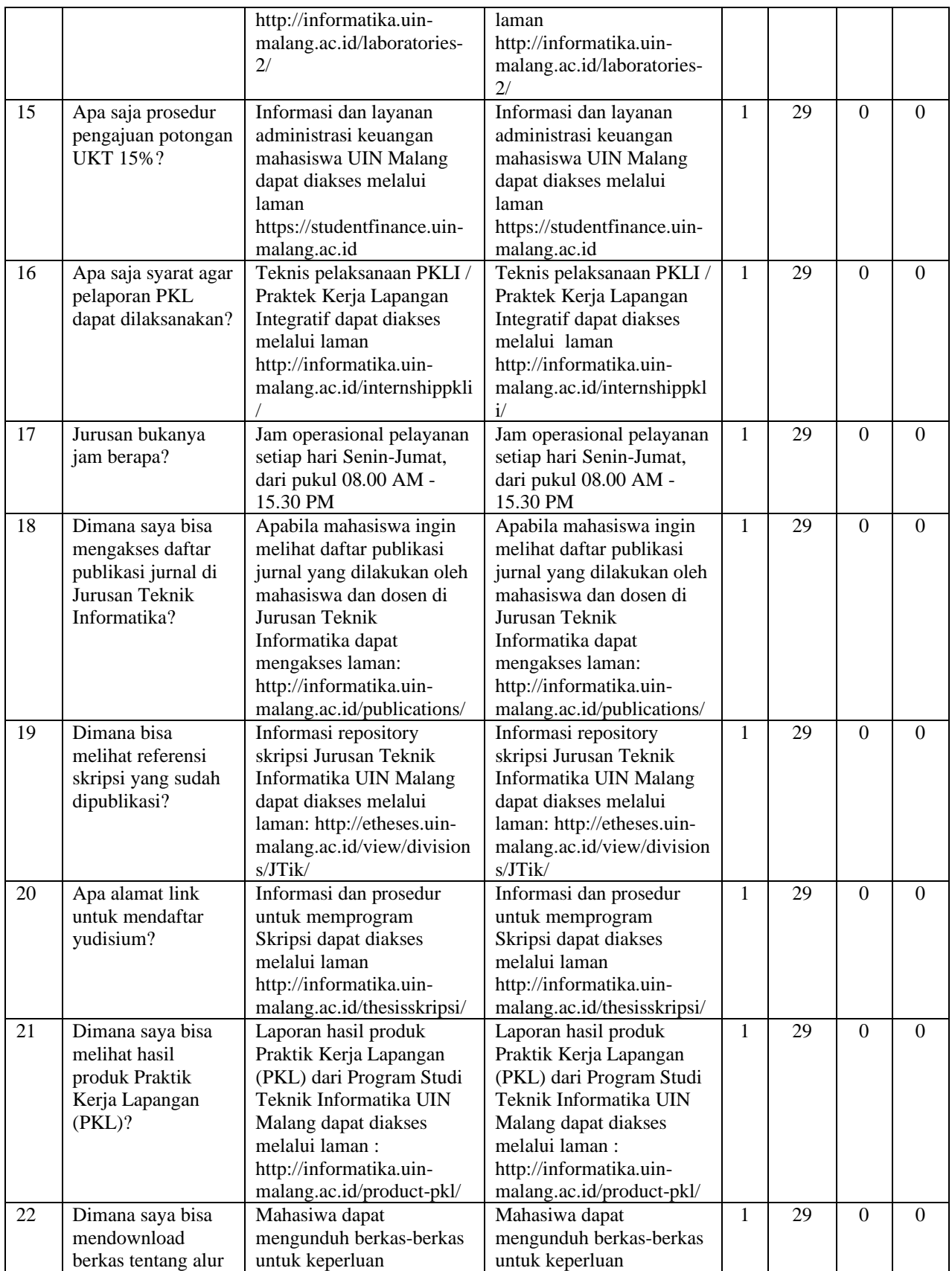

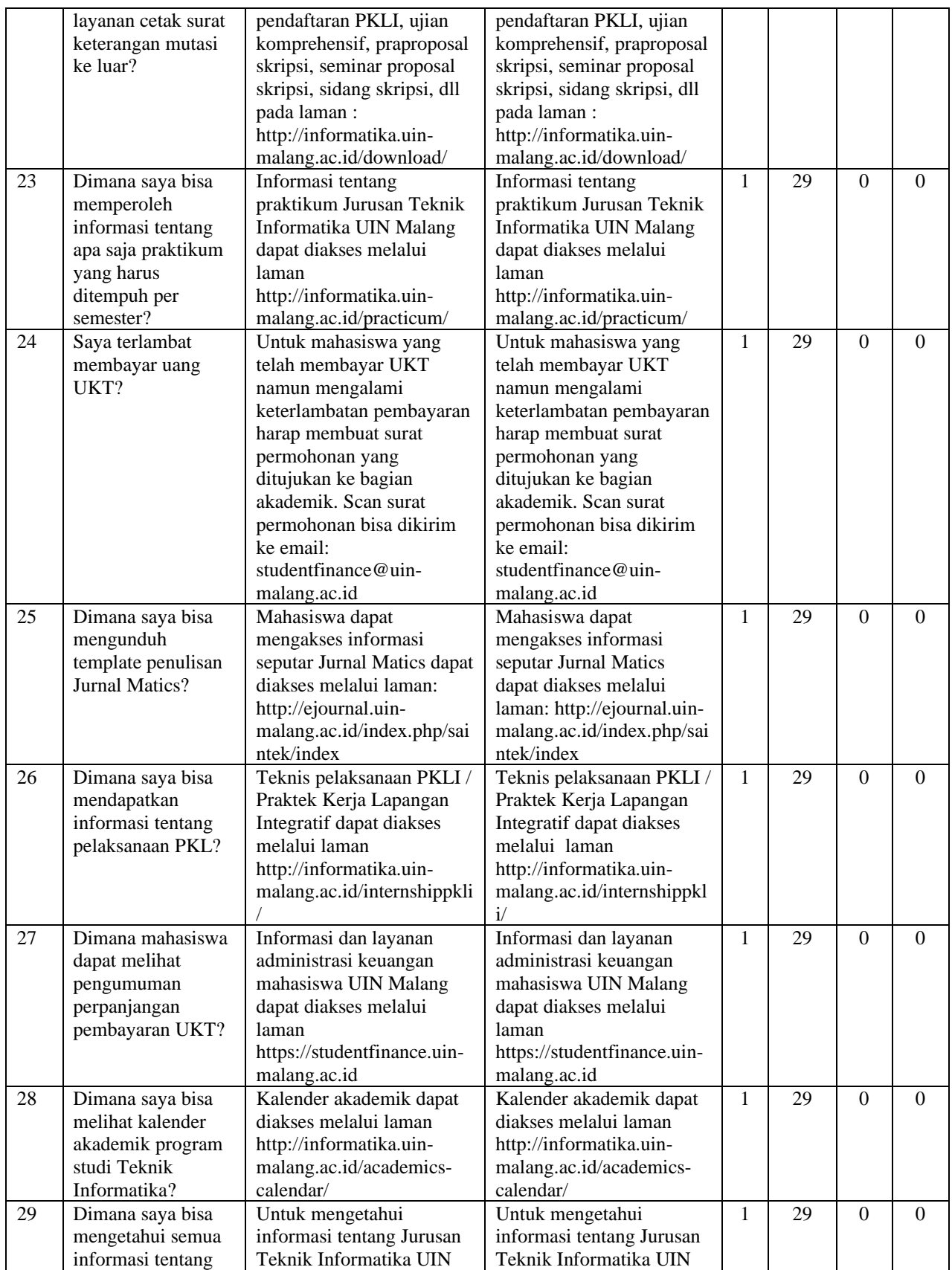

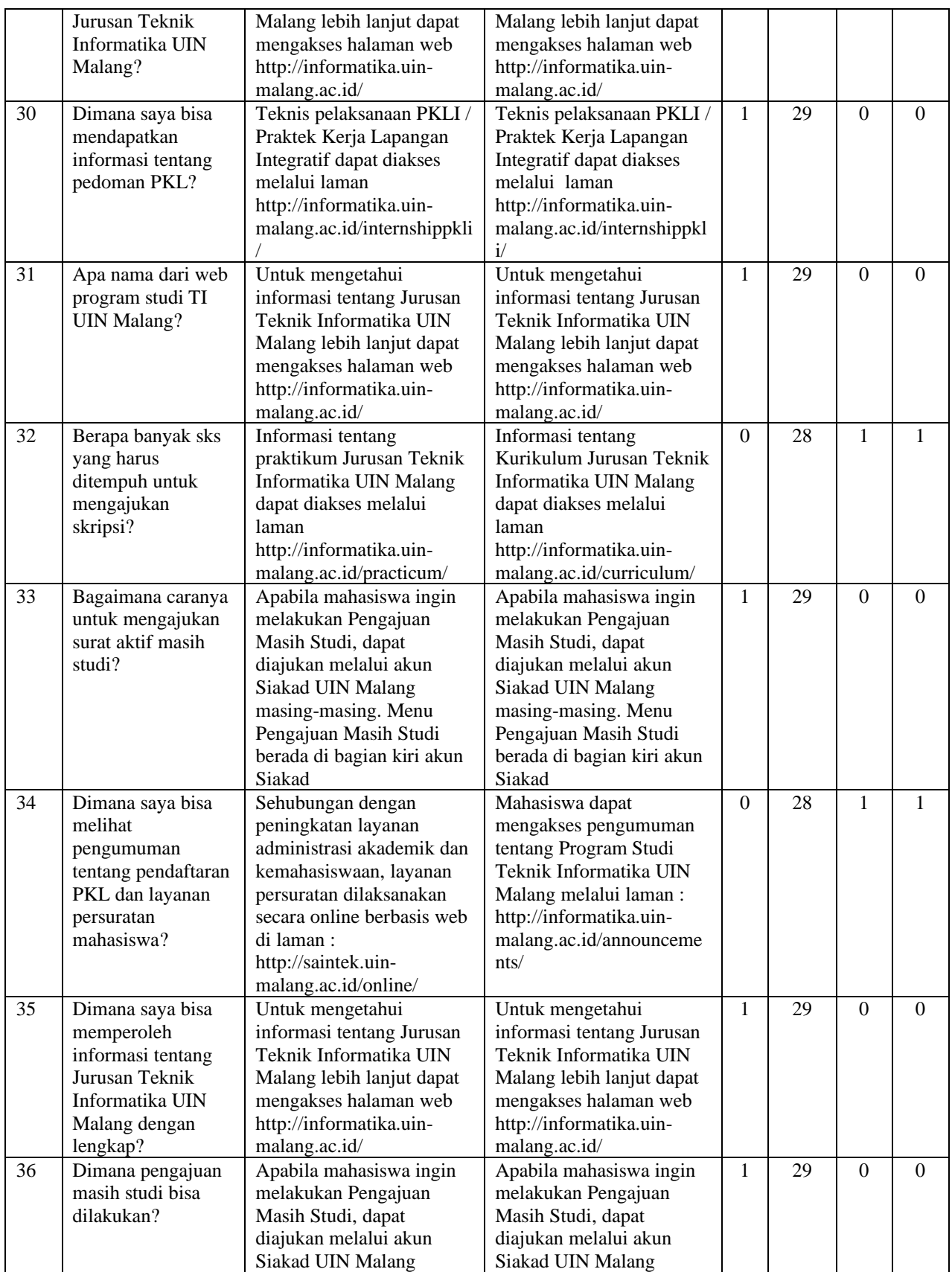

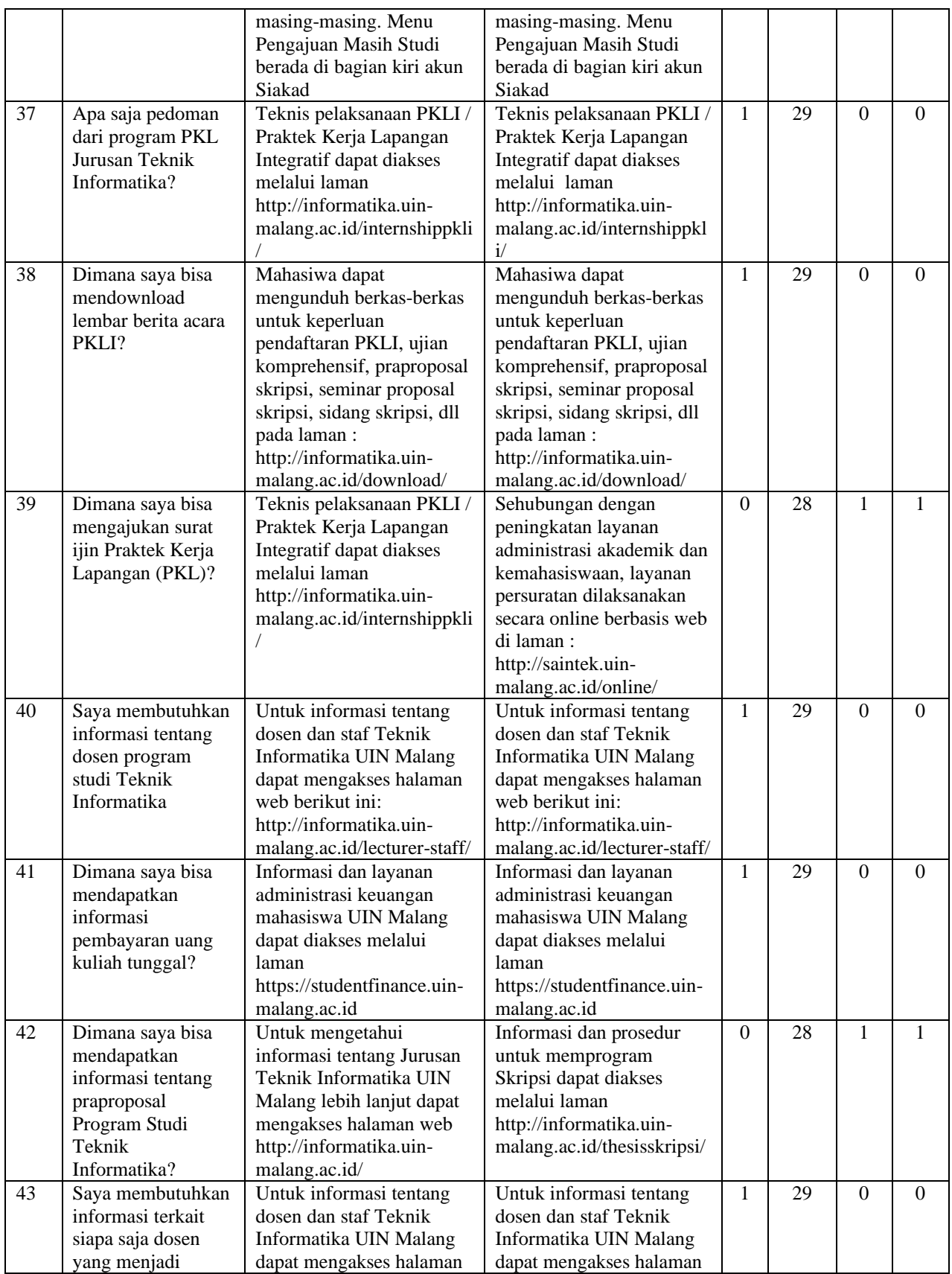

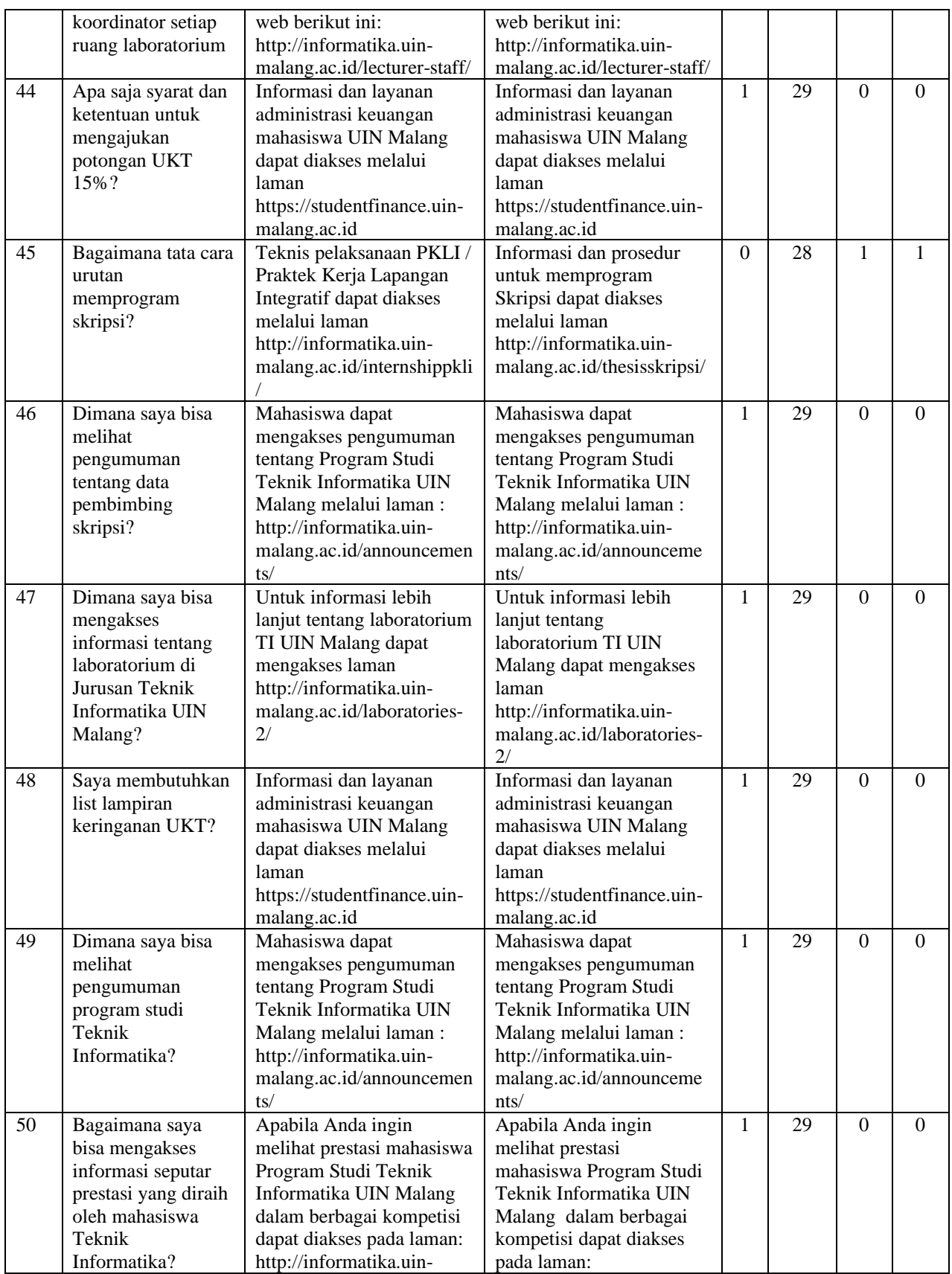

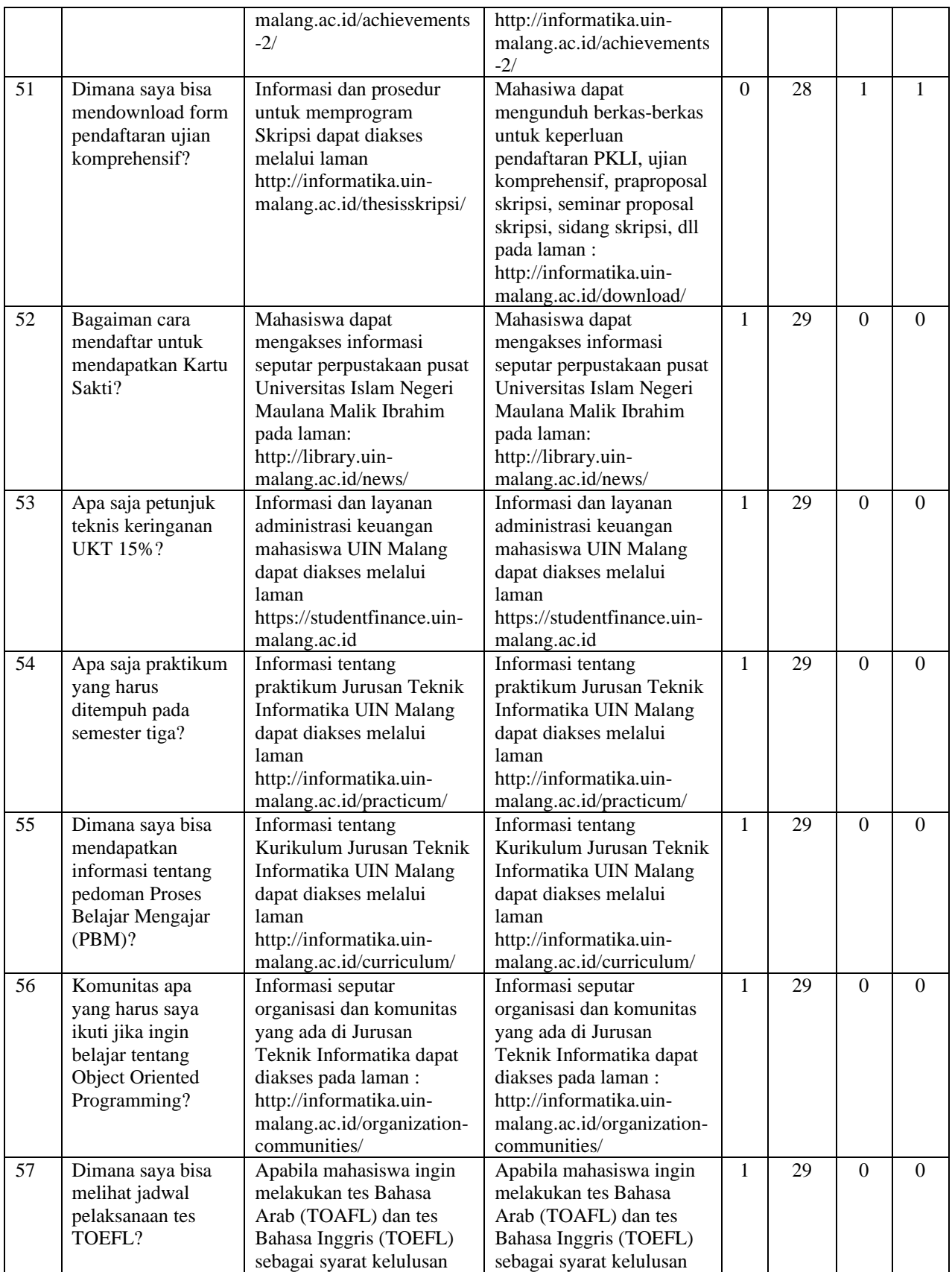

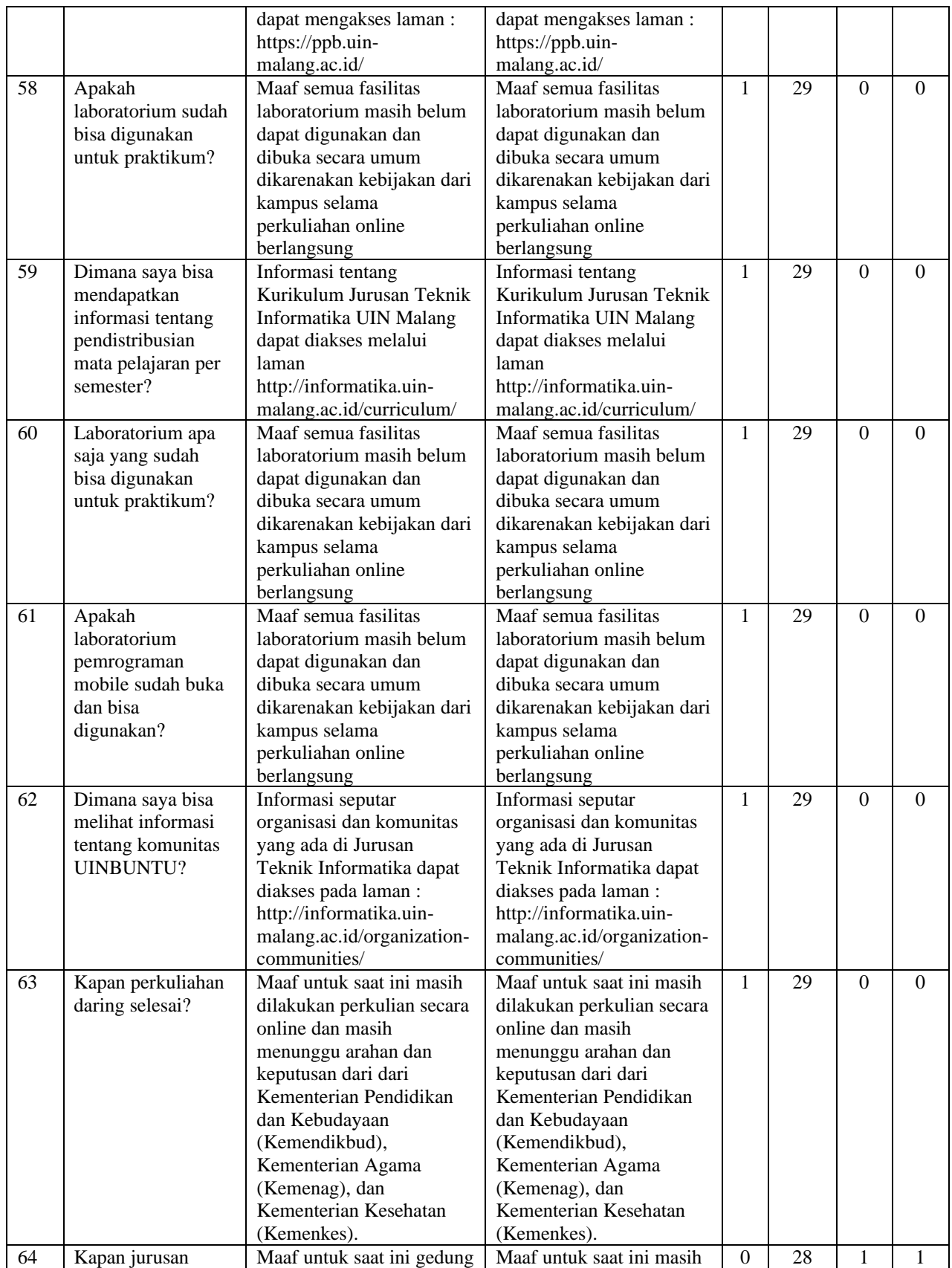

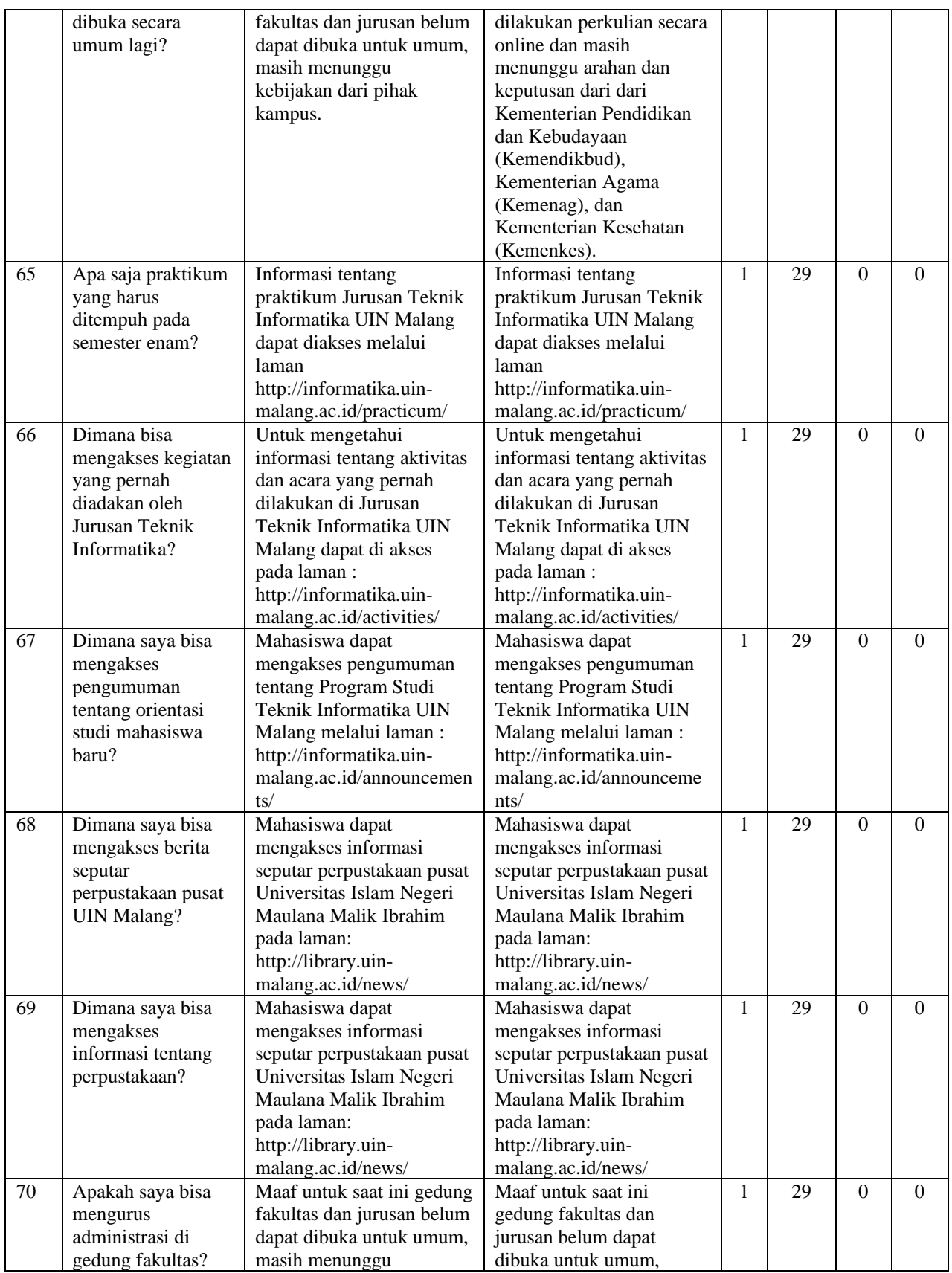

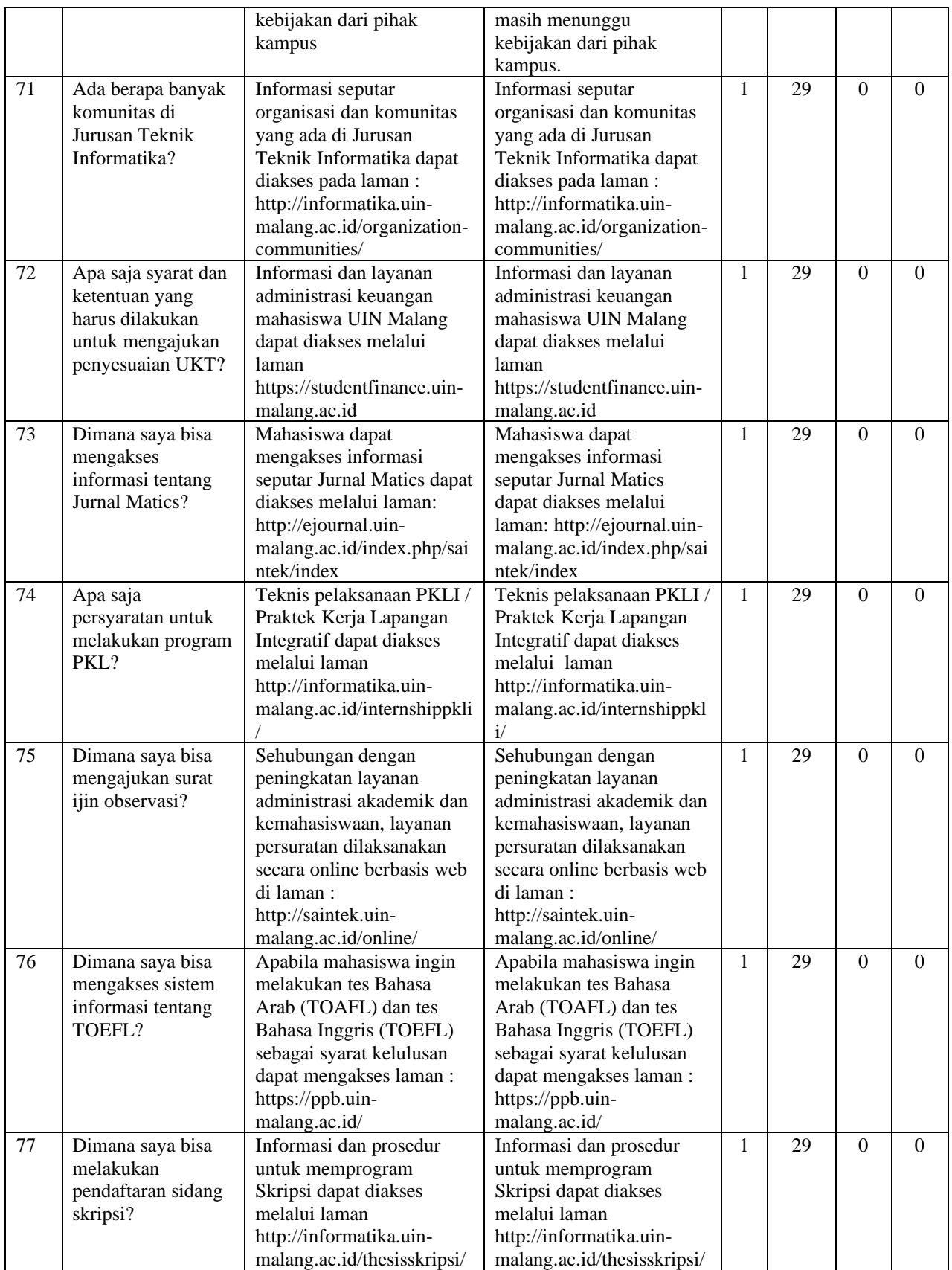

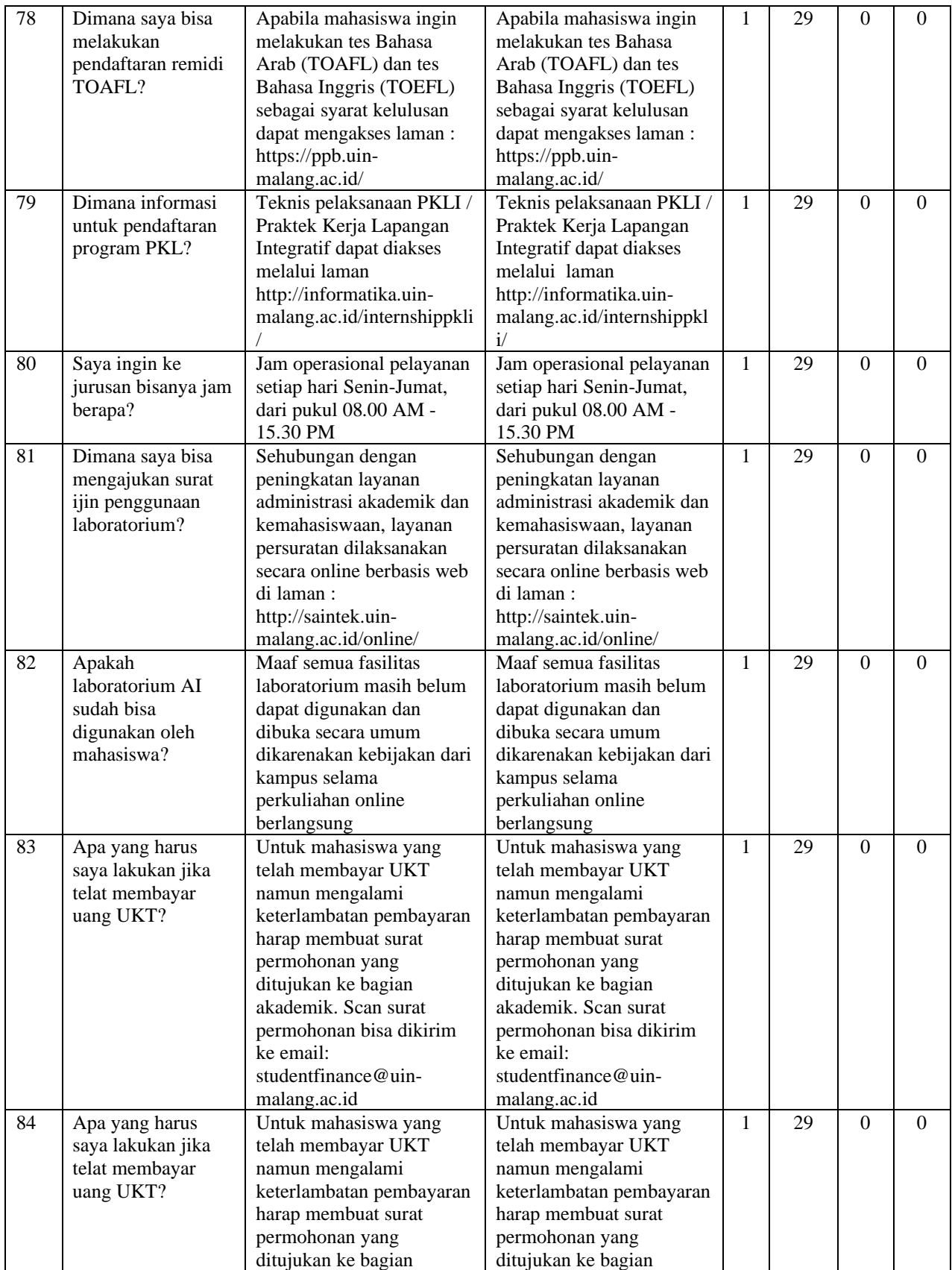

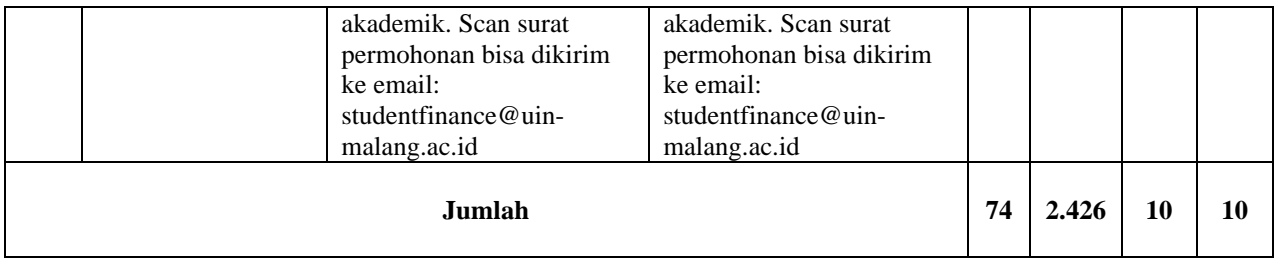